Министерство науки и высшего образования Российской Федерации Филиал Федерального государственного автономного образовательного учреждения высшего образования «Южно-Уральский государственный университет (национальный исследовательский университет)» в г. Нижневартовске

Кафедра «Гуманитарные, естественно-научные и технические дисциплины»

ДОПУСТИТЬ К ЗАЩИТЕ

Зав. кафедрой «ГЕНТД» к.филос.н., доцент

/И.Г. Рябова /  $\overline{\text{w}}$   $\overline{\text{w}}$   $\overline{\text{w}}$   $2021 \text{ r}$ .

# **Разработка системы учета компьютерного и программного обеспечения**

### ПОЯСНИТЕЛЬНАЯ ЗАПИСКА К ВЫПУСКНОЙ КВАЛИФИКАЦИОННОЙ РАБОТЕ ЮУрГУ-09.03.04.2021.042.ПЗ ВКР

Консультанты

Экономическая часть и поставляет в Руководитель работы

к.э.н., доцент к.п.н.,доцент

 $\sqrt{C.B.}$ Данилова $\sqrt{C.B.}$ Данилова /  $\sqrt{E.S.}$  Никонова /

«<u>>> 2021 г.</u> 2021 г. <u>(2021 г. 2021 г.</u>

Автор работы

Обучающийся группы НвФл-422

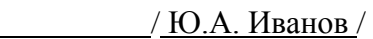

« <u>» 2021 г.</u>

Нормоконтролер

старший преподаватель

/ Л.Н. Буйлушкина /

« » 2021 г.

Нижневартовск, 2021

#### АННОТАЦИЯ

Иванов Ю.А. Разработка системы учета компьютерного и программного обеспечения – Нижневартовск: филиал ЮУрГУ, НвФл-422: 2021, стр., ил., табл., библиогр. Список – наим., прил.

В рамках данной выпускной квалификационная работы разработана система учета для филиала ФГАОУ ВО «ЮУрГУ» в г. Нижневартовске, практическая значимость которой заключается в том, что использование системы учета компьютерного оборудования оптимизирует работу системного администратора, способствует повышению работоспособности за счет упрощения операции пополнения и представления информации по ремонтам, позволяет вести учет оборудования по местам хранения и установки, справочников техники, используемой на предприятии, комплектующих, используемых в компьютерном оборудовании.

Проведен обзор литературных источников по теме разработки, обследована предметная область разработки, разработано пользовательское приложение для доступа к данным и формирования отчетной документации.

Выполнен расчет технико-экономической эффективности после внедрения базы данных для работы системного администратора

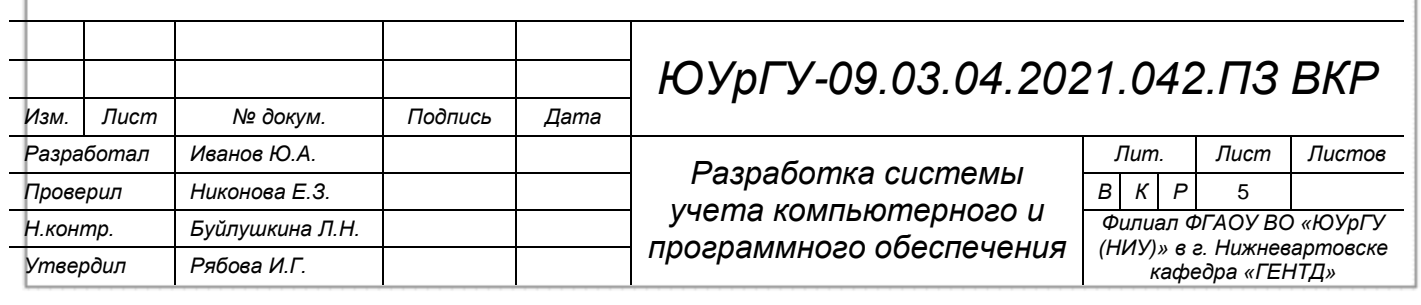

# ОГЛАВЛЕНИЕ

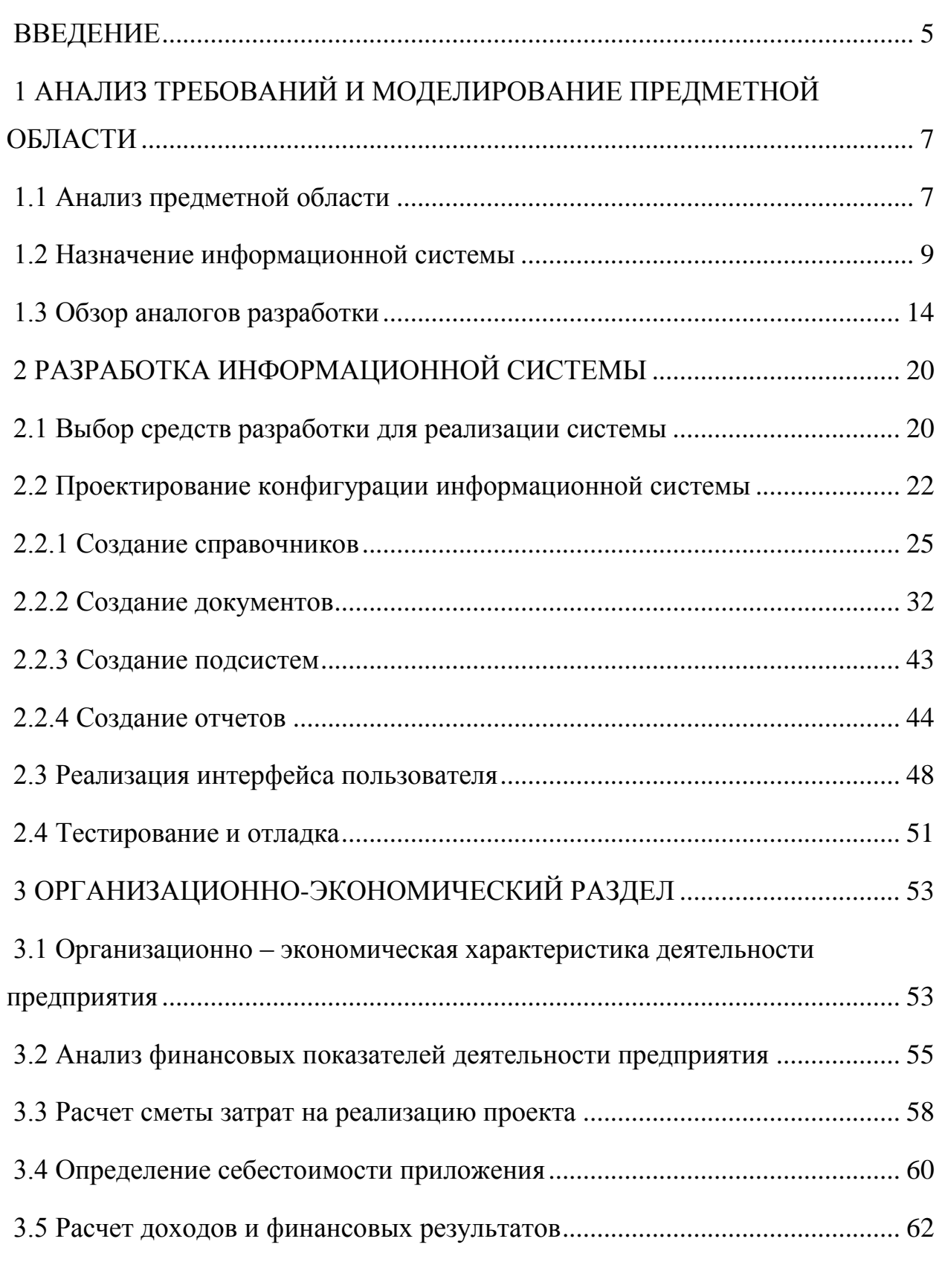

*ЮУрГУ-09.03.04.2021.042.ПЗ ВКР*

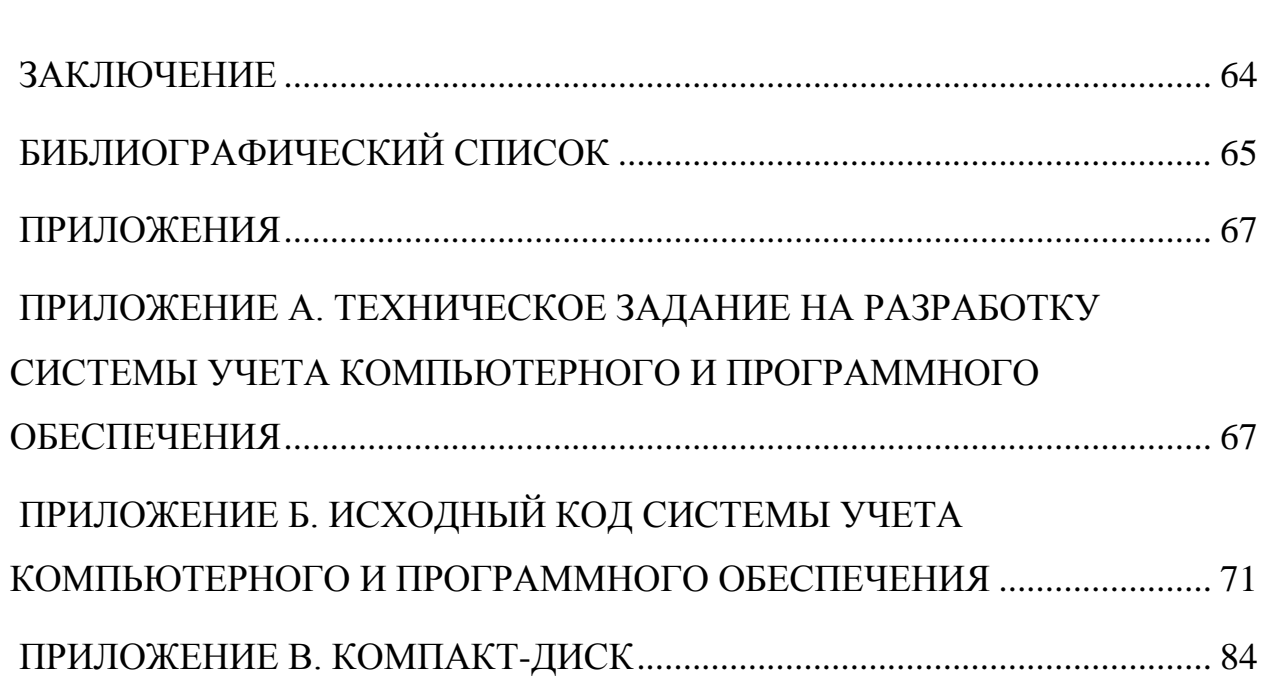

#### ВВЕДЕНИЕ

<span id="page-4-0"></span>Автоматизация разнообразных сфер деятельности предприятия позволяет ускорить работу, сделать ее наиболее точной и эффективной, исключить потерь необходимой информации, ошибок персонала, дублирования документов, запутанного порядка их прохождения. Для эффективности работы по учету техники необходимо проводить мероприятия по обновлению материальнотехнической и информационной базы, внедрению современных методов управления с использованием автоматизированных подсистем и автоматизированных рабочих мест работников, созданию базы данных о технике предприятия, его своевременному пополнению, оперативному предоставлению необходимой информации пользователям. Именно эти требования и определили актуальность данной разработки.

Целью данной выпускной квалификационной работы является разработка системы учета компьютерного и программного обеспечения для филиала ФГАОУ ВО «ЮУрГУ» в г. Нижневартовске.

Задачи выпускной квалификационной работы:

– провести анализ предметной области разработки;

– выбрать программно-инструментальные средства разработки;

– спроектировать и реализовать систему учета;

– рассчитать экономическую эффективность разработки;

Объект разработки – процесс учета оборудования и программного обеспечения.

Предмет разработки – автоматизация учета компьютерного и программного обеспечения.

Выпускная квалификационная работа состоит из введения, четырех разделов, заключения и приложений.

В первом разделе проведен анализ предметной области, обзор существующих систем и поставка задачи.

*ЮУрГУ-09.03.04.2021.042.ПЗ ВКР*

Во втором разделе представлено описание структуры системы учета, а также подробное описание интерфейса приложения.

В третьем разделе рассчитана технико-экономическая эффективность предприятия.

Автоматизация рабочих процессов за счет внедрения разработанной системы учета компьютерного и программного оборудования позволит сократить трудозатраты, требуемые для учета оборудования и программного обеспечения, счет упрощения операции пополнения и представления информации по ремонтам, добавлениям, использованию и отказам, постоянного контроля за корректностью вводимой информации. Это значительно упрощает работу сотрудников и исключает ошибки, часто встречающиеся при обычной организации работы.

*ЮУрГУ-09.03.04.2021.043.ПЗ ВКР*

# <span id="page-6-0"></span>1 АНАЛИЗ ТРЕБОВАНИЙ И МОДЕЛИРОВАНИЕ ПРЕДМЕТНОЙ ОБЛАСТИ

<span id="page-6-1"></span>1.1 Анализ предметной области

В рамках выпускной квалификационной работы рассматривается процесс автоматизации учета компьютерного и программного обеспечения для филиала ФГАОУ ВО «ЮУрГУ» в г. Нижневартовске. Данная организация осуществляет свою деятельность в сфере образования в Нижневартовске с декабря 1995 года. Предметом деятельности филиала ФГАОУ ВО «ЮУрГУ» в г. Нижневартовске является:

− подготовка высококвалифицированных кадров по образовательным программам высшего образования в соответствии с потребностями общества и государства, удовлетворение потребностей личности в интеллектуальном, культурном и нравственном развитии;

− проведение прикладных научных исследований, экспериментальных, технологических, опытно-конструкторских, экспертных, аналитических работ, распространение современных научных знаний в российском обществе, в том числе в профессиональных сообществах;

− распространение знаний, повышение образовательного и культурного уровня;

− формирование современной материально-технической базы для организации и проведения научных исследований и образовательного процесса в целях эффективной реализации уставной деятельности Университета.

Цели деятельности бюджетного учреждения:

1. Удовлетворение потребностей государства и общества в квалифицированных специалистах с высшим образованием.

2. Выполнение заказов на научные исследования и разработка для юридических и физических лиц на основе гражданско-правовых договоров.

3. Организация и проведение фундаментальных и прикладных научных исследований, иных научно-технических, опытно-конструкторских, опытнотехнологических работ, направленных на решение актуальных проблем, в том числе в сфере образования; использование полученных результатов в образовательном процессе; развитие научных и педагогических школ.

4. Информационное обеспечение структурных подразделений Университета, работников и обучающихся Университета; создание, развитие и применение информационных сетей, баз данных, программ.

5. Обеспечение системной модернизации высшего образования.

6. Развитие материально-технической базы Университета, в том числе за счет выполнения функций заказчика-застройщика.

7. Информационное обеспечение структурных подразделений Университета, работников и обучающихся Университета; создание, развитие и применение информационных сетей, баз данных, программ.

8. Создание для обучающихся и работников условий для реализации их умственного и творческого потенциала, занятий спортом, отдыха, в том числе в спортивно-оздоровительных студенческих лагерях.

9. Создание для обучающихся инвалидов и лиц с ограниченными возможностями здоровья адаптированных для инвалидов программ подготовки с учетом различных патологий, видов и форм сопровождения обучения, наличие медиальных технических и программных средств обучения, дистанционных познавательных технологий, без барьерной среды.

10. Написание, издание и тиражирование учебников, учебных пособий и монографий.

Важным инструментом для моделирования требований с целью представления функциональных возможностей разрабатываемого программного обеспечения или системы в целом являются диаграммы вариантов использования. Данные диаграммы описывают взаимоотношения и зависимости между группами вариантов использования и действующими лицами (актерами), участвующими в

*ЮУрГУ-09.03.04.2021.042.ПЗ ВКР*

процессе. Вариант использования обозначается на диаграмме эллипсом, внутри которого содержится его описание, обозначающее выполнение какой-либо операции или действия [1].

Исходя из вышеописанных функциональных составляющих предметной области, составим диаграмму вариантов использования.

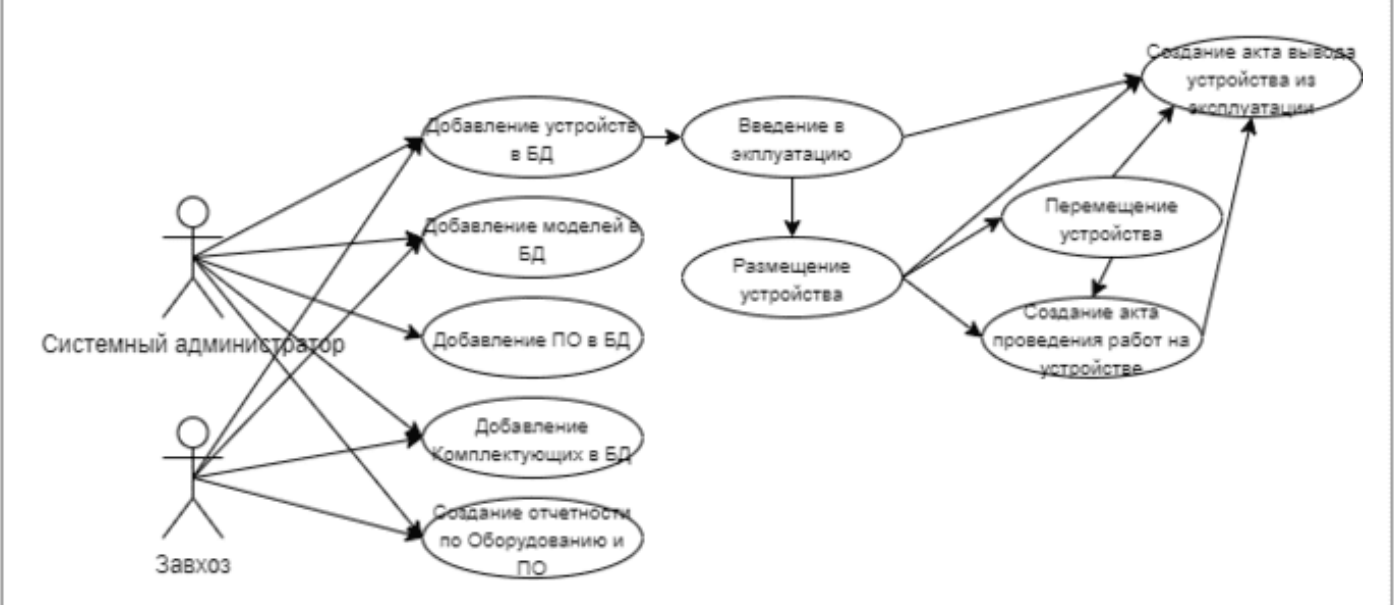

Рисунок 1.1 – Диаграмма вариантов использования для предметной области

На рисунке 1.1 представлена диаграмма вариантов использования для пользователей системы учета компьютерного и программного обеспечения. Пользователь может добавлять устройства, модели, программное обеспечение, вводить устройства в эксплуатацию, размещать и перемещать устройства, создавать акты работ на устройствах, создавать акты вывода устройств из эксплуатации, создавать разные виды отчетов.

<span id="page-8-0"></span>1.2 Назначение информационной системы

Информационная система учета компьютерного и программного обеспечения должна решать следующие задачи:

1. Ведение справочников компьютерного и программного обеспечения,

ЮУрГУ-09.03.04.2021.042.ПЗ ВКР

используемого на предприятии.

2. Учет по местам хранения, перемещения и установки компьютерного оборудования.

3. Получение сводных данных о комплектующих, используемых в компьютерном оборудовании.

4. Проведение инвентаризаций.

5. Учет проведенных ремонтных работ.

Создание этого программного продукта преследует следующие цели:

1. Автоматизация и совершенствование учета и управления.

2. Снижение трудоемкости и упорядочение деятельности по управлению.

3. При этом необходимо учитывать следующие требования.

4. База данных должна быть способна хранить информацию о большом количестве техники.

5. Стиль интерфейса пользователя должен быть интуитивно понятным, и прост в обращении.

Целью данной работы является разработка программного комплекса для повышения эффективности учета компьютерного и программного обеспечения.

Формальной постановке задачи соответствует контекстная диаграмма методологии IDEF0, представленная на рисунке 1.2.

Входные данные:

- Информация о компьютерах, находящихся на предприятии.

- Информация о комплектующих (видеокарты, процессоры, корпуса и т.д., необходимые для модернизации компьютеров).

– Информация о программном обеспечении.

- Информация о расходных материалах.

Выходные потоки:

- Отчеты (Количество Картриджей По Состояниям,

КоличествоОборудованияПоСостояниям, НахождениеУстройств,

Перемещение Устройств, Устройства На Местах, Лог Событий По Устройству,

ЮУрГУ-09.03.04.2021.042.ПЗ ВКР

ЛогСобытийПоКартриджу, УстройстваПоОтветственным, КартриджиВНаличии, ИсторияЗаменКартриджей, ОбеспеченностьКартриджами,

УстройстваПоОтветственным).

- База ланных.

Входные управление:

- Правила (условия, которые необходимо соблюсти, чтобы достичь поставленной цели).

- Приказы (поставленная задача, т.е. проведение инвентаризации или создание отчетности).

Входные ресурсы:

- Сотрудники (специалисты, выполняющие учет компьютерного или программного обеспечения, или иные действия в программе).

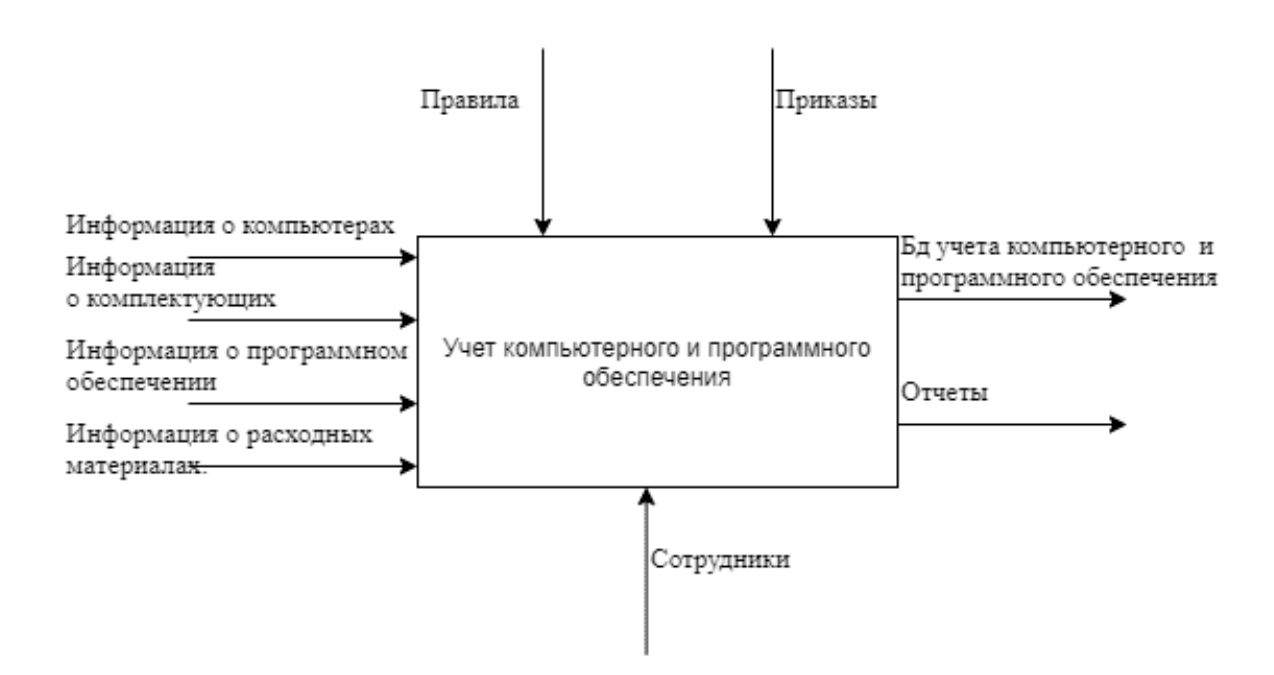

Рисунок 1.2 – Функциональная модель процесса учета в нотации IDEF0

Для декомпозиции задачи необходимо провести следующие операции:

- Ввод информации в базу данных;
- Редактирование информации в базе данных;
- Ввод информации о размещении или перемещении оборудования;
- Составление отчетов.

ЮУрГУ-09.03.04.2021.042.ПЗ ВКР

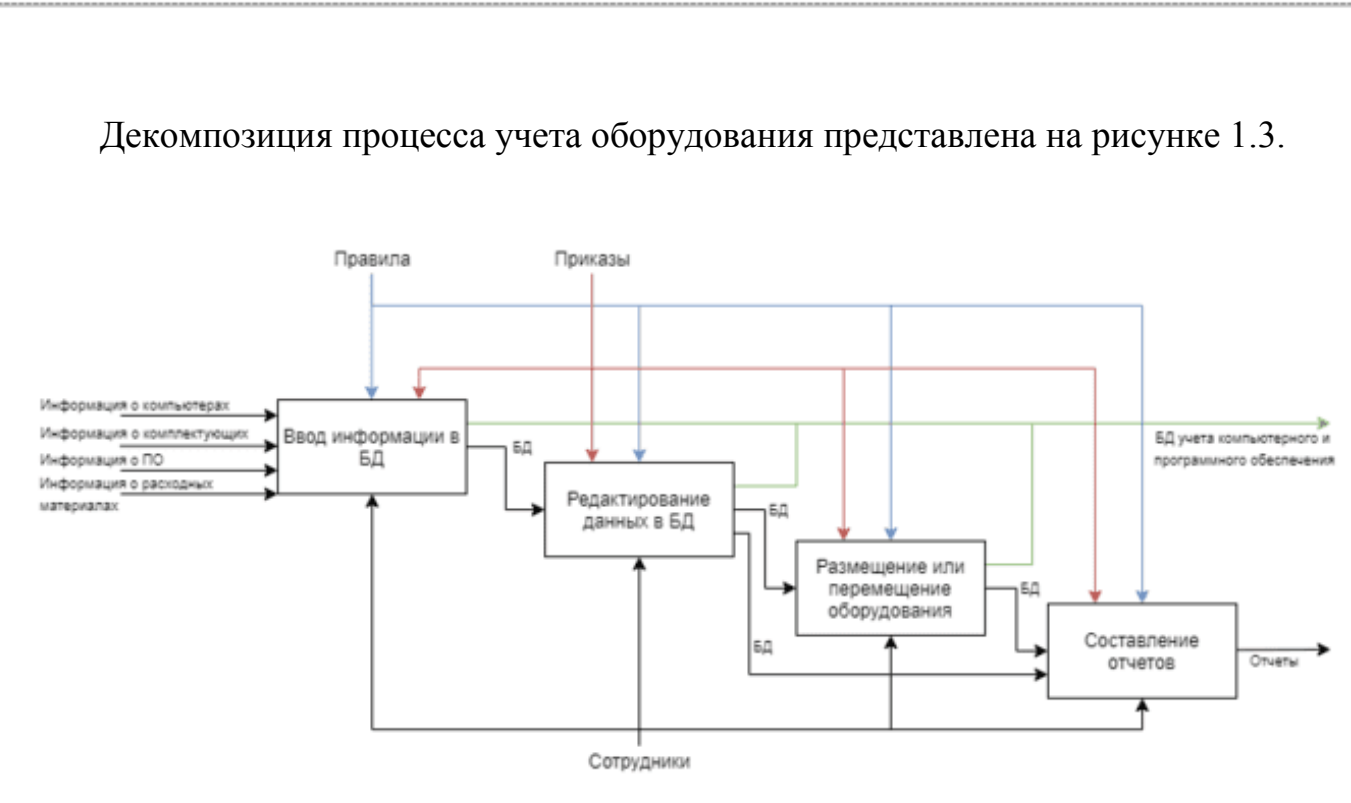

Рисунок 1.3 – Декомпозиция процесса учета компьютерного и программного обеспечения

Также, для более наглядной демонстрации процесса размещения или перемещения оборудования была использована нотация EPC

На рисунке 1.4 представлено моделирование данного процесса, показана упорядоченная комбинация событий и функций процесса. События и функции по ходу выполнения процесса чередуются. Решение о дальнейшем ходе выполнения процесса принимаются функциями [5].

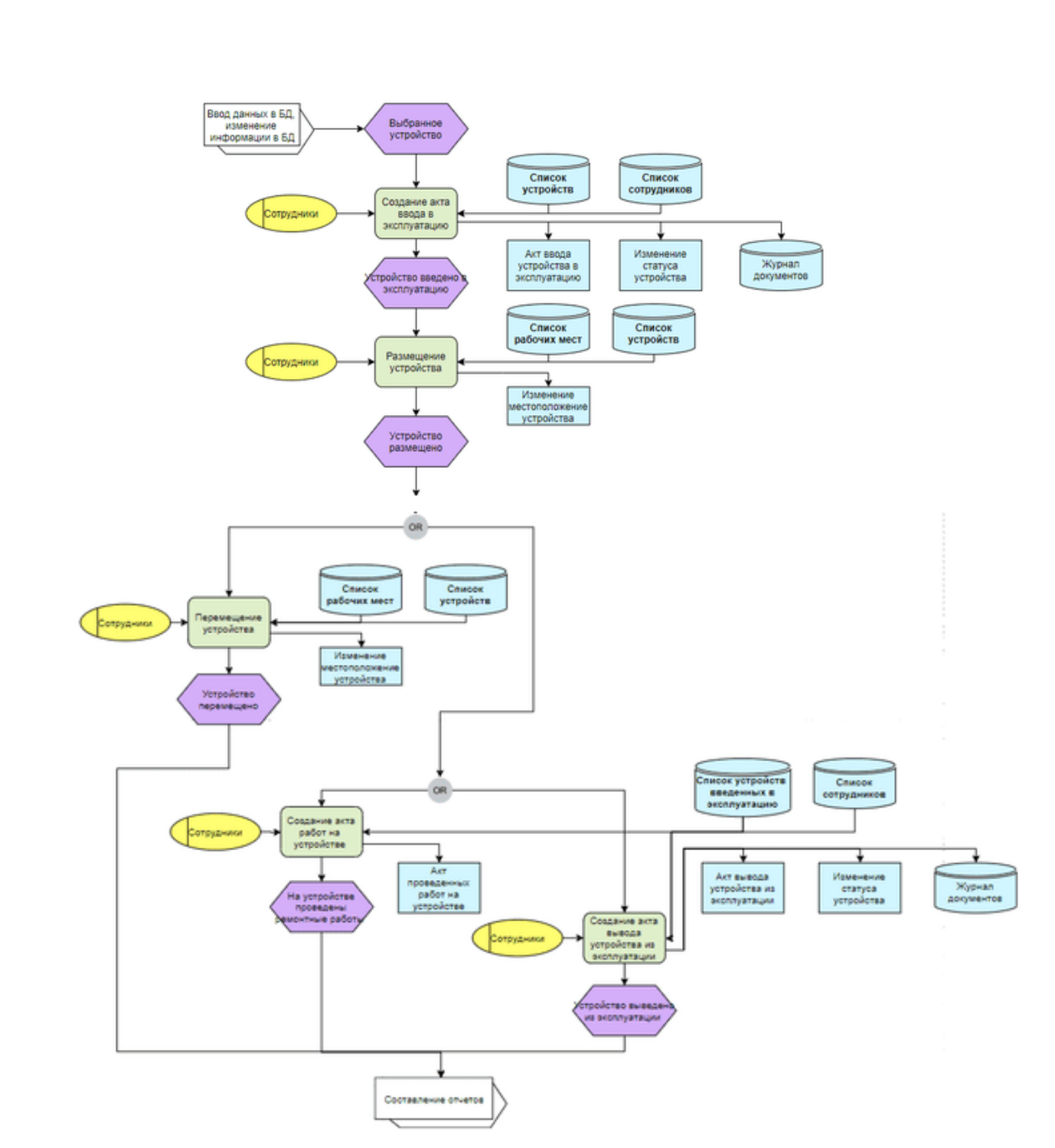

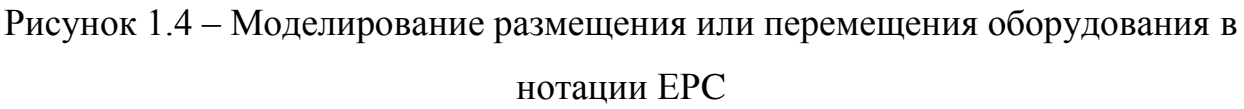

При выполнении процесса «Размещение или перемещение оборудования» производится сбор сведений о положение и состоянии оборудования, а после изменения состояния или перемещения происходит отправка их на хранение.

*ЮУрГУ-09.03.04.2021.042.ПЗ ВКР*

#### <span id="page-13-0"></span>1.3 Обзор аналогов разработки

B последнее время сложно представить деятельность какой-либо организации, которая обходиться без участия компьютерных технологий, а именно систем автоматизированного учета, получившие наибольшее распространение. Одной из таких систем является «1С: Предприятие 8.3». Ее сильные стороны заключаться в пост продажном обслуживании, широкой сети партнерских фирм, открытой архитектуре, которая позволяет дорабатывать систему силами самого предприятия или сторонних фирм. Система «1С: Предприятие 8.3» может быть применена для различных участков деятельности предприятия: учета товарных и материальных средств, расчета амортизации основного оборудования, взаиморасчетов с контрагентами. Система «1С: Предприятие 8.3» представляет собой совокупность различных механизмов, которые способны взаимодействовать с различными типами объектов предметной области [13]. При разработке конфигурации информационной системы будут использованы такие объекты, как рабочие места, в которых будут располагаться рабочие места, сотрудники и техника, собственно ПК и оборудование. Объекты отличаются по своему назначению, строению экранных форм и функциональным возможностям. Базовые объекты «1С: Предприятие 8.3» являются универсальной системой автоматизации деятельности предприятия в сфере учета имеющихся устройств.

Рассмотрим требования для нашей системы по учету компьютерного и программного обеспечения. База данных системы должна хранить информацию о рабочем месте, его местоположении (этаж/кабинет), о ПК и устройствах, картриджах, информацию о сотруднике, который является ответственным за его сохранность. При разработке базы данных необходимо учесть следующие требования, позволяющие грамотно собрать модель предметной области:

- для каждого оборудования необходимо иметь возможность получить информацию о его перемещении;

ЮУрГУ-09.03.04.2021.042.ПЗ ВКР

— возможность составления актов об отправке техники в ремонт, о непригодности для эксплуатации, актов инвентаризации;

— возможность составления отчетов о состояниях картриджей, возможность автоматического подбора картриджей;

— необходимо иметь возможность получения отчета о работоспособности каждого оборудования.

При анализе современных средств разработки были выбраны 4 основных кандидата:

— Hardware Inspector 8.3.2;

— YuKoSoft Учет оборудования и ремонтов;

— Программное обеспечение IT-Invent.

HardwareInspector — это программа, предназначенная для автоматизированного учета и инвентаризации компьютерной техники и иного оборудования в организациях. Уникальность программы HardwareInspector заключается в возможности вести учет не просто текущего состояния параметров компьютера, а всей истории жизни отдельных комплектующих. На рисунке 1.5, показана основная форма программы.

Hardware Inspector. 000 "Crenna"

4. Рабочие места

...<br>Оргструктура

- 2 000 "Стелла"<br>| 9 Управление

**BR** IT orgen

Файл Правка Отчет Документ Справочник Сервис Справка

— <mark>С. Ген директор Батурин Федор Мю</mark><br>— <mark>С. Приемная Ласточкина Любовь Ви</mark>

− Подол<br>− Да Начальник IT-отдела Костиков Ар

- Администратор сети Петров А.С.<br>- Программист Иванов А.А.

**3 Электроники Сидоров П.Н.** — Электроники сидор<br>— Готладочная машина<br>— <mark>Р</mark>о Склад IT

— Комплектующие<br>— Комплектующие<br>— Расходники

— <mark>У</mark> Ликвидированные<br>— Д Шкаф

ес сталателир<br>- Сталатадир Сердюков Алексей Иванов<br>- - Склад Крамской Василий Никифоро

е - 93 Бухгалтерия<br>Ө - 93 Отдел сбыта<br>Ө - Склад готовой продукции

**Ф** Стойка

Филиал

 $\leftarrow$ Помощь **El Kapta** 

Общие

Модель INWIN S-506

EPOX EP-8KHA+

E K7-1400 Athlon

Termaltake Volcano 5

**WH** DIMM 128Mb PC2100 D...<br>- My 3C905-TX

SVGA 32Mb AGP 3D Ge...

Fujitsu MPG3204AH-E

 $\begin{array}{rcl}\n & \text{Lg\_LG CRD-8521B} \\
 & \text{S} & \text{S} & \text{S} & \text{S} & \text{S} & \text{S} \\
\hline\n\text{S} & \text{MAG XJ770 (17')} & & \text{S} & \text{S} & \text{S} \\
\hline\n\text{S} & \text{HP} & \text{LaserJet 1100} & & \text{S} & \text{S} & \text{S} \\
\hline\n\text{S} & \text{HP} & \text{C4092A} & & \text{S} & \text{S} & \text{S} & \text{S} \\
\text{S} & \text{S$ 

Logitech M-S34

US Robotics 56K ext

ПАРТОСОХОЗНАНИА ДАННЫХ

Устройства ПО Сеть Импорт Изображение

Miditowa

1400Mru

128MB. PC.

128MR PC

 $100$ 

AGP

20ГБ. 5400.

IDE

17", CRT

Лазерный

**PS/2** 

COM

Внешний

Добавить Свойства Переместить Инвентаризация Перемещения Обслуживание

| Кол-во | Параметры | Инв. номер | Паспорт | Стикер -

0801

Обновить

Рисунок 1.5 – Программа Hardware Inspector 8.3.2 Интерфейс интуитивно понятный. Программа многофункциональна. Хотелось бы отметить

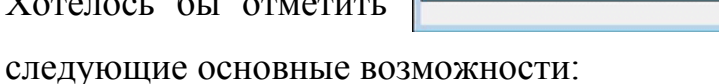

*ЮУрГУ-09.03.04.2021.042.ПЗ ВКР*

 $\overline{a}$  is  $\overline{a}$ 

 $-6$   $-6$ 

Доступ

 $99$ 

 $\overline{92}$ 

89

 $\begin{array}{c} 97 \\ 90 \end{array}$ 

91<br>98

93

94<br>95

 $96$ 

 $\begin{array}{c} 80 \\ 81 \end{array}$ 

 $20<sup>1</sup>$ 

 $rac{1}{82}$ 

83

 $\overline{84}$ 

Сохранить

**Закрыть** NUM

— учет рабочих мест с детализацией до отдельных устройств. На каждое устройство заводится паспорт, в котором отражается информация о его покупке, технических параметрах, истории его перемещений по рабочим местам и ремонта;

— древовидная организация подразделений и рабочих мест. Устройства располагаются на рабочем месте, также имея иерархическую структуру;

— устройства (группы устройств) легко перемещать по рабочим местам. При этом факт перемещения автоматически заносится в историю каждого устройства;

— по каждому устройству ведется история ремонта и других работ по его обслуживанию;

— возможность как ручного, так и автоматизированного заполнения базы данных;

Вторым кандидатом является программа YuKoSoft Учет оборудования и ремонтов. Это программное обеспечение направленно на учет оборудования, инвентаря, ремонтов и обслуживаний, основная форма программы показана на рисунке 1.6. YuKoSoft Учет оборудования и ремонтов имеет следящий функционал:

— учет компьютеров, оборудования, программного обеспечения, комплектующих, расходников, инвентаря;

— учет поломок и ремонтов оборудования;

— учет выполнения собственных работ;

— учет перемещений оборудования;

— ведение графика работы.

*ЮУрГУ-09.03.04.2021.042.ПЗ ВКР*

| Файл Администрирование Помощь<br>$\left  n\right $<br>Hanvrages<br>B COSeKTH (15) [2] S Personn (1) [2] La Repersonness [2] [3] Padoma [2] [3] Forderk padoma compy arenos [2]<br>⊕ії глизноє<br>Concerna Cinevana . My Costan of sect Str Person of sexta<br>(a) Oбъекты<br>Вид: [нет данных]<br> v  x <br>-St. Personnu<br>- Перемьщення<br>$ v $ <b>Понос</b><br>Очистить<br>- Су Работы<br>В График работы сотрудников<br>GHT CTPABOVeseon<br><b>OVINIAN</b> A<br>Место -<br><b>Kontanes</b><br><b>Ш.</b> Филиалы<br>ID<br>Tim<br>Модель<br>Компания<br>Cranyc<br>Сотрудник.<br>Серийный номер<br><b>Brut</b><br><b>Ш</b> Местоположения<br>$ \nabla $<br>Cratycul<br>• Месте: Аналитический отдел (1)<br>Сотрудники<br>5 Расходники<br>Kaberas USB<br>1 <sub>m</sub><br>Pref.<br>На осладе ОК Стрекалова Наталья<br>Contentions<br><b>В Виды объектов</b><br>• Место: Бужгаятерня (1)<br>- Питви объектов<br>22 Оборудование Контьютер<br>NoName<br>PvdC<br>LICIPHG76JP@HJ567<br>Споман<br>Конаров Алексей<br>-38 Мадели объектов<br>□ Местес Кабинет 102 (1)<br>- @ Timespation<br>3 Инвентарь<br>Противопожарный инвентарь Огнетуцитель пенный<br>На осладе ОК Стрекалова Наталья<br>Сфинкс | <b>Н</b> Сохранить вид<br>$\left  \mathcal{N}_{\text{c}} \right $<br>Инвентарный номер |
|----------------------------------------------------------------------------------------------------|----------------------------------------------------------------------------------------|
|                                                                                                    |                                                                                        |
|                                                                                                    |                                                                                        |
|                                                                                                    |                                                                                        |
|                                                                                                    |                                                                                        |
|                                                                                                    |                                                                                        |
|                                                                                                    |                                                                                        |
|                                                                                                    |                                                                                        |
|                                                                                                    |                                                                                        |
|                                                                                                    |                                                                                        |
|                                                                                                    |                                                                                        |
|                                                                                                    |                                                                                        |
|                                                                                                    | 100005                                                                                 |
|                                                                                                    |                                                                                        |
|                                                                                                    | 100022                                                                                 |
|                                                                                                    |                                                                                        |
| Д Пользователи                                                                                                    | 100003                                                                                 |
| Mecrec Cicnag (4)                                                                                                    |                                                                                        |
| Sony VAIO<br>Pla oceaze OK Bopomes Ecarepeea SXX6653-535014<br>24 Оборудование   Ноутбук<br>Эдельвейс                                                                                                    | 100024                                                                                 |
| 10 Оборудование Монитор<br>BENO FP92E<br>Ha ocnage OK Konapos Anexosi<br>11111111<br>Эдельвейс<br>8 Конплектующие Картридж<br>05942X (HP 4250)<br>Ha ocnage OK Tanavesa Entrea<br>Эдельдейс                                                                                                    | 100010<br>100008                                                                       |
| 26 Расходинног Тонер для картриджа<br>НР<br>Ha ocnage OK<br>Cdawanc                                                                                                    | 100025                                                                                 |
| • Место: Финансовый отдел (1)                                                                                                    |                                                                                        |
| 4. Danishawa  Eusana Ad.<br><b>WROW Rushers (500 method), Realty edit  Na nonana OK</b>                                                                                                    | 100006                                                                                 |
|                                                                                                    |                                                                                        |
| 3anvo 11 vo 15 + - 2<br>$\mathbb{R}$                                                                                                    | $\vert$ >                                                                              |
| © Коннентарии   Е Изображения   Е Файлы   Д История<br>- Содержиное (1) У Ремонты (1) ца Перемещения © Работы                                                                                                    |                                                                                        |
| ID объекта Вид<br>Tim<br>Модель<br>Серийный номер<br>Инвентарный номер<br><b>Overstart</b><br>Mecro Craryc<br>Сотрудник<br>Конпания                                                                                                    | Ине номер бухг                                                                         |
| $\vert \nabla \vert$                                                                                                    |                                                                                        |
| 9 Roorpaees   IC:Enterprise   8.0 User License   Suemanile   Moorpa   Cichaa   Ha ocnaae OK   Crpecanoea Hatamae                                                                                                    | 100009                                                                                 |

Рисунок 1.6 – Программа YuKoSoft Учет оборудования и ремонтов

IT Invent – позволяет осуществлять не только учет компьютеров, принтеров, программ и комплектующих, но и учет ремонтов и обслуживаний, работ по поддержке техники, заказов поставщикам, поступлений и перемещений оборудования, учет контрагентов, сотрудников и многое другое. Основная форма программы IT Invent показана на рисунке 1.7.

| <b>The IT Investor</b><br>Child: EDiopateres EDproves IM Georgian U Frozante & Neorigs & Dis. Edinberg: Character Children Monter & Draw B Renou                                                                               |                       |                                    |                          |                          |                                                                                   |                                |                                    |                                  |                                           | <b>CONTRACTOR</b>     |
|----------------------------------------------------------------------------------------------------|-----------------------|------------------------------------|--------------------------|--------------------------|-----------------------------------------------------------------------------------|--------------------------------|------------------------------------|----------------------------------|-------------------------------------------|-----------------------|
|                                                                                                    |                       |                                    |                          |                          |                                                                                   |                                | · 型 画 工 口                          |                                  |                                           |                       |
| B Charactery Comp Street (20 LCover Ferminar CE) (Operations on CE) (2)   Lease Of   Kaboer 1941) D   Character (20 D   EXECUTIVE CHE   CE   CARDIO D   ALL   CLANSIFIED   ALL   CLANSIFIED   ALL   CLANSIFIED   2) ALL   CLAN |                       |                                    |                          |                          |                                                                                   |                                |                                    |                                  |                                           |                       |
|                                                                                                    |                       |                                    |                          |                          |                                                                                   |                                |                                    |                                  |                                           |                       |
| Центральный регион (38)<br><b>При Изслад (38)</b>                                                                                                    | 日                     |                                    |                          |                          | - Tasex Guess                                                                     |                                |                                    |                                  |                                           |                       |
| <b>ED EL Orden ma Temperatik, Mocons (14)</b>                                                                                                    |                       |                                    |                          |                          |                                                                                   |                                |                                    |                                  |                                           |                       |
| <b>Earning Ed.</b>                                                                                                    | Tel: in               |                                    |                          |                          |                                                                                   |                                |                                    |                                  |                                           |                       |
| Calimer 101 (3)                                                                                                    |                       |                                    |                          |                          |                                                                                   |                                |                                    |                                  |                                           |                       |
| Gilbert Hill                                                                                                    | m.                    |                                    |                          |                          | Aproved Cratic Moste. Orpshealthney Webstabroad-meet Controllent                  |                                |                                    | Contrates Croce Chipupan Tanggun | We Hings Burnstnigen Cotoypee Mid-        | <b>Installations</b>  |
| Gilbeal 333.03                                                                                                    |                       |                                    |                          |                          |                                                                                   |                                |                                    |                                  |                                           |                       |
| Gallery 189.03                                                                                                    | CO-Twee HOME CLS      |                                    |                          |                          |                                                                                   |                                |                                    |                                  |                                           |                       |
| <b>R</b> Scheet Studio                                                                                                    |                       | III THE SWITCHED                   |                          |                          |                                                                                   |                                |                                    |                                  |                                           |                       |
| Caligner 131 EU                                                                                                    |                       | Tem Novemanning (4)                |                          |                          |                                                                                   |                                |                                    |                                  |                                           |                       |
| <b>N</b> Editori (87.03)                                                                                                    | 00 Ozeese             | Fabricant (XPO)                    |                          | Od-RG                    |                                                                                   | <b>SACULT Tenniers Energy</b>  |                                    | <b>ST-M4TORS</b>                 | tatadve automovem com                     |                       |
| <b>ПЕ Отдел Кадром СО</b>                                                                                                    | 35 Opens              | <b>Raturner (2011)</b>             |                          | <b>EDITORSTOWANS</b>     |                                                                                   | SOUTH Department Expiritures   |                                    | 129-454-01035                    | and the company's last                    |                       |
| Jarman (7)                                                                                                    | <b>23 Queen</b>       | Patholiani DEPO                    |                          | <b>BYMATSMELTHEN</b>     |                                                                                   | <b>SOUTH Kongress Alexandr</b> |                                    | $125 - 45$ at $125$              | Conference.                               | Enter                 |
| <b>III</b> ByWANYEDH [4]                                                                                                    | 15 Covoy              | Patistage (NPO-                    |                          | <b>MAY 2010 47 INVST</b> |                                                                                   | SILIN Seas Aper                |                                    | <b>123-4547.00 ID</b>            | Increase successory capitots.             | $0.6 - 0$             |
| <b>Callenge 2311</b>                                                                                                    |                       |                                    |                          |                          |                                                                                   |                                |                                    |                                  | Добленть список в избранное               | DM-B                  |
| <b>E Kellerer 202113</b>                                                                                                    |                       | Tast: Humansa-(4)                  |                          |                          |                                                                                   |                                |                                    |                                  |                                           |                       |
| Calvest 181 (f)                                                                                                    | 12 Onese              |                                    | <b>Reformer: NP 1778</b> | <b>MONETARY DAIRY</b>    | 400303                                                                            |                                |                                    |                                  | Debasers                                  | 3n                    |
| E Kolumer 204 (1)<br>EL Kalmorr 205 (3)                                                                                                    | <b>CONNE</b>          |                                    | <b>Palatiany HD LT30</b> | SHADVISHTM               | 800304                                                                            |                                |                                    |                                  | Zohanets as covered resultant terrace     | $A/8 + 3$ ext         |
| III demancrisai oxygen (8)                                                                                                    | <b>IS Divise</b>      |                                    | <b>Palatast HFSTS</b>    | <b>P.Misterson's</b>     | 400322                                                                            |                                |                                    |                                  | Группевое изменение                       | $0 + 6$               |
| 8 Pennere (2)                                                                                                    | 25 Elizioni           |                                    | Hallmann, 149-1708       | <b>RIGHTS-MILLER FOR</b> | ROCALIS                                                                           |                                |                                    |                                  | Именит, как толо черезей                  | Orl+L                 |
| <b>B</b> Cheese III                                                                                                    |                       | Test Reserve (1)                   |                          |                          |                                                                                   |                                |                                    |                                  | Обхоз учётных единиц можду сотрудниками   | Cistall               |
| <b>E District op CXI</b>                                                                                                    | 3 Ocean               |                                    | Patistiant (NFDH3)       | 271975-429-017           | <b>WANK</b>                                                                       |                                |                                    |                                  | Fleximist turns a discretion.             | Col+M                 |
| (IL CANADI (EN)                                                                                                    |                       |                                    |                          |                          |                                                                                   |                                |                                    |                                  | Преобразовать в другой видучетных кренец. |                       |
| Cracpo Janna (32)                                                                                                    |                       |                                    |                          |                          |                                                                                   |                                |                                    |                                  |                                           |                       |
| <b>Clubs Camer theraptiver [32]</b>                                                                                                    |                       |                                    |                          |                          |                                                                                   |                                |                                    |                                  | Corpora-                                  |                       |
| Child, Odless an Hernstein, CF6 (32)                                                                                                    | Seven Aus 11 111      |                                    |                          |                          |                                                                                   |                                |                                    |                                  | 17 Thruste cruises                        | ٠                     |
| A interes (14)                                                                                                    |                       |                                    |                          |                          |                                                                                   |                                |                                    | ×                                | Vanners.                                  | Del                   |
| Associated angel (1)                                                                                                    |                       |                                    |                          |                          | Discover C Ringer (4) Schapterer University Present States C States C Angeler (0) |                                |                                    | $C = C_0 + c_0$                  |                                           |                       |
| E Litteret (21.13)                                                                                                    | <b>Bara Household</b> | Henne:                             | <b>Elektropedi</b>       | <b>Khirland</b>          | <b>Butter</b>                                                                     |                                |                                    |                                  | <b>Bigatners</b> kee                      | <b>Christ</b>         |
| <b>B</b> Gliest III III                                                                                                    |                       |                                    |                          |                          |                                                                                   | <b>Heritanoniesses</b> Charge  |                                    | <b>Corpogness</b>                | Entreposaria reect medical                |                       |
| Green 10.01                                                                                                    |                       |                                    |                          |                          |                                                                                   |                                |                                    |                                  | Konversatio NGCI (Tooks)                  | <b>ChivC</b>          |
| Colombi She (11)                                                                                                    |                       | <b>MALEN MALEN Mercedes</b>        |                          | $10-$                    | Spinal Haron, CV Hybret SH                                                        |                                | <b>Indicate - Discount la move</b> | 惢                                | Theatra tobringas.                        |                       |
| E Kalimaev 185 (2)                                                                                                    |                       | 121.11.2009 30:49:22 Advertering   |                          | <b>Dowon</b>             | Object rist Heatongs, CDB Kiebwert 354.                                           |                                | Pañonam                            | пī                               | Decrease a Ricel                          |                       |
| <b>Januar Cry</b>                                                                                                    |                       | 11.11.2009 30-41417 Advertising    |                          | Otware                   | Obscriptioner, CN Kalleen DH                                                      |                                | <b>Facebook</b>                    | <b>June Dear</b>                 | <b>Closeners</b> messens injuried         | (1,1,2,1,1)<br>Ciri+F |
| <b>Express repos (1)</b>                                                                                                    |                       | 24.17.2009 81.53.42 Advertising to |                          | Osies                    | Dear on Herocan, CT6 Coreal                                                       |                                | <b>He Census Oil</b>               |                                  | Hachpositea productorum concerno          |                       |
| <b>E Leben 31110</b>                                                                                                    |                       |                                    |                          |                          |                                                                                   |                                |                                    |                                  |                                           |                       |
| <b>IE</b> Kallisten 2022                                                                                                    |                       |                                    |                          |                          |                                                                                   |                                |                                    |                                  | Coussels                                  | $15^{\circ}$          |
| E fabrico 2010)<br>$-1$ $-1$                                                                                                    | Service Luis 4.15.2   |                                    |                          |                          | <b>A</b>                                                                          |                                |                                    |                                  | Samychara                                 |                       |

Рисунок 1.7 – Программа IT Invent

*ЮУрГУ-09.03.04.2021.042.ПЗ ВКР*

Интерфейс простой, интуитивно понятный. распространяется на коммерческой основе. Основные возможности заключаются в:

— детальный учёт компьютеров и ПО;

— жизненный цикл учетных объектов;

- импорт устройств, ПО, рабочих мест и настроек сети;
- автоматизированный аудит рабочих мест;

— трассировка сети;

— учет и планирование расходных материалов;

— учет заявок от пользователей;

— инвентаризация учетных объектов.

Сравнение выбранных информационных систем представлено в таблице 1 по следующим критериям: функциональность, интерфейс, дизайн, удобство для пользователя, достоинства.

Таблица 1.1 – Сравнение информационных систем

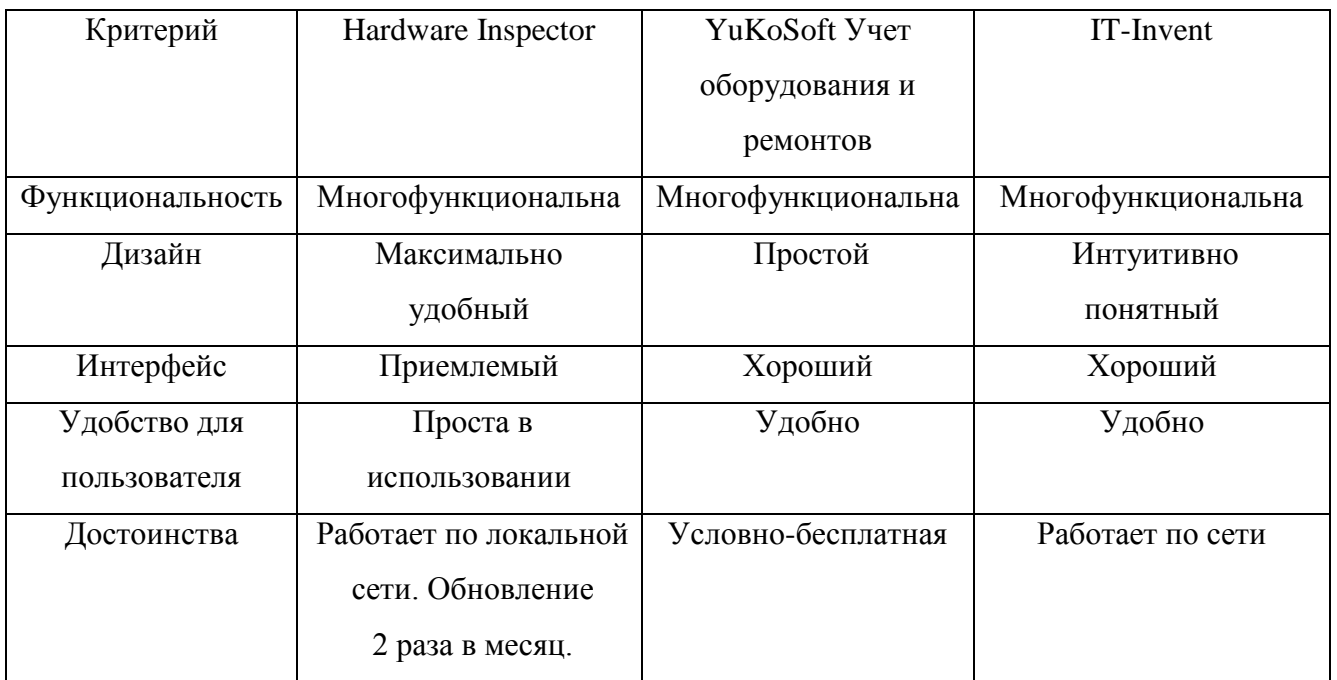

*ЮУрГУ-09.03.04.2021.042.ПЗ ВКР*

Выводы по разделу один:

В данном разделе проанализирована предметная область, выделены основные задачи и цели, которые должен решает программный комплекс. Определены требования к программному комплексу. Описана формальная постановка задачи. Также проведен обзор существующих программных продуктов

*ЮУрГУ-09.03.04.2021.042.ПЗ ВКР*

### <span id="page-19-0"></span>2 РАЗРАБОТКА ИНФОРМАЦИОННОЙ СИСТЕМЫ

Разработка информационной системы включает в себя 4 этапа:

1) Выбор средств разработки для реализации системы.

- 2) Проектирование конфигурации информационной системы.
- 3) Реализация интерфейса пользователя.

4) Тестирование и отладка.

<span id="page-19-1"></span>2.1 Выбор средств разработки для реализации системы

Рассмотрим программный продукт фирмы «1С» и выделим его основные преимущества.

«1С:Предприятие» включает в себя платформу и прикладные решения, разработанные на ее основе, для автоматизации деятельности организаций и частных лиц.

Платформа не является программным продуктом для использования конечными пользователями, которые обычно работают с одним из многих прикладных решений, разработанных на данной платформе. Такой подход позволяет автоматизировать различные виды деятельности предприятий, используя единую технологическую платформу.

Состав прикладных механизмов «1С:Предприятия» ориентирован на решение задач автоматизации учета и управления предприятием. Использование проблемно-ориентированных объектов позволяет разработчику решать самый широкий круг задач складского, бухгалтерского, управленческого учета, расчета зарплаты, анализа данных и управления на уровне бизнес-процессов [15].

Гибкость платформы позволяет применять «1С:Предприятие» в самых разнообразных областях:

*ЮУрГУ-09.03.04.2021.042.ПЗ ВКР*

Автоматизация производственных и торговых предприятий, бюджетных и финансовых организаций, предприятий сферы обслуживания и т.д.;

- поддержка оперативного управления предприятием;

- автоматизация организационной и хозяйственной деятельности;

- ведение бухгалтерского учета с несколькими планами счетов и произвольными измерениями учета, регламентированная отчетность;

- широкие возможности для управленческого учета и построения аналитической отчетности;

- решение задач планирования, бюджетирования и финансового

анализа;

- расчет зарплаты и управление персоналом.

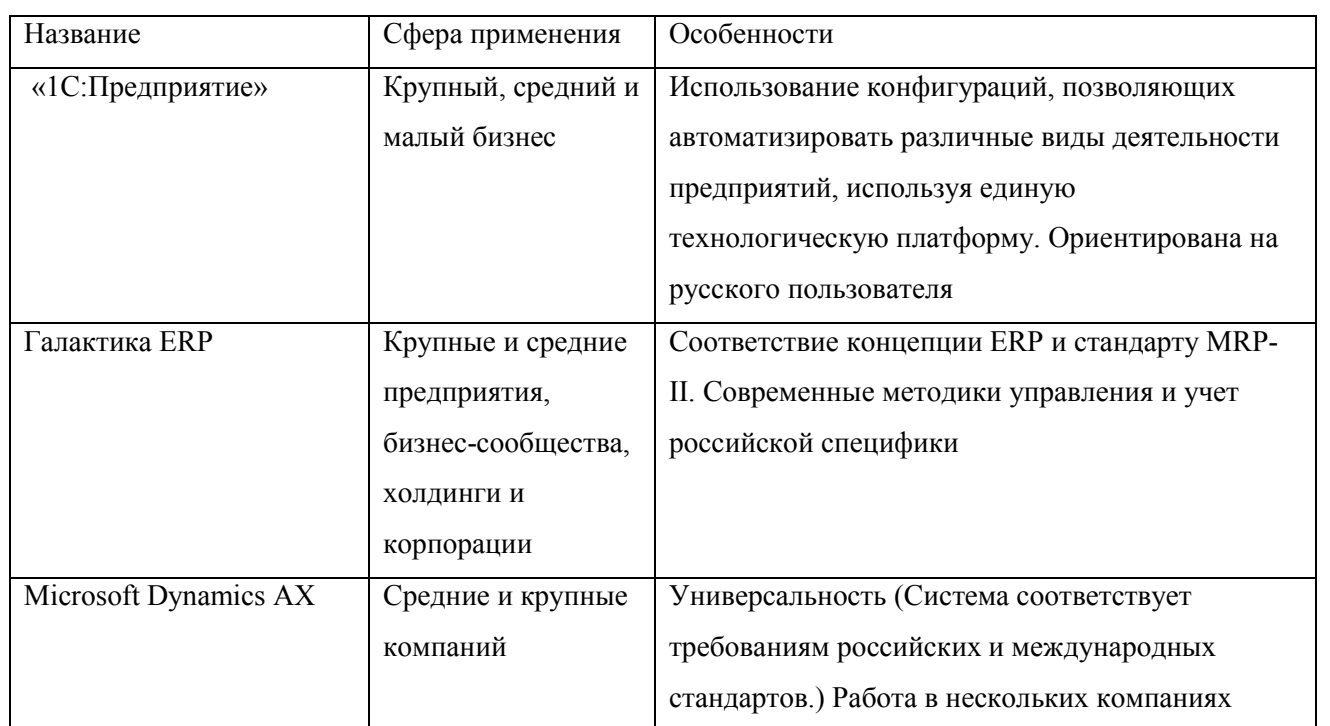

Таблица 2.1 – Сравнение систем

Отметим преимущества «1С:Предприятие» по сравнению с другими программными продуктами, в виду следующих причин:

- возможность гибкой настройки под конкретное предприятие;

ЮУрГУ-09.03.04.2021.042.ПЗ ВКР

- существование стандартных механизмов перехода от более старой версии к новой, таким образом, нет необходимости при переходе на новую версию создавать новую базу данных

- ориентирована на русскоязычный сегмент пользователей.

<span id="page-21-0"></span>2.2 Проектирование конфигурации информационной системы

Конфигуратор системы «1С: Предприятие» является специальным режимом запуска 1С и предназначен для разработчиков, программистов. В этом режиме разработчик создает или корректирует структуру базы данных, программные модули, производит административные работы. В режиме Конфигуратора нельзя вводить информацию в базу данных, за исключением загрузки базы данных из архивов. Обычные пользователи работают в другом режиме «Предприятие». В этом режиме возможен ввод данных, заполнение справочников и ввод документов, формирование отчетов и запуск обработок. В режиме Предприятие нельзя редактировать структуру конфигурации.

В режиме Конфигуратор - мы определяем структуру базы данных и пишем программы. В режиме Предприятие мы используем программы и вводим данные.

Общий состав конфигурации в нашем модуле:

— Подсистемы (Техника, Расходные, Работы, ПО, Предприятие);

— Справочники (Картридж, Устройства, Номенклатура, Дополнительные СвойстваВидаНоменклатуры, СостоянияКартриджей, РабочиеМеста, Сотрудники, Должности. ВидНоменклатуры, Услуги, ВидыРабот, Состояния Устройств, ПроизводителиПО, ТипыПО, ГруппыПО, СписокПО, ПоддержкаПО, ТипыПричинПроблем, ТипыРешенияПроблем, Комплектующие);

— Документы (АктВводКартриджаВЭксплуатацию, АктЗаменыКартриджа, АктПеремещения Устройства, АктРезультатовПроверкиКартриджей, ВводНачальныхОстатков, АктВыполненныхРабот, АктВводаУстройстваВ АктСписанияКартриджа, АктРаботНаУстройстве, Эксплуатацию,

ЮУрГУ-09.03.04.2021.042.ПЗ ВКР

АктЗаменыКомплектующих, ПередачаМеждуПодотчетными, АктВыводаУстИзЭксплуатации, АктОНепригодностиДляЭксплуатации, ИзменитьИПереместить, АктИнвентаризации, ДокПриходнаяНакладная);

— Журналы документов (ЖурналКартриджей, ЖурналТехники, ЖурналДокументов);

— Перечисления (ТипыЗащитыПО, ПричиныЗаменыКартриджа, ЦветКартриджа, ТипыЛицензииПО);

— Отчеты (КартриджиВНаличии, УстройстваНаМестах, НахождениеУстройств, ПеремещениеУстройства, ПеремещениеКартриджа, ИсторияЗаменКартриджей, ОстаткиМатериалов, ЛогСобытийПоКартриджу, ЛогСобытийПоУстройству, СостоянияКартриджей, ОбеспеченностьКартриджами, КоличествоКартриджейПоСостояниям, КоличествоОборудованияПоСостояниям);

— Планы видов характеристик (СвойстваВидаНоменклатуры);

— Регистры сведений (РегКартриджиДляПринтеров, ВЗначенияСвойствНоменклатуры, РегЦветаКартриджейПринтеров, РегСостоянияКартриджей, РегРабМестоУстройства, РегКартриджВПринтере, РегСостоянияУстройств, РегСведенияОПоддержкеПО, РегКомплектующиеВУстройстве, ЛогСобытийПоКартриджам, ЛогСобытийПоУстройствам);

— Регистры накопления (ОстаткиМатериалов).

*ЮУрГУ-09.03.04.2021.042.ПЗ ВКР*

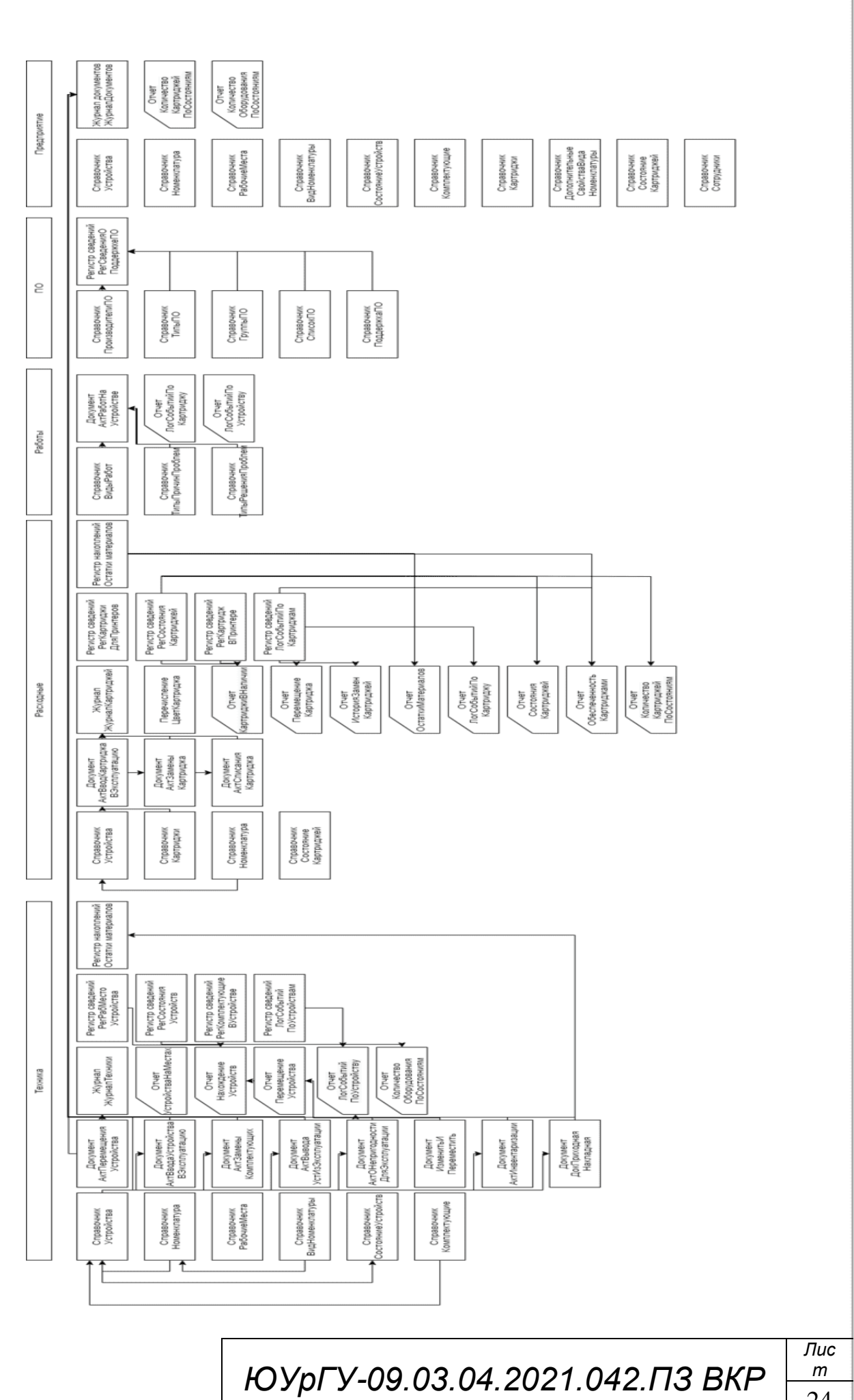

### Рисунок 2.1 – Структура информационной базы

#### <span id="page-24-0"></span>2.2.1 Создание справочников

Для того чтобы создать справочник нам необходимо найти в структуре нашей конфигурации строку Справочники, нажимаем правой кнопкой мыши и щелкаем Новый справочник. В появившемся окне вводим название справочника в поле идентификатор, как показано на рисунке 2.2.

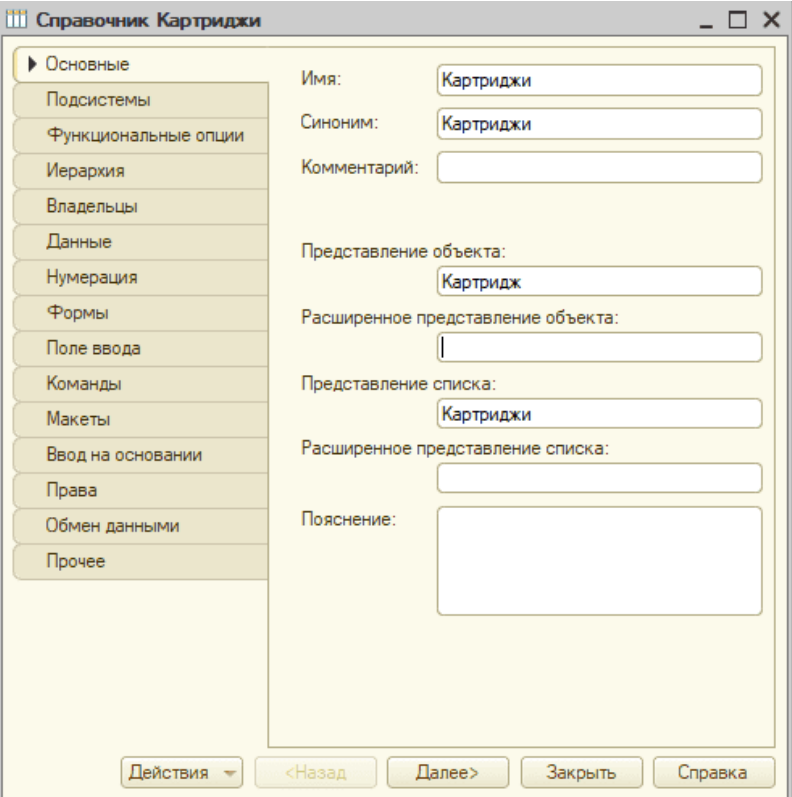

Рисунок 2.2 - Окно создания справочника

Мы создаем справочник «Картриджи» для хранения данных картриджах на предприятии. Далее добавляем нужные реквизиты в окне «Данные» (таблица 3). Таблица 2.2 – Добавление реквизитов справочник Картриджи

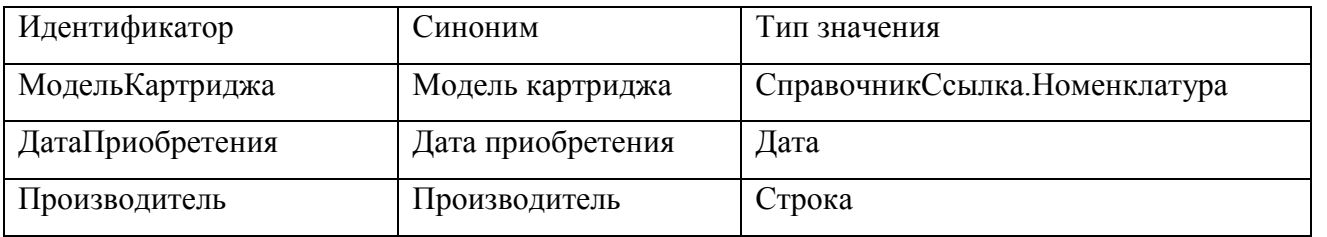

ЮУрГУ-09.03.04.2021.042.ПЗ ВКР

 $\overline{I\mu c}$ 

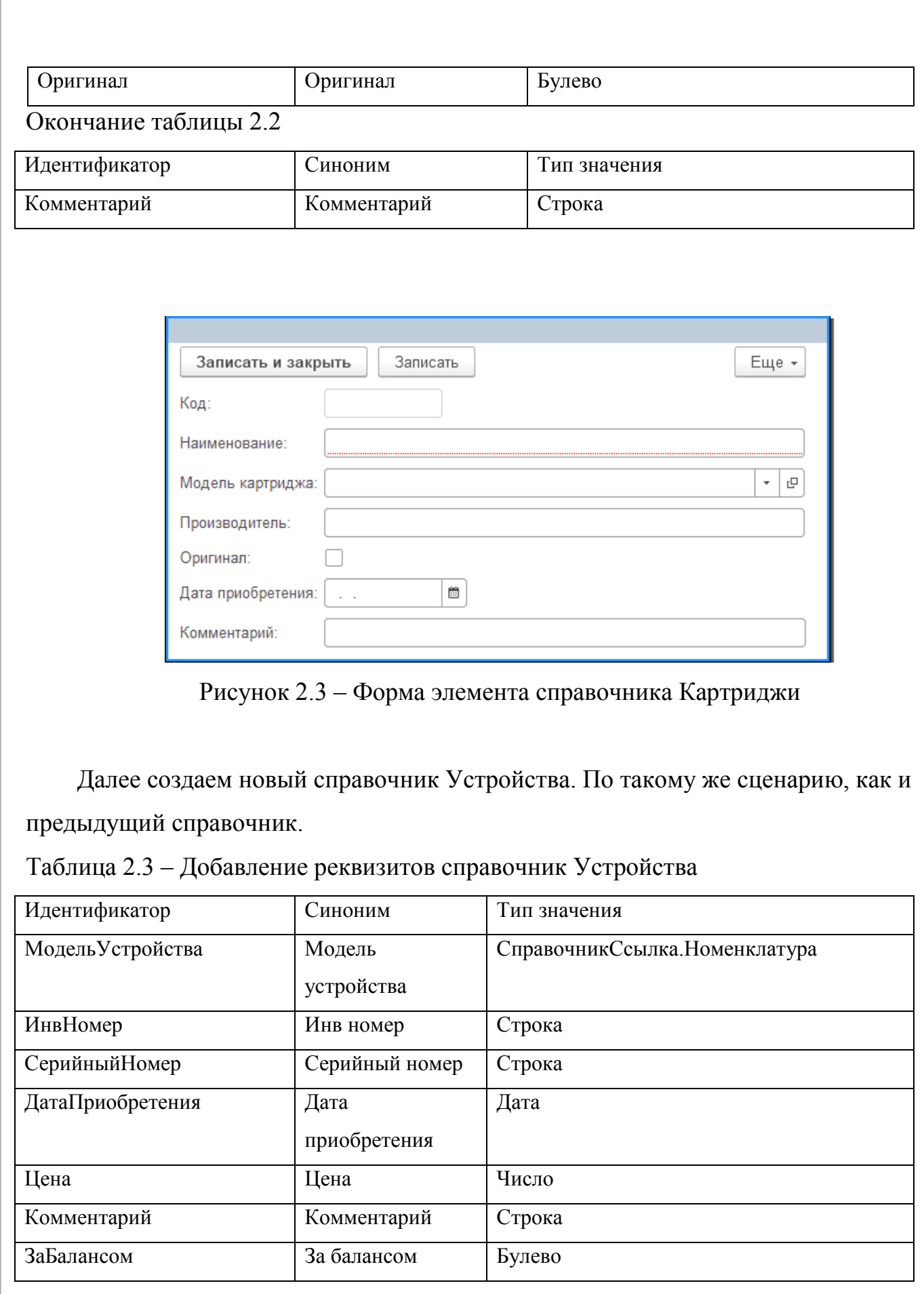

*ЮУрГУ-09.03.04.2021.042.ПЗ ВКР*

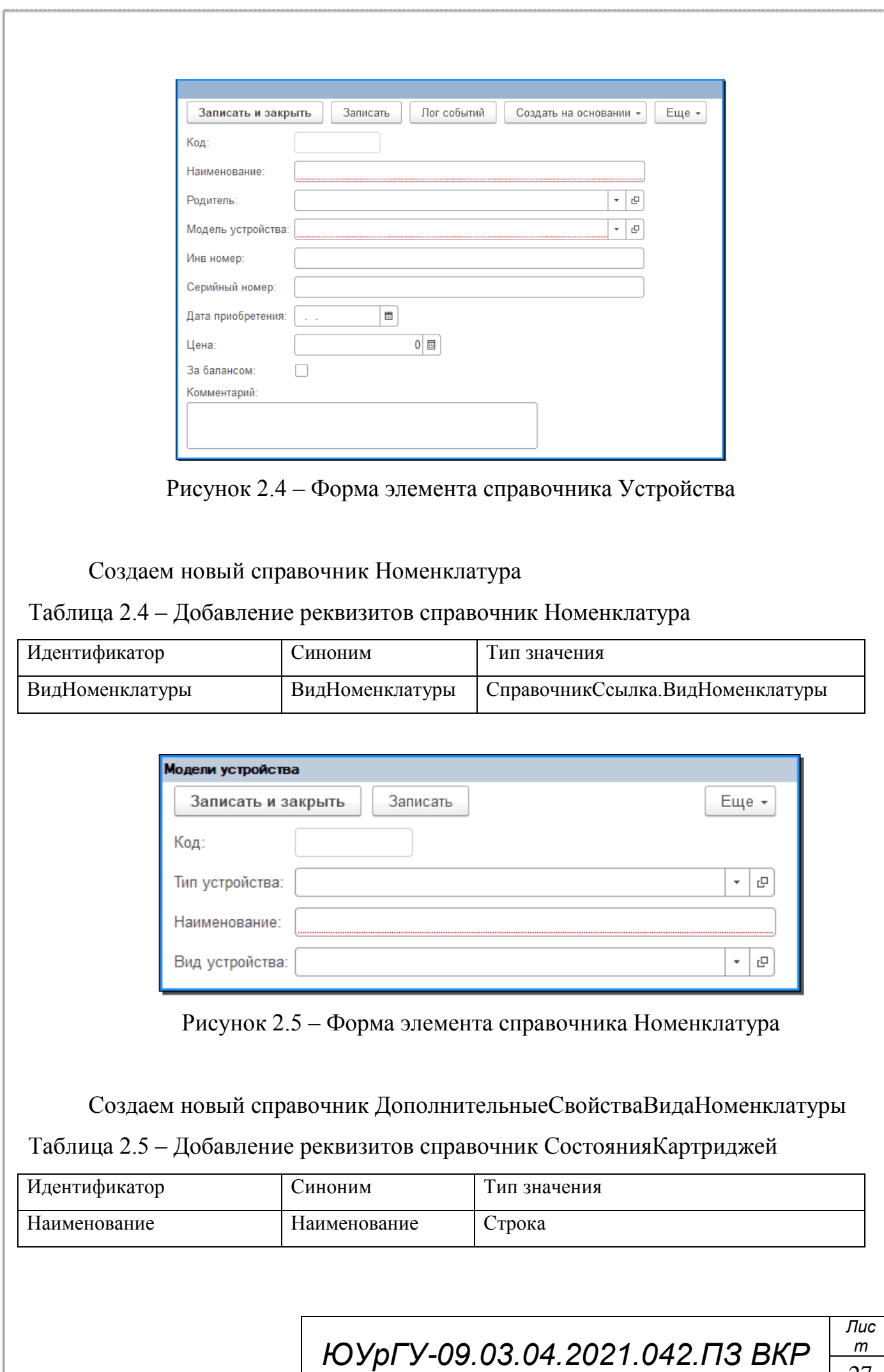

Создаем новый справочник СостоянияКартриджей.

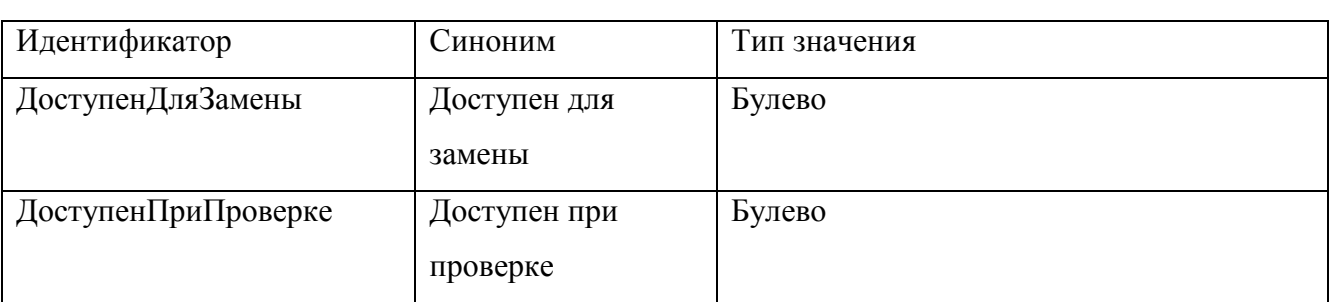

Таблица 2.6 – Добавление реквизитов справочник СостоянияКартриджей

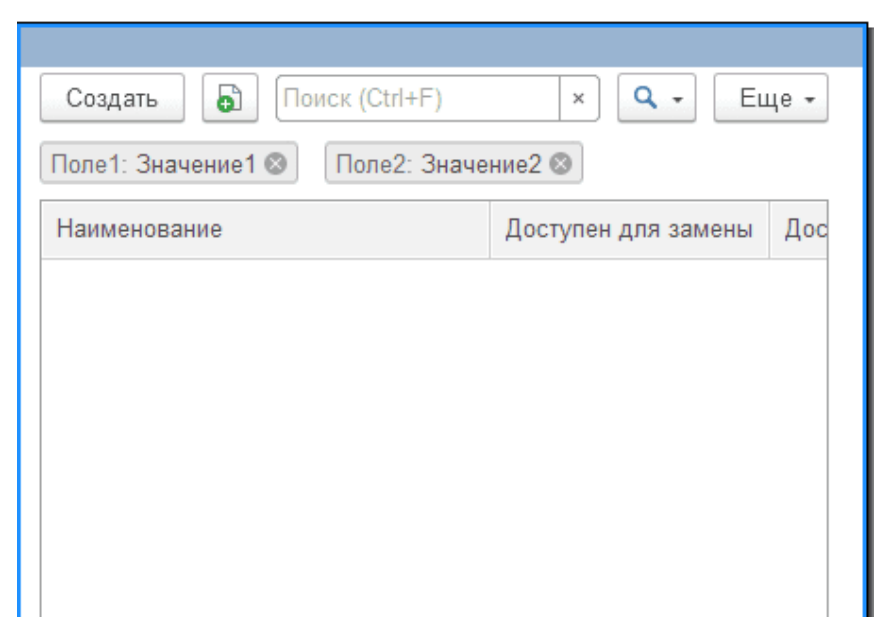

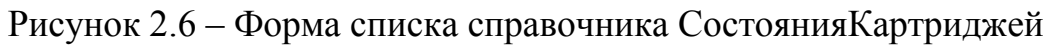

Создаем новый справочник РабочиеМеста.

Таблица 2.7 – Добавление реквизитов справочник РабочиеМеста

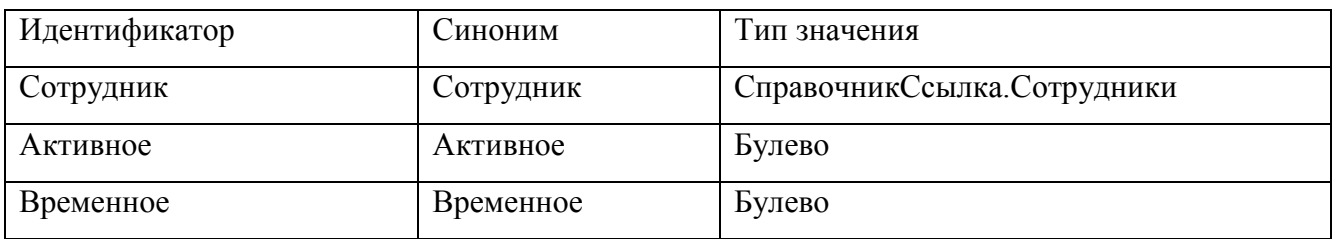

Создаем новый справочник Сотрудники.

Таблица 2.8 – Добавление реквизитов справочник Сотрудники

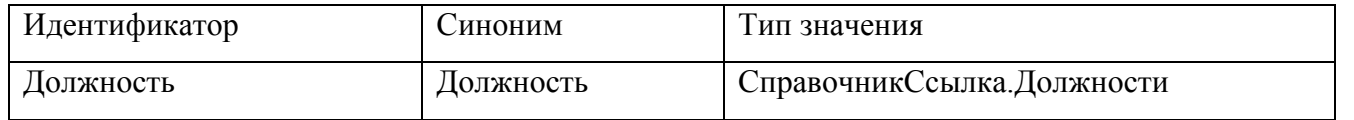

*ЮУрГУ-09.03.04.2021.042.ПЗ ВКР*

### Создаем новый справочник ВидНоменклатуры.

#### Таблица 2.9 – Добавление реквизитов справочник ВидНоменклатуры

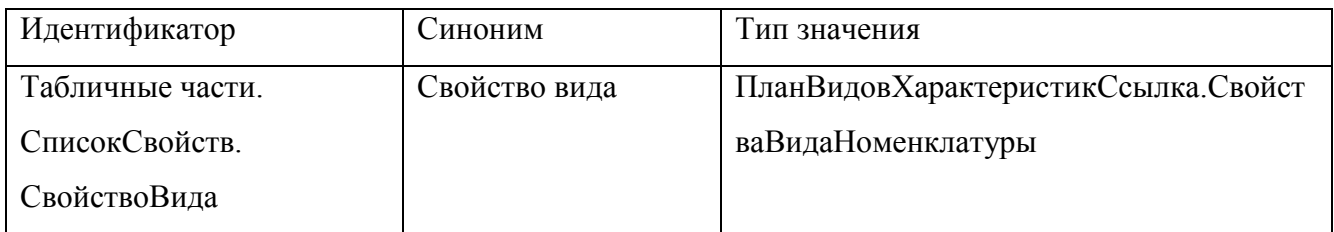

#### Создаем новый справочник Услуги.

#### Таблица 2.10 – Добавление реквизитов справочник Услуги

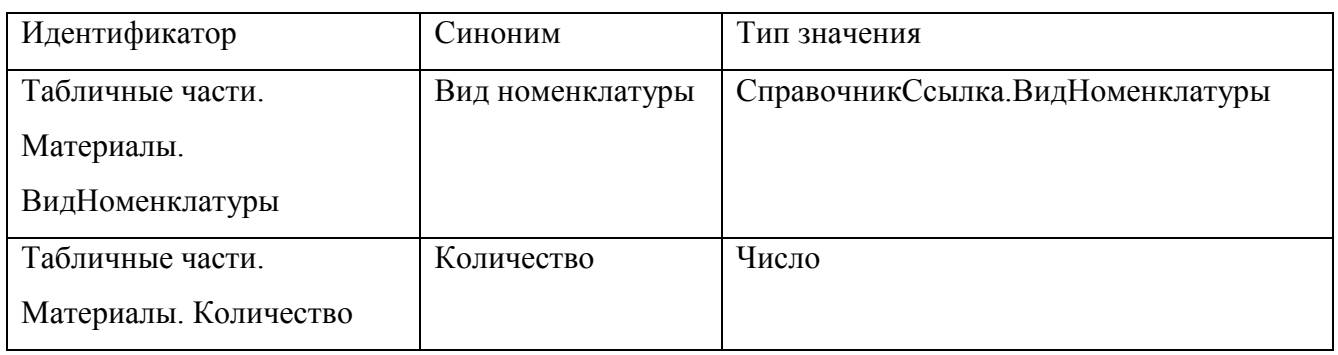

#### Создаем новый справочник ВидыРабот.

#### Таблица 2.11 – Добавление реквизитов справочник ВидыРабот

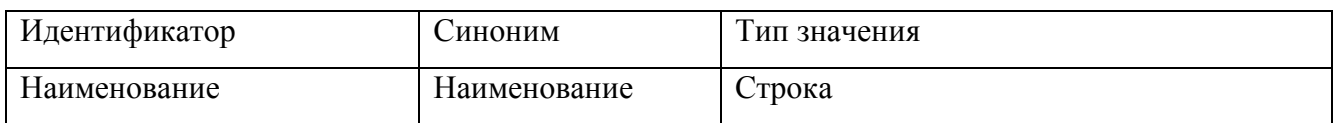

#### Создаем новый справочник СостоянияУстройств.

#### Таблица 2.12 – Добавление реквизитов справочник СостоянияУстройств

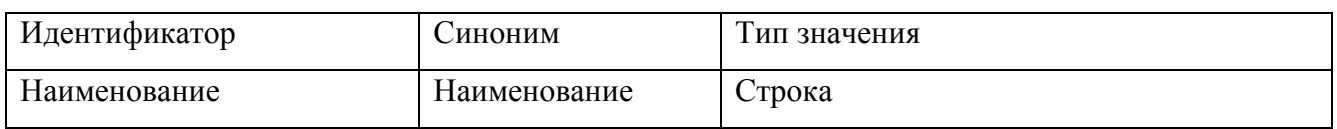

### Создаем новый справочник ПроизводителиПО.

### Таблица 2.13 – Добавление реквизитов справочник ПроизводителиПО

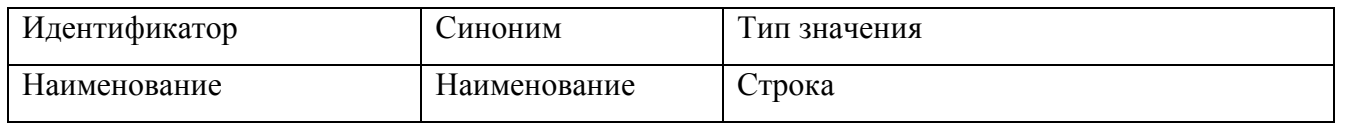

*ЮУрГУ-09.03.04.2021.042.ПЗ ВКР*

### Создаем новый справочник ТипыПО.

### Таблица 2.14 – Добавление реквизитов справочник ТипыПО

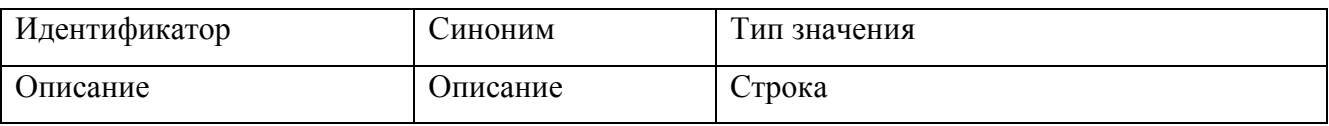

### Создаем новый справочник ГруппыПО.

### Таблица 2.15 – Добавление реквизитов справочник ГруппыПО

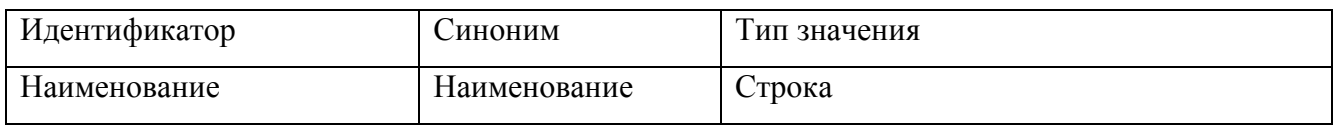

### Создаем новый справочник СписокПО.

#### Таблица 2.16 – Добавление реквизитов справочник СписокПО

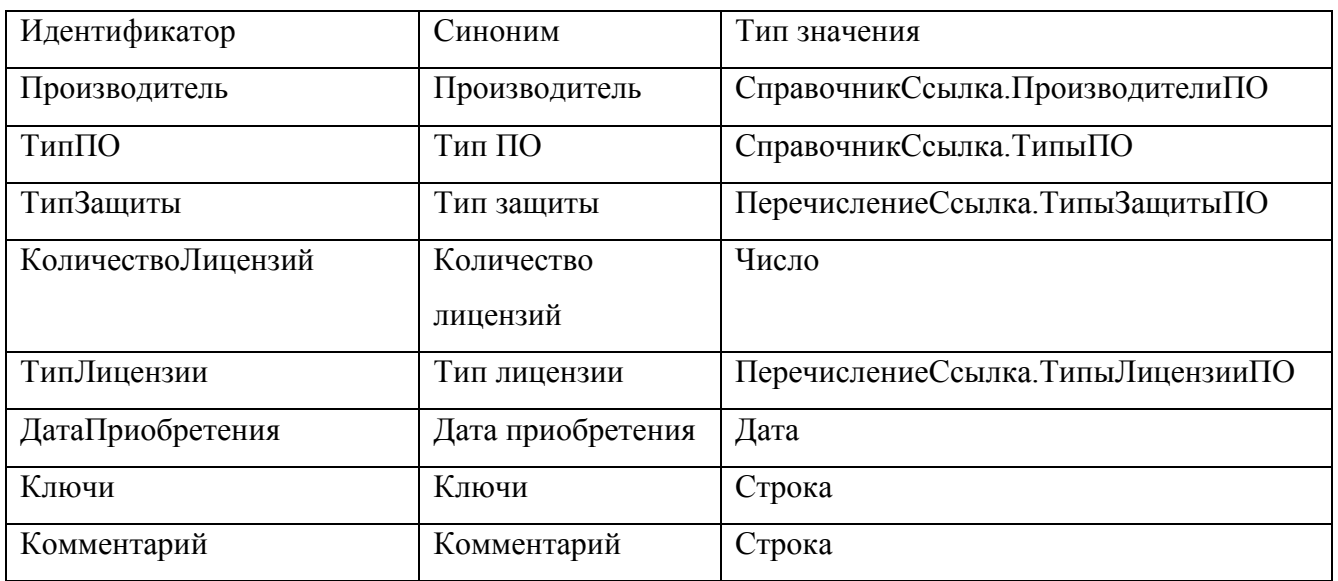

Создаем новый справочник ПоддержкаПО.

### Таблица 2.17 – Добавление реквизитов справочник ПоддержкаПО

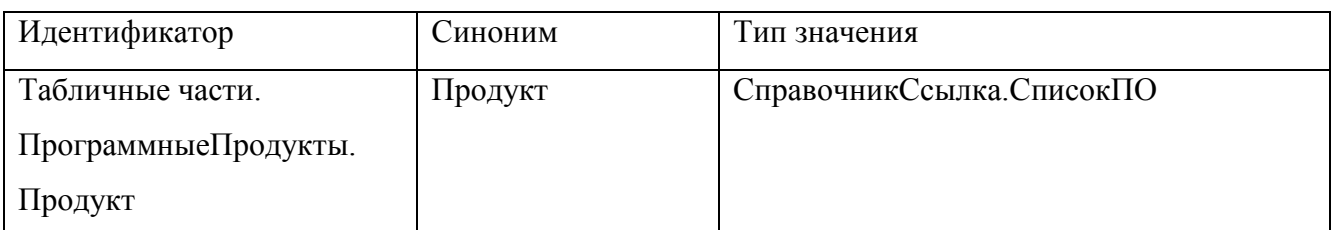

Создаем новый справочник ТипыПричинПроблем.

*ЮУрГУ-09.03.04.2021.042.ПЗ ВКР*

### Таблица 2.18 – Добавление реквизитов справочник ТипыПричинПроблем

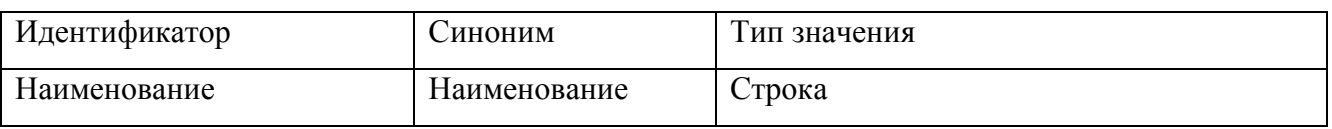

### Создаем новый справочник ТипыРешенияПроблем.

Таблица 2.19 – Добавление реквизитов справочник ТипыРешенияПроблем

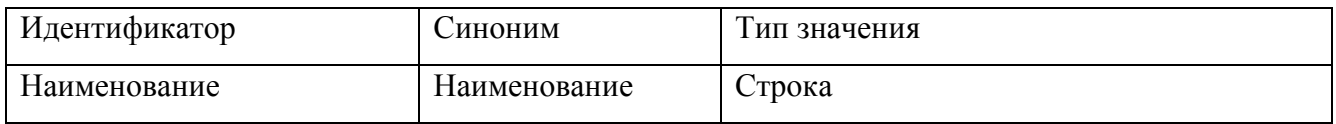

### Создаем новый справочник Комплектующие.

#### Таблица 2.20 – Добавление реквизитов справочник Комплектующие

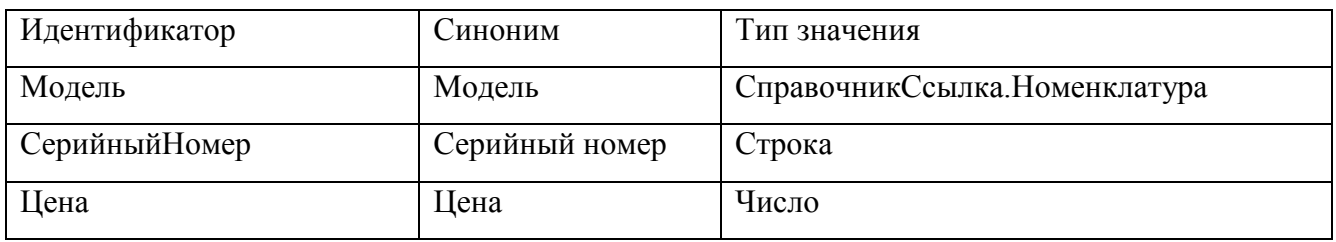

И так для нашей конфигурации были созданы следующие справочники:

- Картриджи;
- Устройства;
- Номенклатура;
- ДополнительныеСвойстваВидаНоменклатуры;
- СостоянияКартриджей;
- РабочиеМеста;
- Сотрудники;
- Должности;
- ВидНоменклатуры;
- Услуги;
- ВидыРабот;
- СостоянияУстройств;
- ПроизводителиПО;

*ЮУрГУ-09.03.04.2021.042.ПЗ ВКР*

– ТипыПО;

- Группы $\Pi$ О;
- СписокПО;
- ПоддержкаПО;
- ТипыПричинПроблем;

– ТипыРешенияПроблем;

– Комплектующие;

Так же были созданы для них формы и формы элементов. Далее преступим к созданию документов

<span id="page-31-0"></span>2.2.2 Создание документов

Создаем новый документ для этого щелкаем по строке Документы и щелкаем правой кнопкой мыши и выбираем Новый документ, называем

АктВводКартриджаВЭксплуатацию (таб.2.21).

Таблица 2.21 – Добавление реквизитов документа

АктВводКартриджаВЭксплуатацию

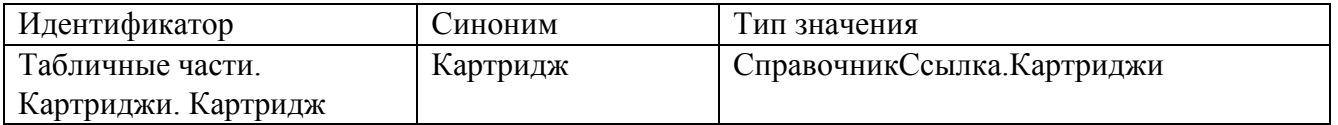

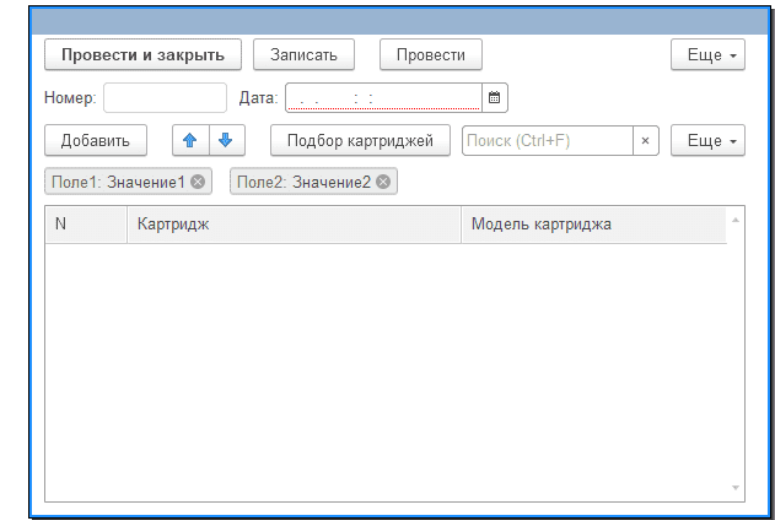

Рисунок 2.7 – Форма документа АктВводКартриджаВЭксплуатацию

*ЮУрГУ-09.03.04.2021.042.ПЗ ВКР*

Создадим новый документ АктЗаменыКартриджа

Таблица 2.22 – Добавление реквизитов документа АктЗаменыКартриджа

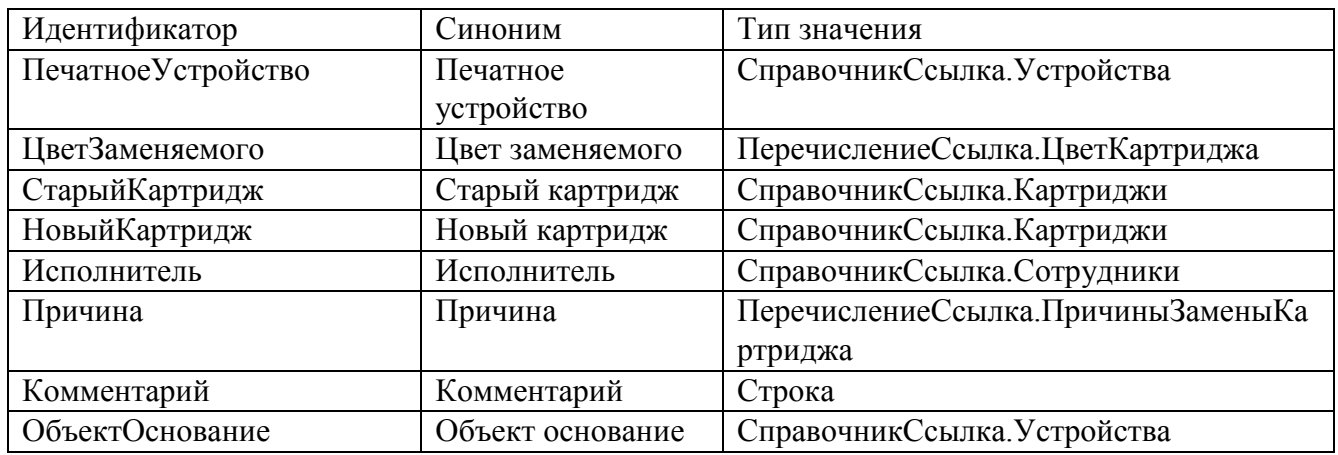

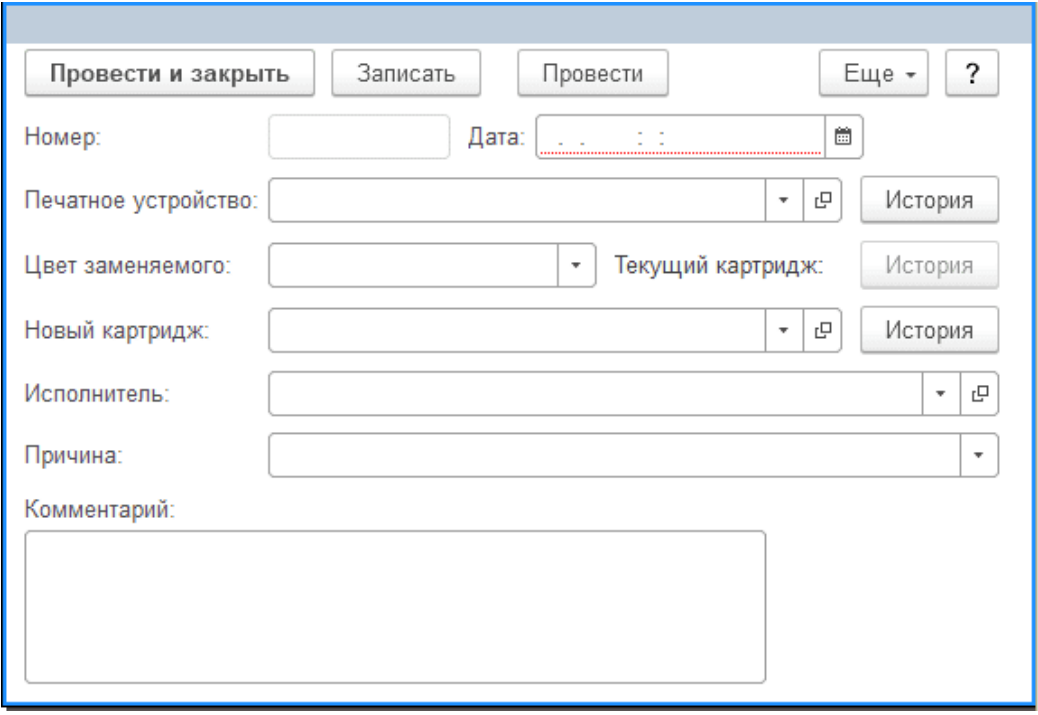

Рисунок 2.8 – Форма документа АктЗаменыКартриджа

### Создадим новый документ АктПеремещенияУстройства

Таблица 2.23 – Добавление реквизитов документа АктПеремещенияУстройства

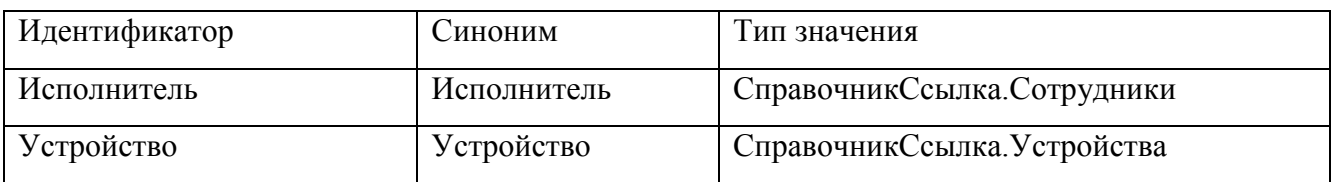

*ЮУрГУ-09.03.04.2021.042.ПЗ ВКР*

### Окончание таблицы 2.23

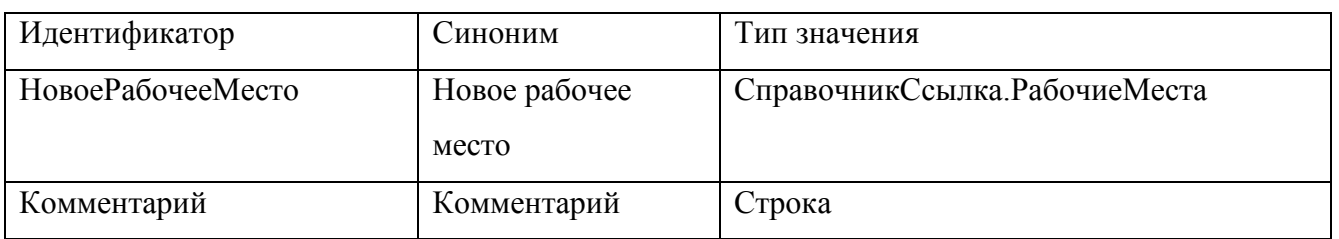

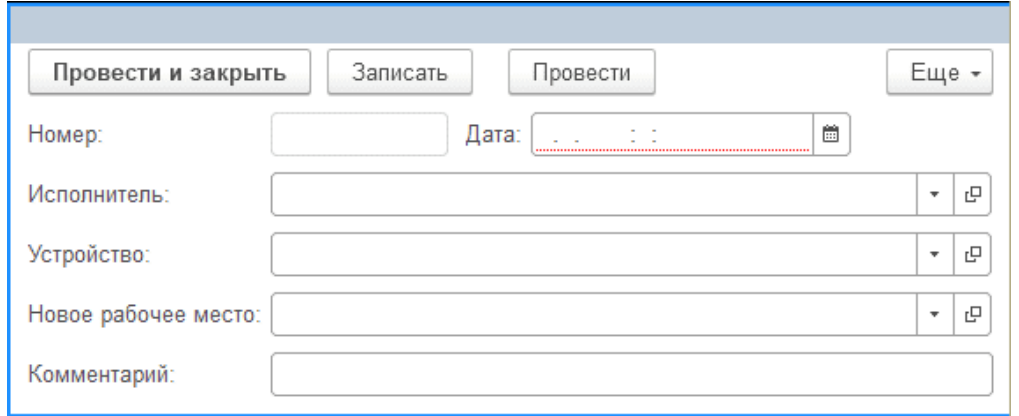

Рисунок 2.9 – Форма документа АктПеремещенияУстройства

Создадим новый документ АктРезультатовПроверкиКартриджей

Таблица 2.24 – Добавление реквизитов документа

АктРезультатовПроверкиКартриджей

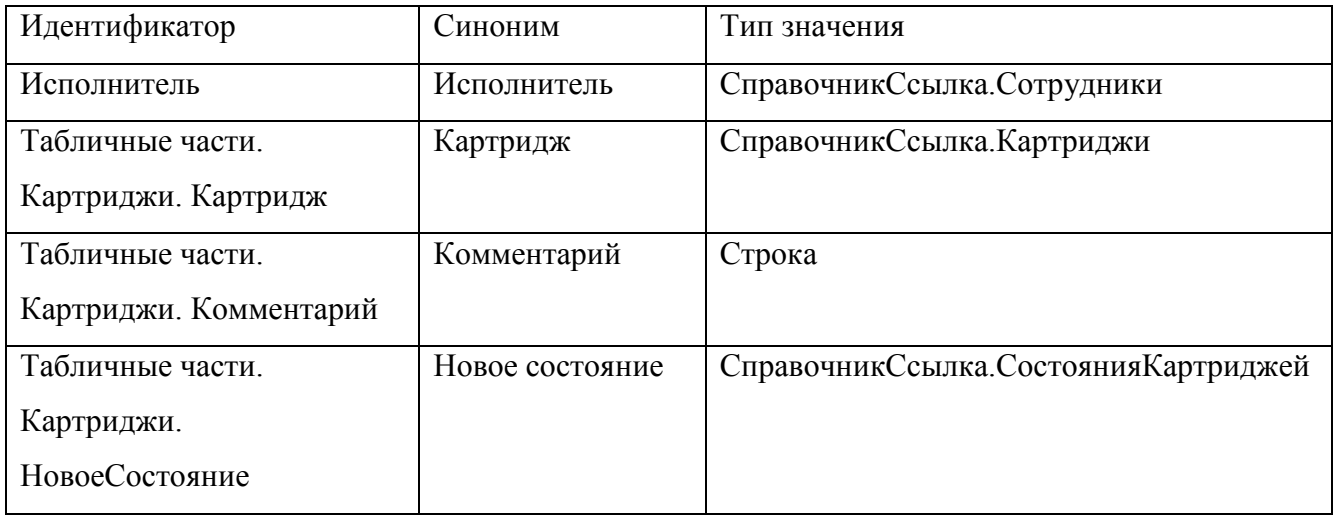

*ЮУрГУ-09.03.04.2021.042.ПЗ ВКР*

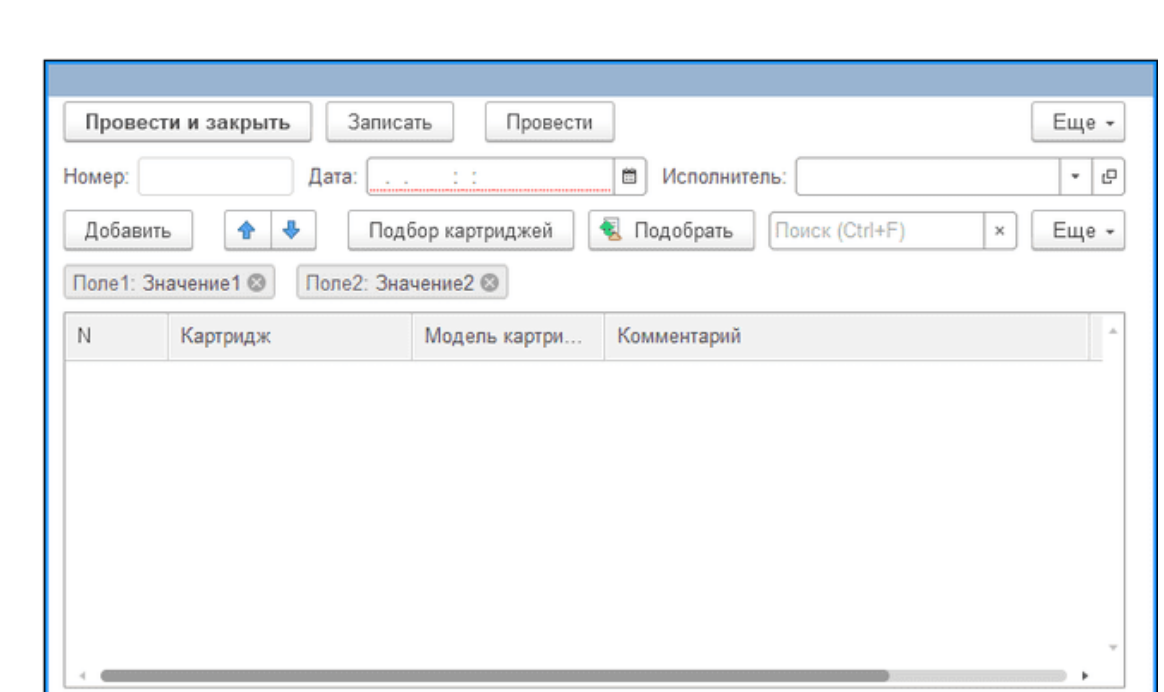

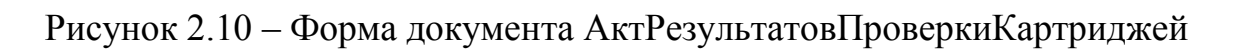

Создадим новый документ ВводНачальныхОстатков

Таблица 2.25 – Добавление реквизитов документа ВводНачальныхОстатков

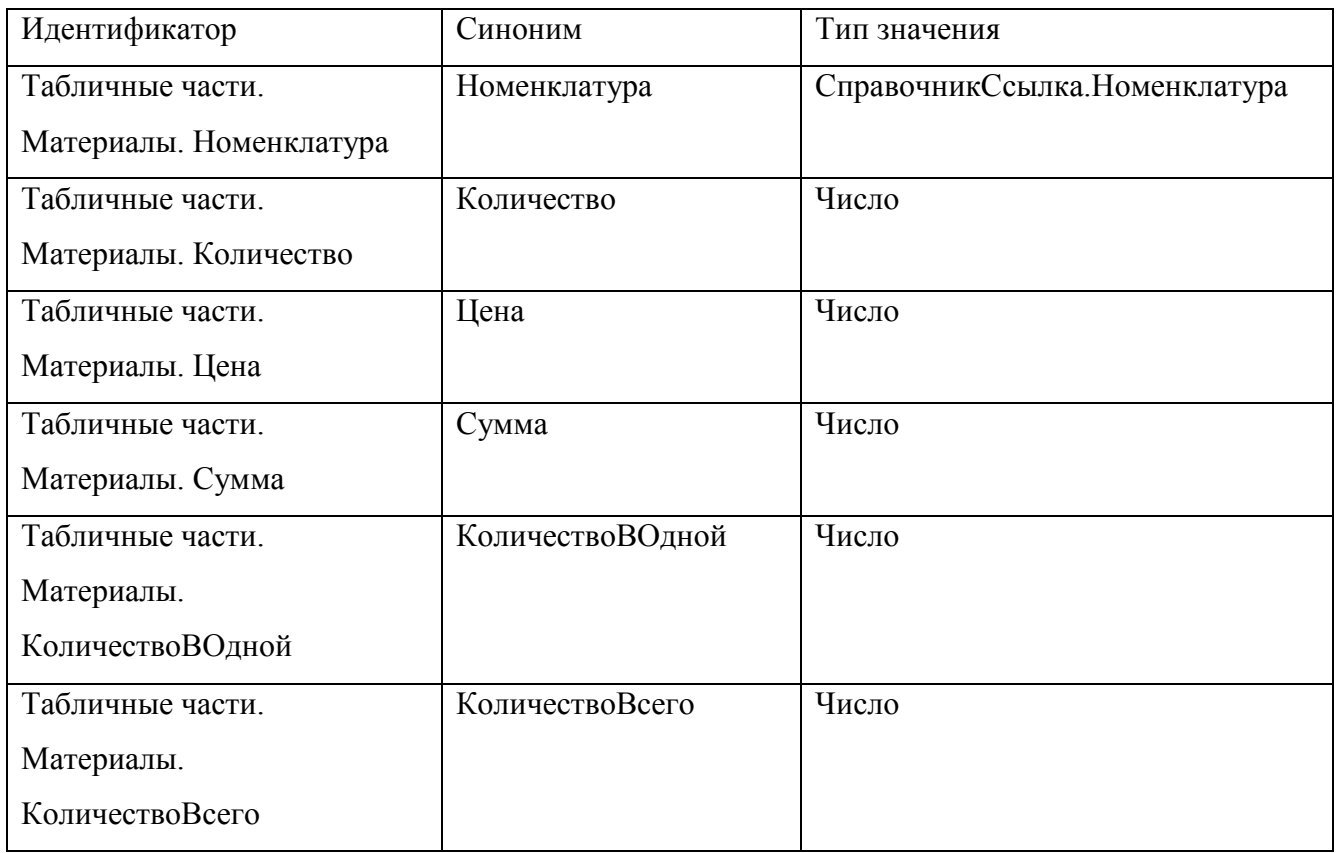

*ЮУрГУ-09.03.04.2021.042.ПЗ ВКР*

### Создадим новый документ АктВыполненныхРабот

### Таблица 2.26 – Добавление реквизитов документа АктВыполненныхРабот

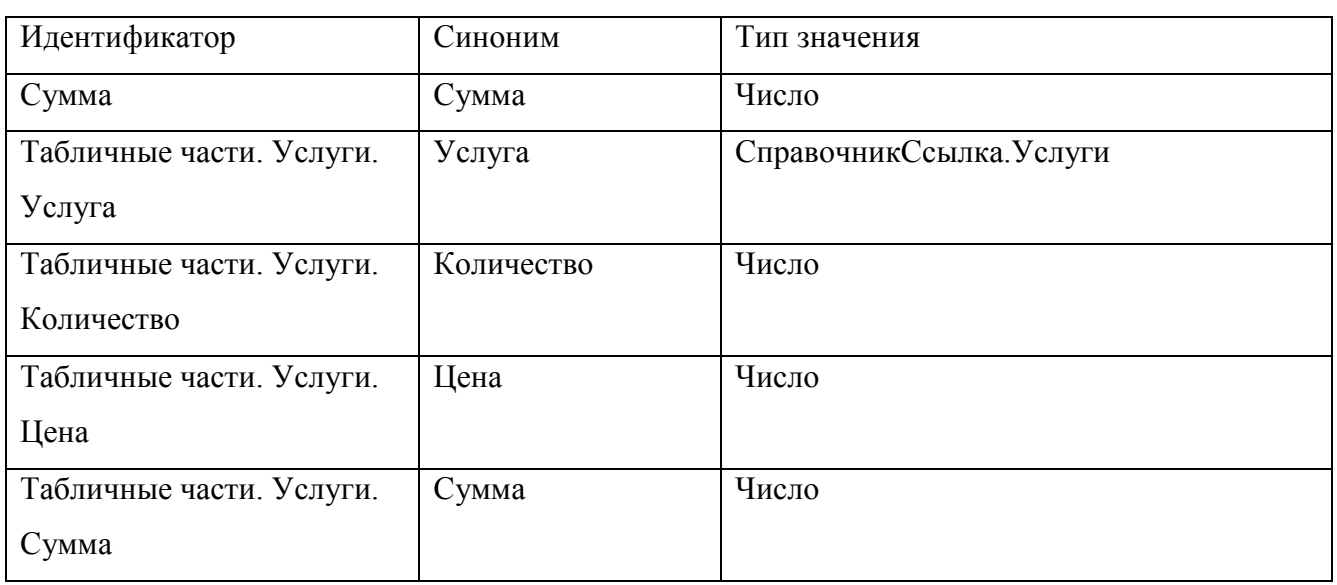

### Создадим новый документ АктВводаУстройстваВЭксплуатацию

## Таблица 2.27 – Добавление реквизитов документа

### АктВводаУстройстваВЭксплуатацию

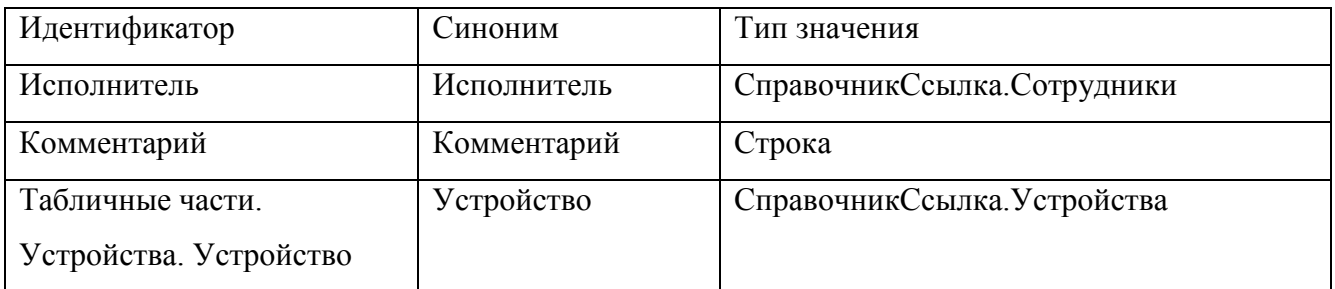
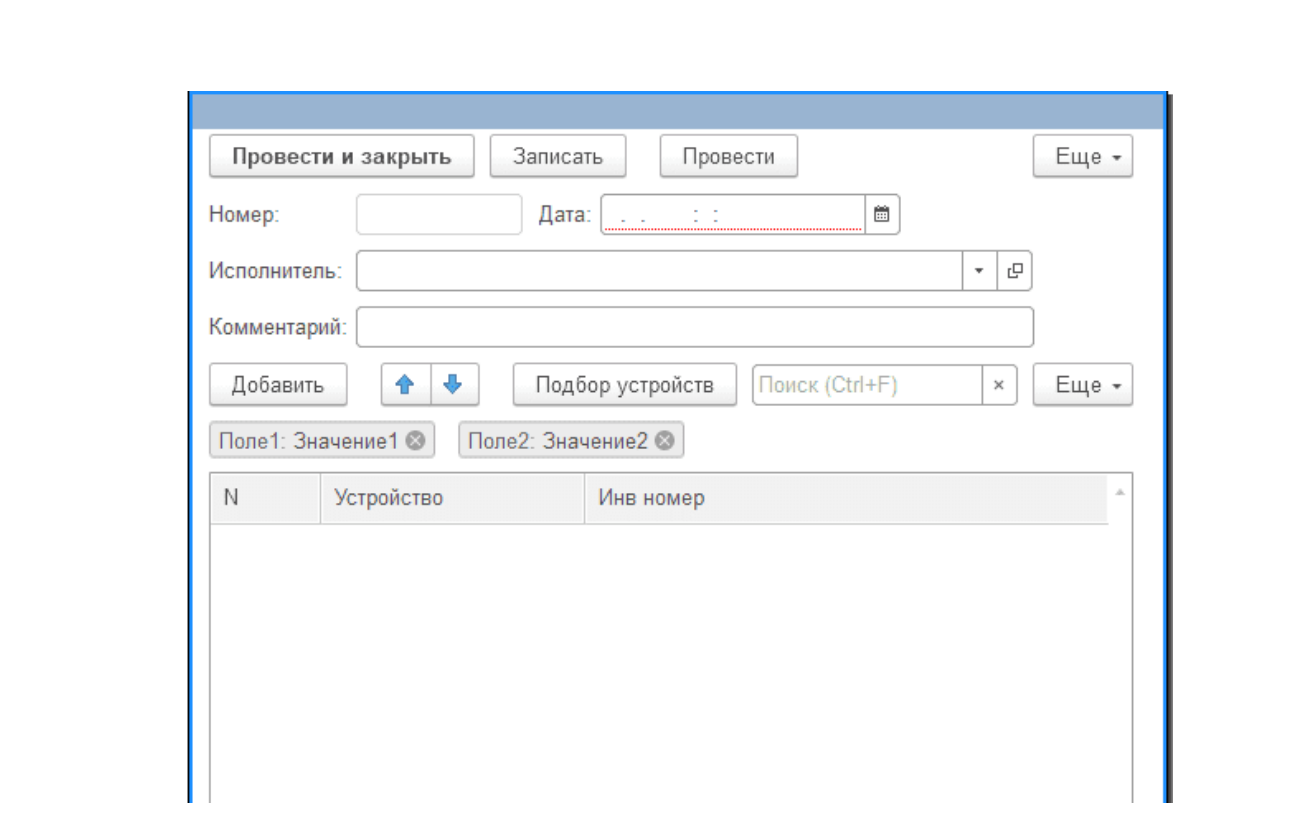

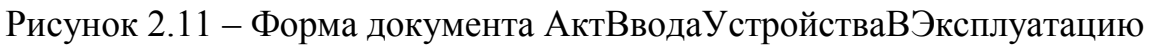

Создадим новый документ АктСписанияКартриджа

#### Таблица 2.28 – Добавление реквизитов документа АктСписанияКартриджа

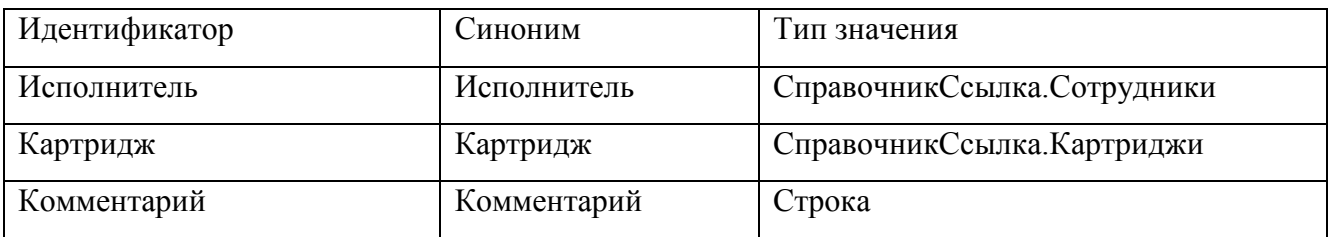

Создадим новый документ АктРаботНаУстройстве

### Таблица 2.29 – Добавление реквизитов документа АктРаботНаУстройстве

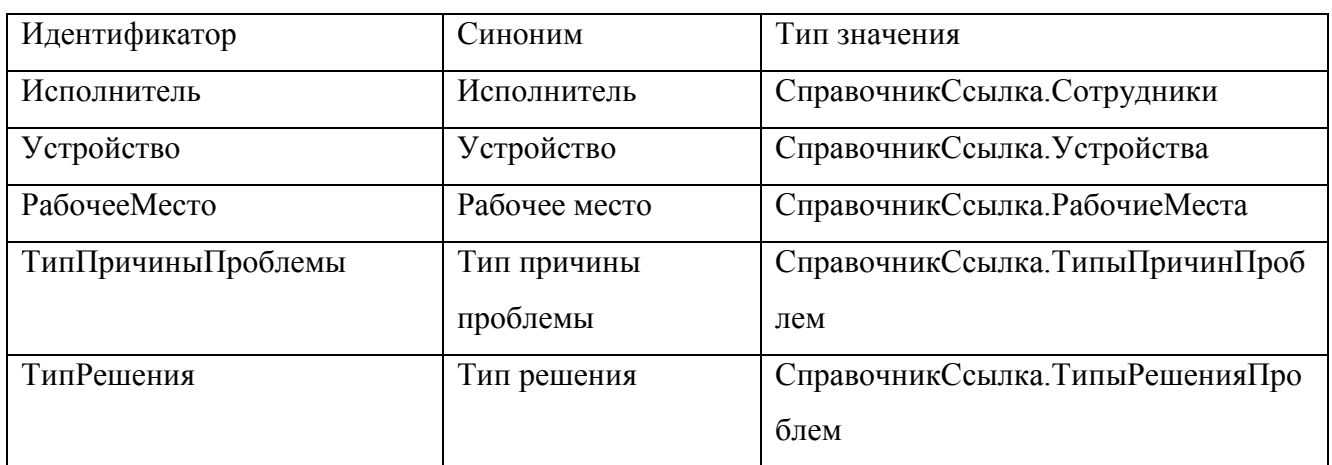

*ЮУрГУ-09.03.04.2021.042.ПЗ ВКР*

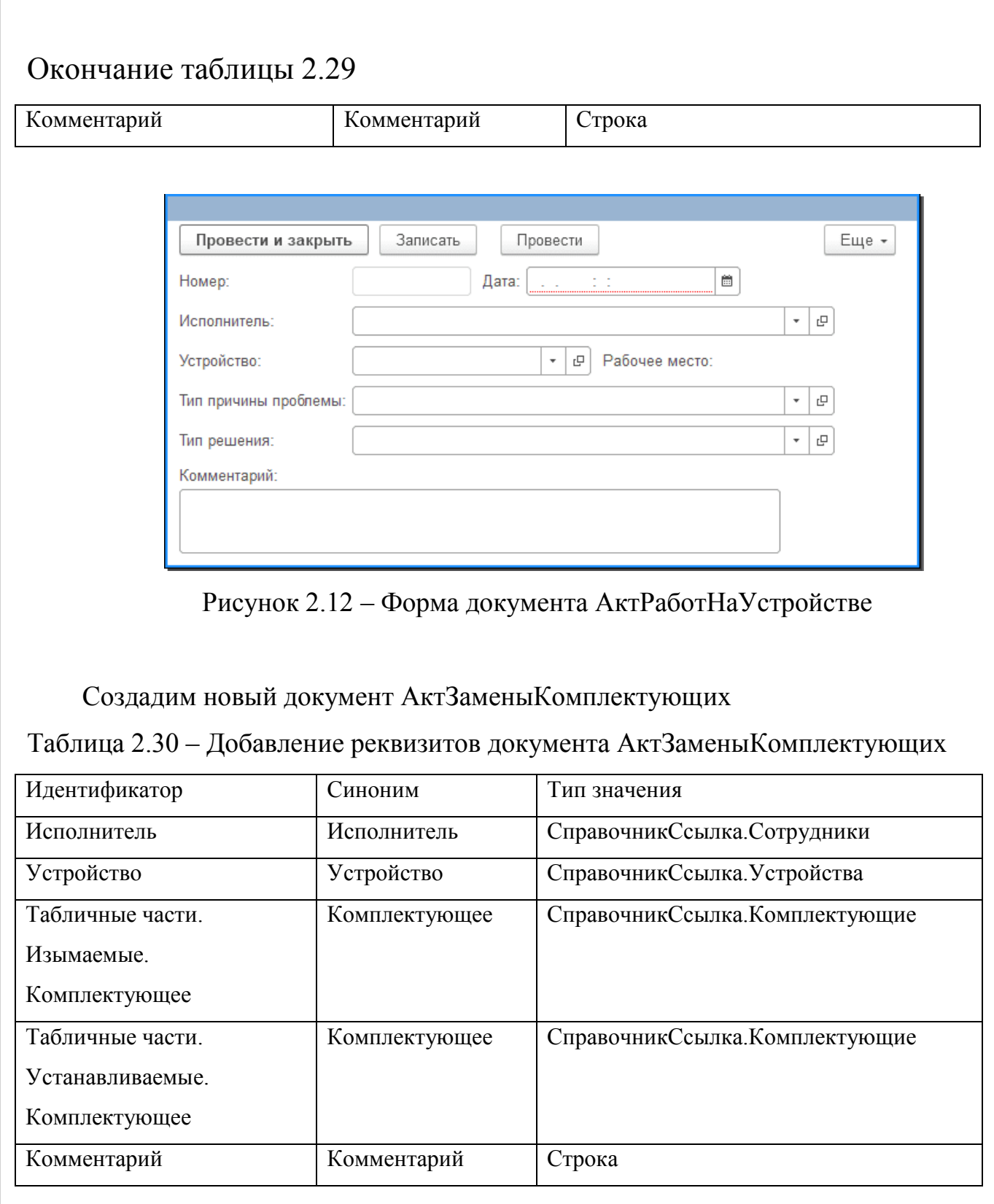

*ЮУрГУ-09.03.04.2021.042.ПЗ ВКР*

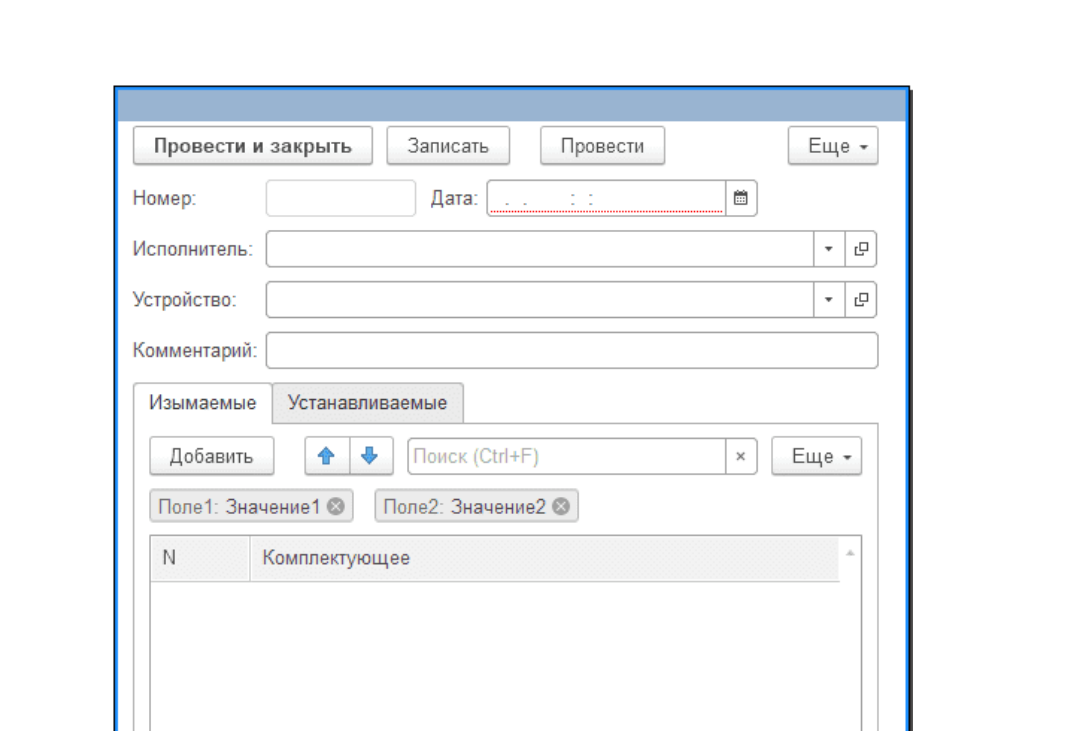

Рисунок 2.13 – Форма документа АктЗаменыКомплектующих

Создадим новый документ ПередачаМеждуПодотчетными

Таблица 2.31 – Добавление реквизитов документа АктЗаменыКомплектующих

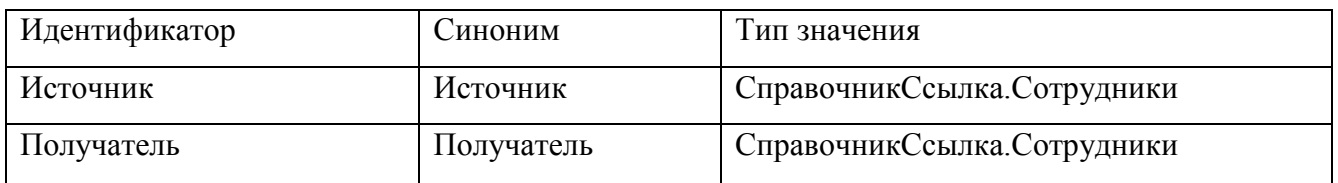

Создадим новый документ АктВыводаУстИзЭксплуатации

Таблица 2.32 – Добавление реквизитов документа АктВыводаУстИзЭксплуатации

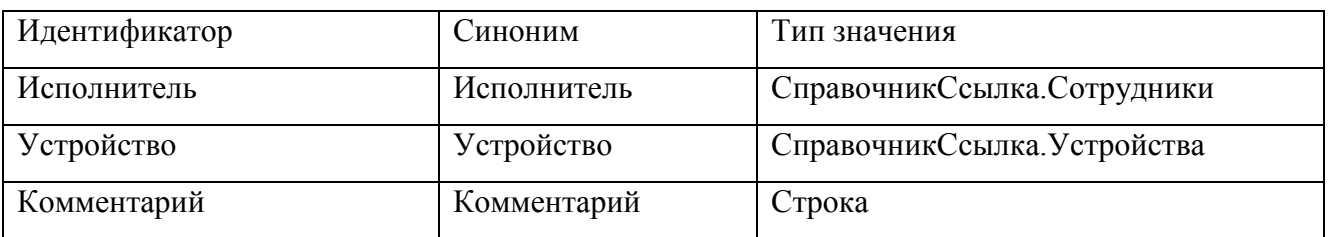

Создадим новый документ АктОНепригодностиДляЭксплуатации

*ЮУрГУ-09.03.04.2021.042.ПЗ ВКР*

### Таблица 2.33 – Добавление реквизитов документа

### АктОНепригодностиДляЭксплуатации

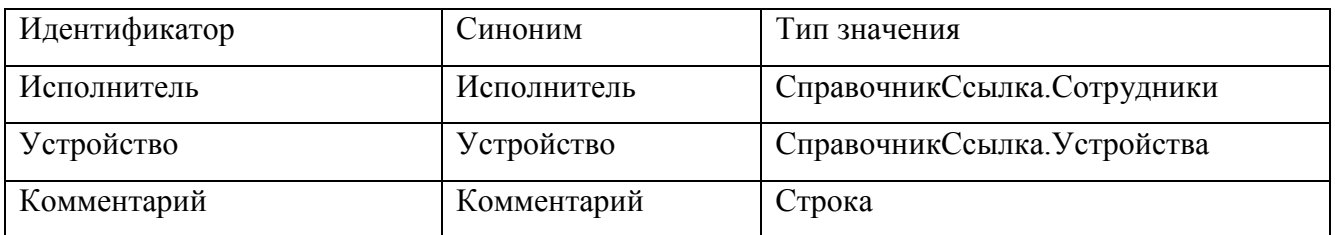

Создадим новый документ ИзменитьИПереместить

#### Таблица 2.34 – Добавление реквизитов документа ИзменитьИПереместить

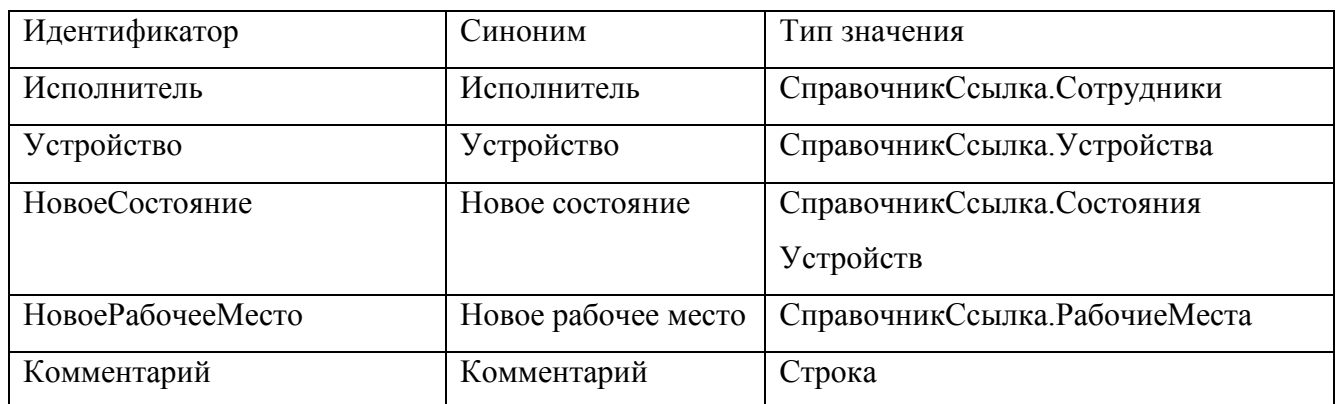

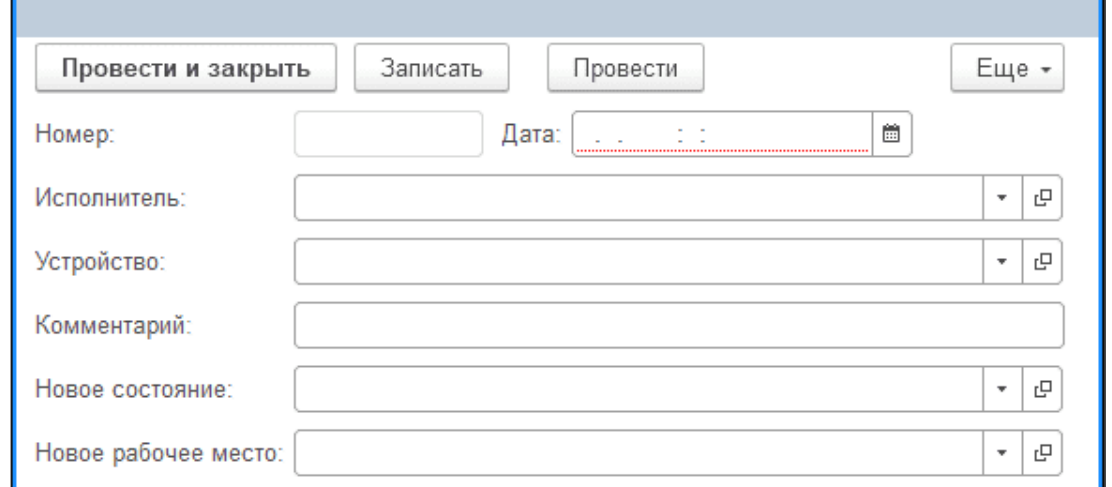

Рисунок 2.13 – Форма документа ИзменитьИПереместить

Создадим новый документ АктИнвентаризации

*ЮУрГУ-09.03.04.2021.042.ПЗ ВКР*

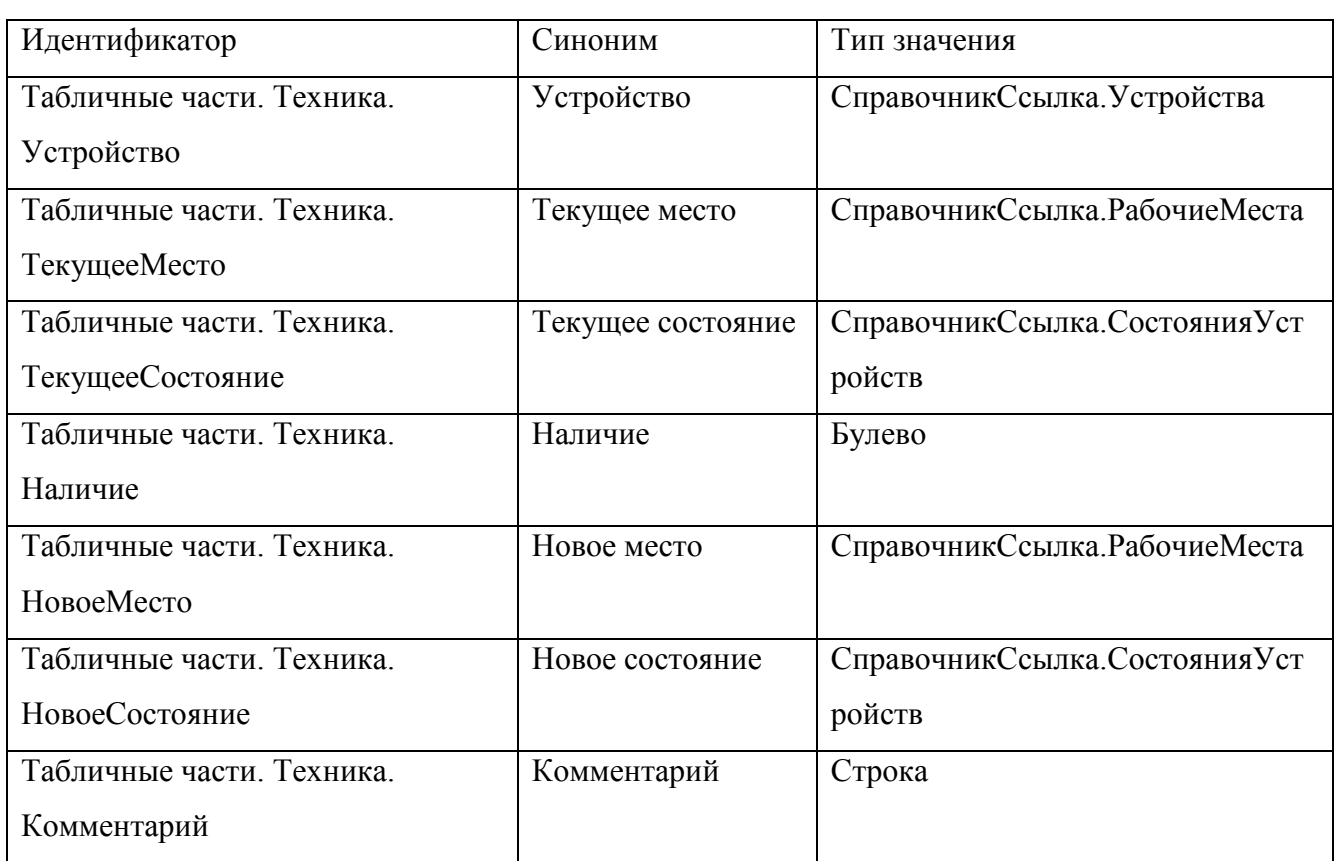

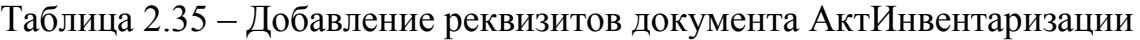

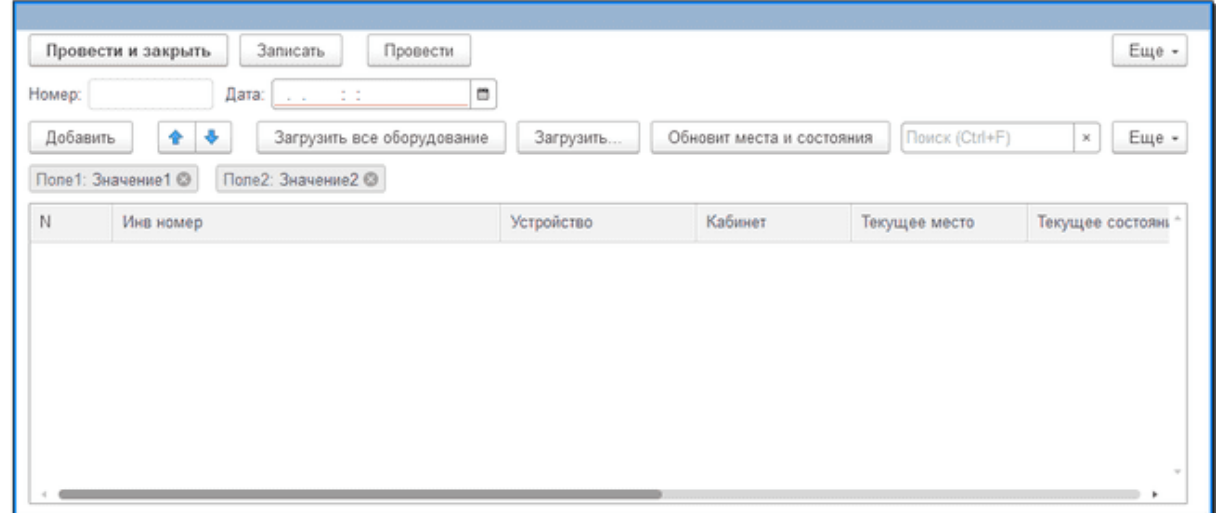

Рисунок 2.14 – Форма документа АктИнвентаризации

Создадим новый документ ДокПриходнаяНакладная

*ЮУрГУ-09.03.04.2021.042.ПЗ ВКР*

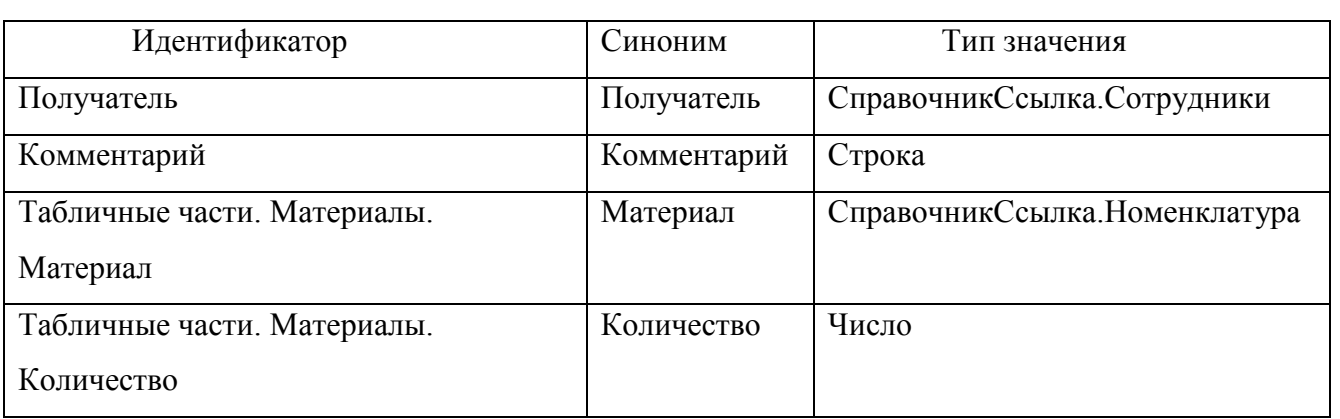

### Таблица 2.36 – Добавление реквизитов документа ДокПриходнаяНакладная

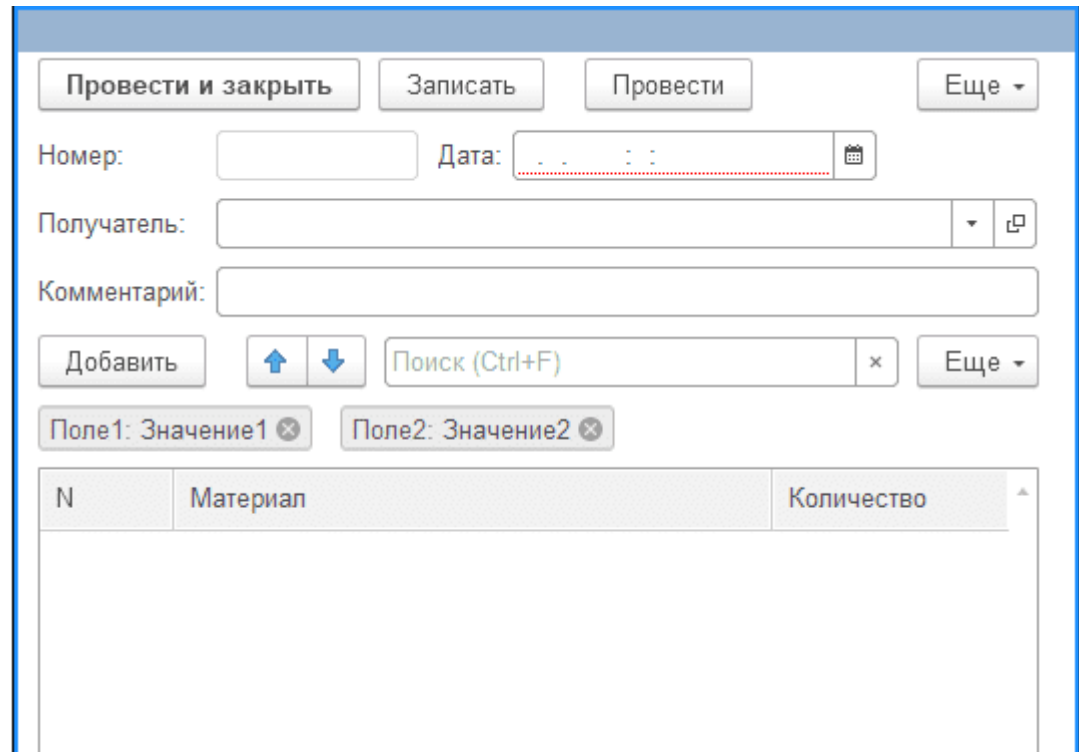

Рисунок 2.15 – Форма документа ДокПриходнаяНакладная

И так для нашей конфигурации были созданы следующие документы:

- АктВводКартриджаВЭксплуатацию;
- АктЗаменыКартриджа:
- АктПеремещенияУстройства;
- АктРезультатовПроверкиКартриджей;
- ВводНачальныхОстатков;
- АктВыполненныхРабот;

*ЮУрГУ-09.03.04.2021.042.ПЗ ВКР*

- АктВводаУстройстваВЭксплуатацию;
- АктСписания Картриджа;
- АктРаботНаУстройстве;
- АктЗаменыКомплектующих;
- ПередачаМеждуПодотчетными;
- АктВыводаУстИзЭксплуатации;
- АктОНепригодностиДляЭксплуатации;
- ИзменитьИПереместить;
- АктИнвентаризации;
- ДокПриходнаяНакладная.

Так же были созданы для них формы и формы элементов.

2.2.3 Создание подсистем

Подсистемы — это общие объекты конфигурации. На их основе платформа формирует командный интерфейс прикладного решения и визуально разделяет всю функциональность программы на крупные и мелкие блоки. (Рисунок 2.16).

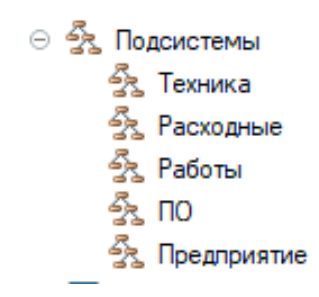

Рисунок 2.16 – Структура подсистем

Каждый объект конфигурации можно включить в состав одной или нескольких подсистем. Таким образом, в терминах подсистем можно описать всю структуру прикладного решения (Рисунок 2.17).

ЮУрГУ-09.03.04.2021.042.ПЗ ВКР

 $\overline{I}$ 

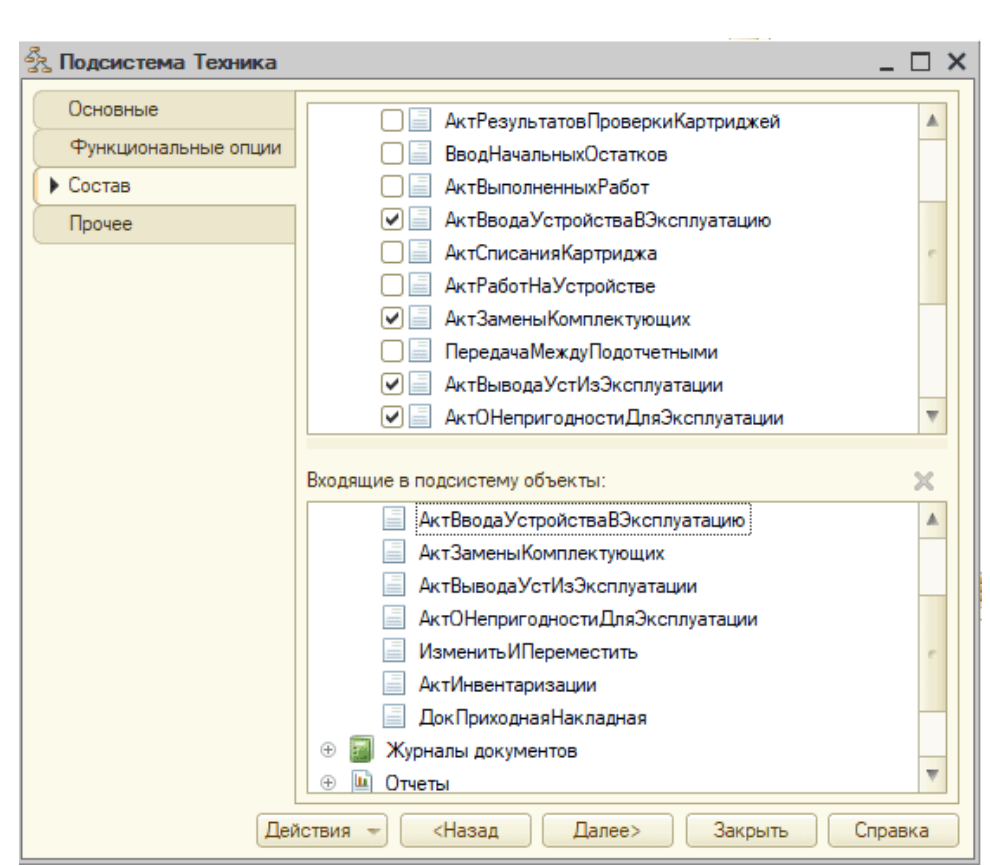

Рисунок 2.17 - Структура подсистем

## 2.2.4 Создание отчетов

Создаем новый отчёт для этого щелкаем по строке отчеты и щелкаем правой кнопкой мыши и выбираем новый отчет, назовем его УстройстваНаМестах, откроем схему компоновки данных, и при помощи конструктора запроса создадим запрос (Рисунок 2.18).

 $\overline{I\text{HIC}}$ 

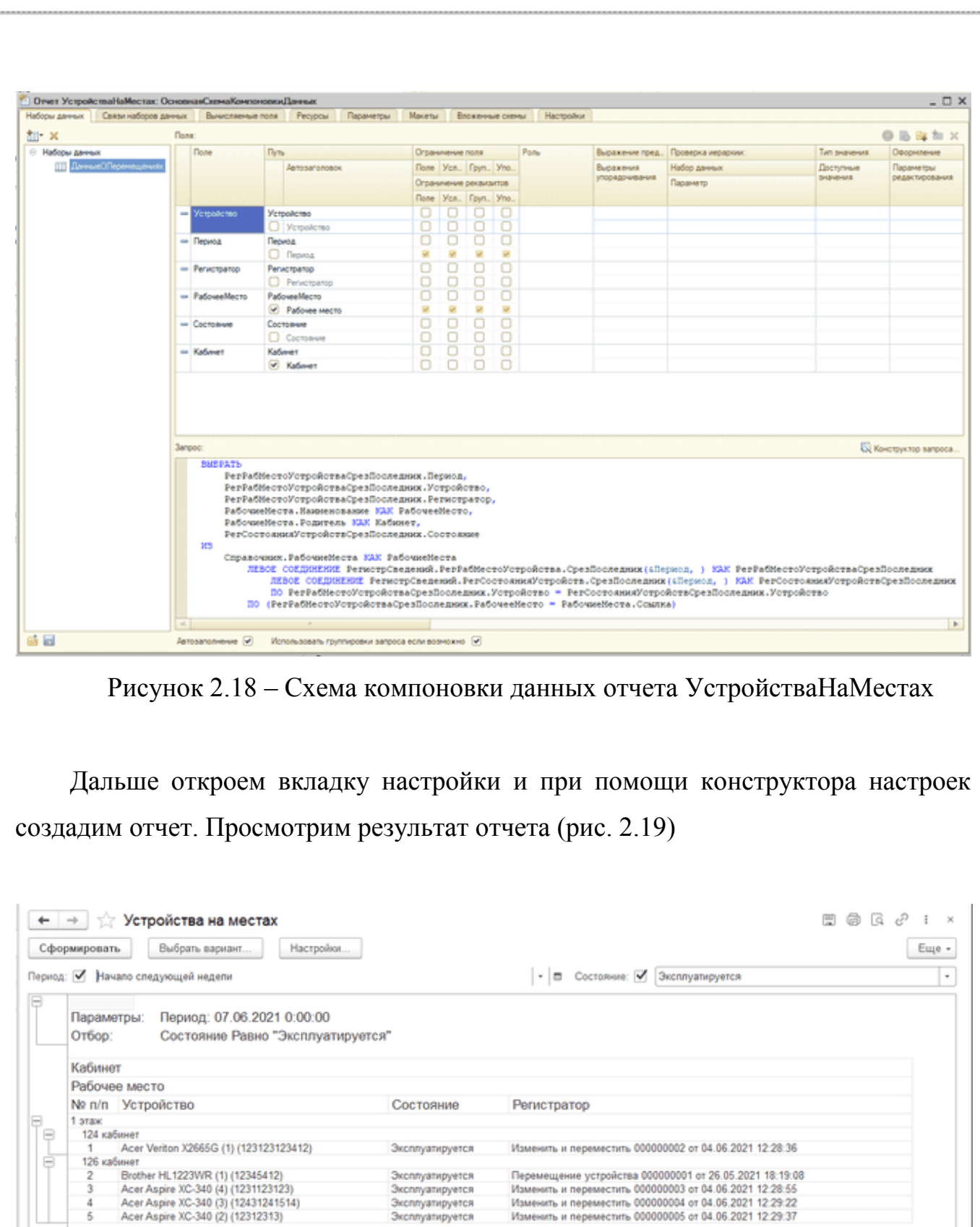

Рисунок 2.19 – Результат отчета УстройстваНаМестах

 $\overline{A}$ 

*ЮУрГУ-09.03.04.2021.042.ПЗ ВКР*

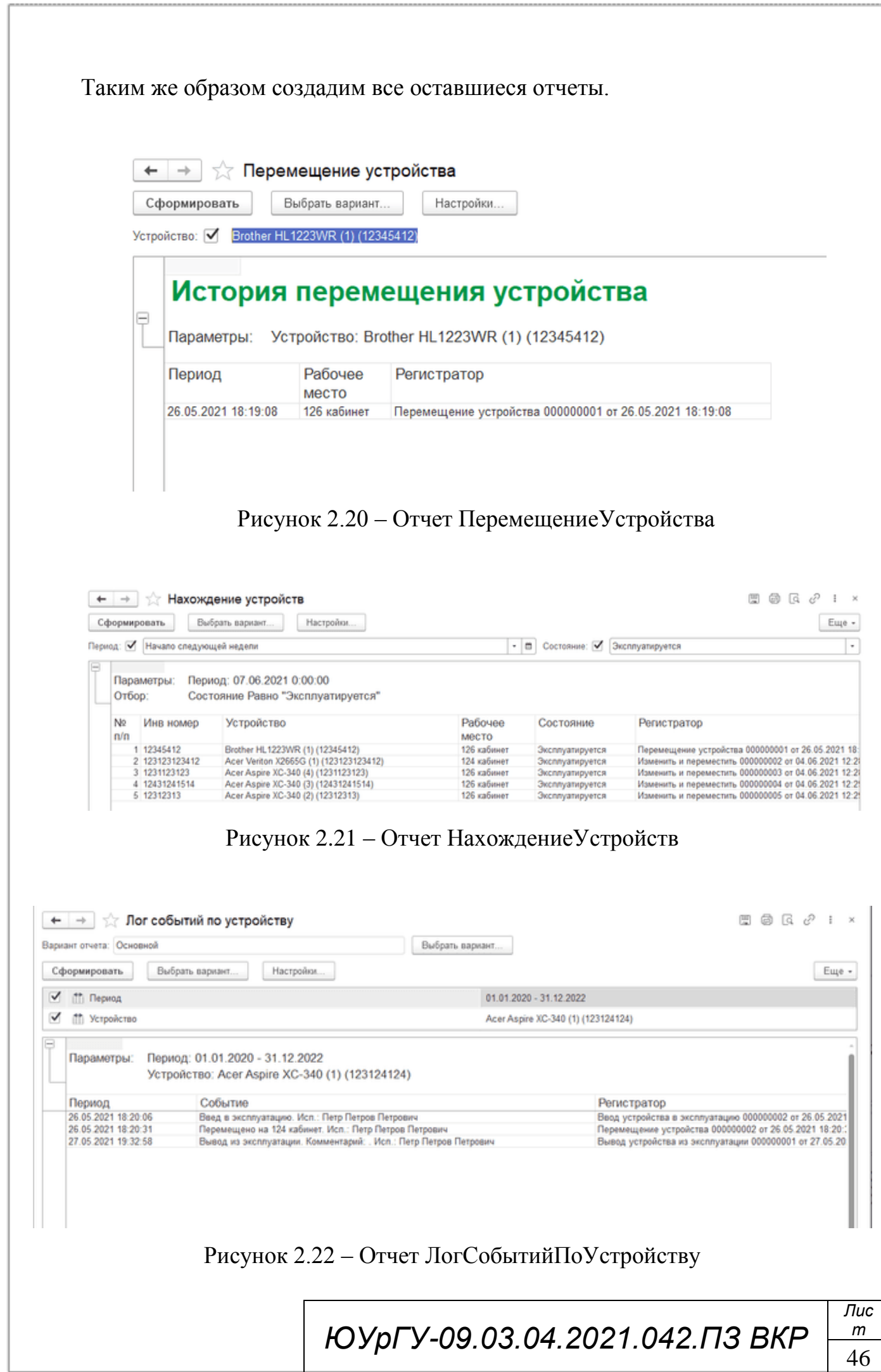

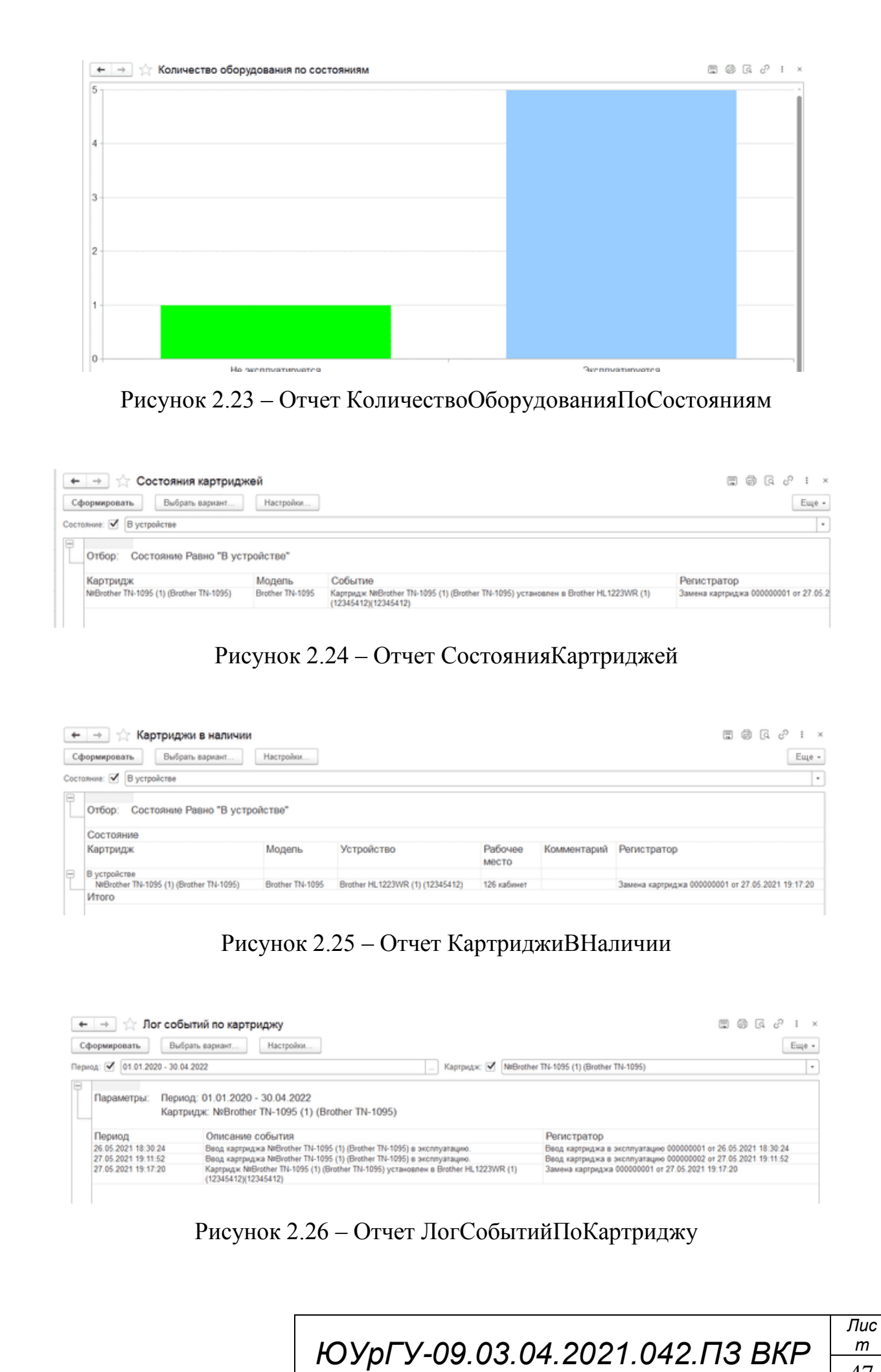

2.3 Реализация интерфейса пользователя

Интерфейс пользователя для доступа к информационной система должен быть простым и не должен требовать дополнительных навыков. Информационная система внешне должна быть проста и понятна в использовании.

Основываясь на этих принципах, был разработан интерфейс для информационной системы учета компьютерного и программного обеспечения.

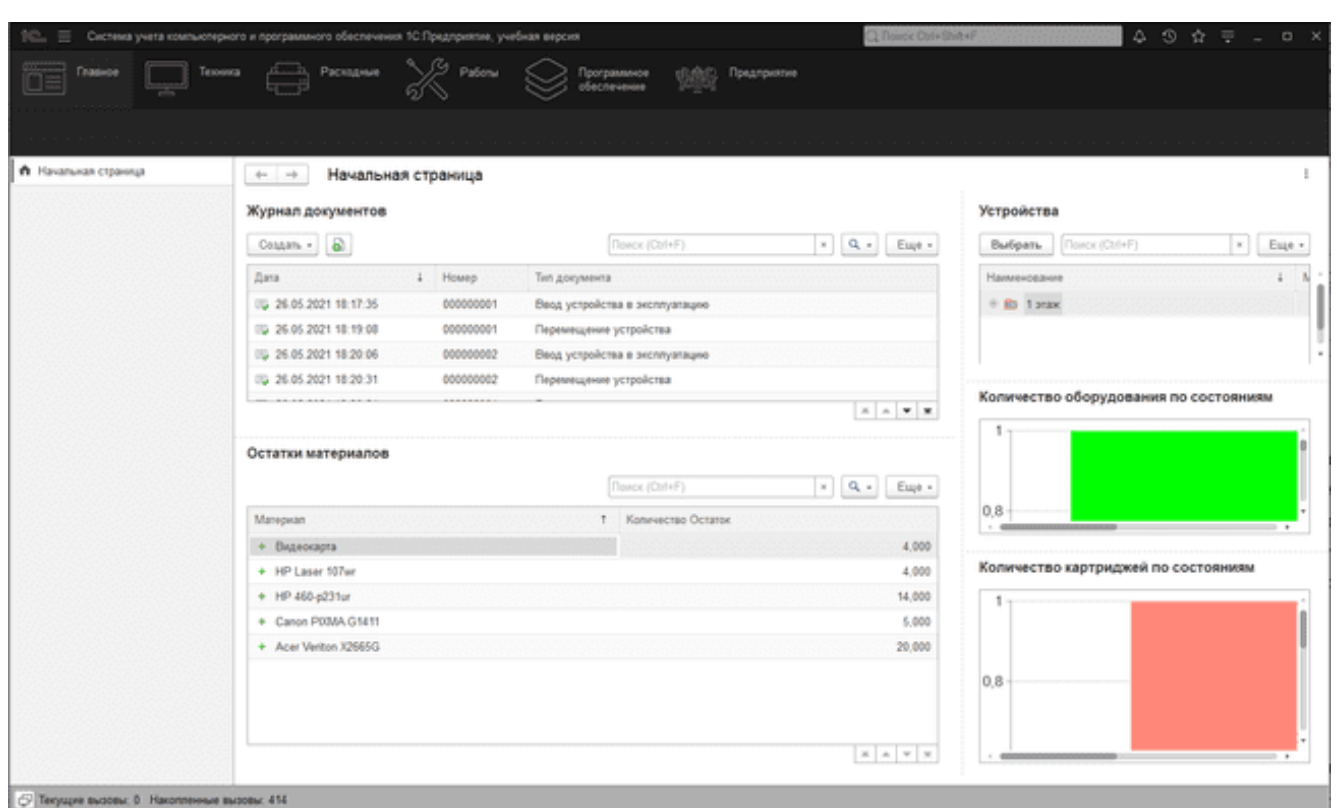

Рисунок 2.27 – Начальная страница

Начальная страница включает в себя такие компоненты как отчеты по количеству оборудования и расходных материалов по состояниям, журнал документов, остатки материалов (рисунок 2.27).

*ЮУрГУ-09.03.04.2021.042.ПЗ ВКР*

| $e^p + \kappa$<br>$Q_{\alpha}$<br>$\sim$ |           |                  |              |                 |                                       |                               |                      |
|------------------------------------------|-----------|------------------|--------------|-----------------|---------------------------------------|-------------------------------|----------------------|
|                                          |           |                  |              |                 |                                       | Устройства<br>$+ -$           | ↑ Начальная страница |
|                                          |           | Flower: (Ctrl+F) |              |                 | Лог событий<br>Создать на основании - | Đ<br>Создать<br>Cosaan rpynny | Типы устройств       |
| Pa6ouse Me 1 Co.                         |           | <b>Ueva</b>      | Инв номер    | Модель устрой   | Kaa                                   | Наименование                  | Устройства           |
|                                          |           |                  |              |                 |                                       | O D Verpolichea               | Модели устройств     |
|                                          |           |                  |              |                 | 00000004                              | 6 <b>E Rowmou</b>             |                      |
| 9 000 00 126 satiweer                    |           |                  | 12345412     | Brother HL 1223 | 000000005                             | - Brother HL1223WR (1)        |                      |
|                                          |           |                  |              |                 | 000000001                             | ⊕ Ш Компьютеры                |                      |
| 126 radiover                             | 20 000.00 |                  | 1231123123   | Acer Aspire XC- | 000000009                             | - Acer Aspire XC-340 (4)      |                      |
| 126 salvaer                              | 20 000.00 |                  | 12431241514  | Acer Asgire XC- | 000000008                             | - Acer Aspire XC-340 (3)      |                      |
| 20 000.00 126 кабинет                    |           |                  | 12312313     | Acer Asgire XC- | 000000007                             | - Acer Aspire XC-340 (2)      |                      |
| 124 satisser                             | 20 000 00 |                  | 123123123412 | Acer Venton X2. | 000000010                             | - Acer Venton X2665G (1)      |                      |
| 35 000.00 124 кабинет                    |           |                  | 123124124    | Acer Asgire XC- | 000000006                             | - Acer Aspire XC-340 (1)      |                      |
|                                          |           |                  |              |                 |                                       |                               |                      |

Рисунок 2.28 – Меню «Техника»

Раздел меню «Техника» включает в себя такие разделы как: документы по технике, типы устройств, модели устройств, устройства, устройства (на местах), комплектующие, рабочие места, изменить и переместить, создание акта инвентаризации, создание различных отчетов по устройствам (рисунок 2.28).

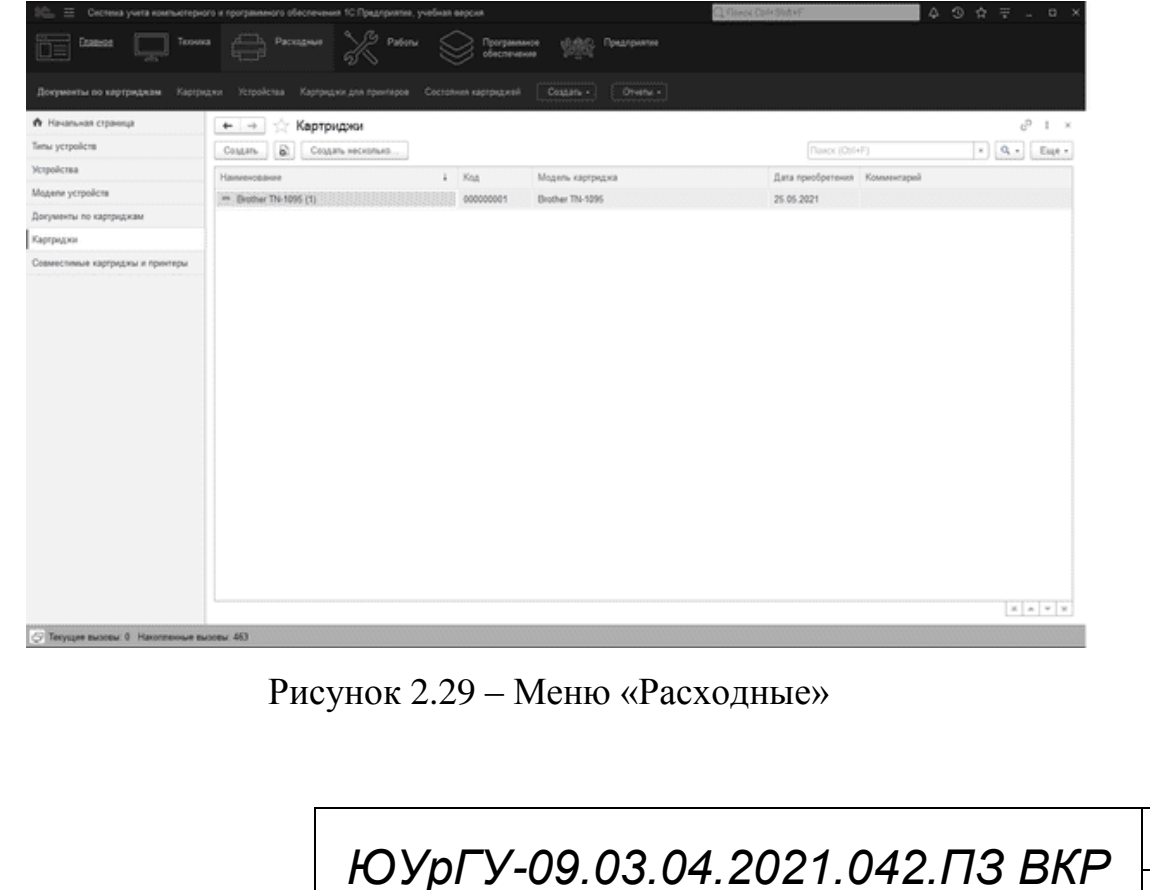

Раздел меню «Расходные» включает в себя такие разделы как: документы по картриджам, картриджи, устройства, картриджи для принтеров, состояние картриджей создание различных отчетов по устройствам (рисунок 2.29).

| Ξ.                                             | $\begin{array}{ccccccccccccccccc} \bullet & \circ & \circ & \circ & \circ & \circ & \circ & \circ & \circ \end{array}$<br>Q:Rayor, D14+Shib+的<br>Система учета компьютерного и программного обеспечения 1С.Предприятие, учебная версия |         |
|------------------------------------------------|----------------------------------------------------------------------------------------------------|---------|
| Главное<br>Texousca                            | $\frac{1}{\sqrt{2}}$ $P_{\text{Mern}}$<br>Раскодние<br>$\frac{\partial \mathcal{L}(\mathbf{r})}{\partial \mathcal{L}(\mathbf{r})}$ . The appearance<br>Программное<br>oбеспечение                                                      |         |
| Акт работ на устройстве<br>Coquarte +          | Orvetu +                                                                                                    |         |
| <b>А</b> Начальная страница                    | Акт работ на устройстве (создание)<br>$+ -$                                                                                                    | $1 - x$ |
| Типы устройств                                 | 3annous.<br>Провести<br>Провести и закрыть                                                                                                    | Euge .  |
| Устройства                                     | $\vert \circ$<br>Sata: 04.06.2021 0.00.00<br>Howep:                                                                                                    |         |
| Модели устройств                               | $\cdot$ $ $ $\sigma$<br><b>Исполнитель:</b>                                                                                                    |         |
| Документы по картриджам                        | $\cdot$ $\theta$ Patoure Mechi<br>Устройство:                                                                                                    |         |
| Картриджи                                      | $\bullet$ $\mid \mathcal{O}$<br>Тип причины проблемы:                                                                                                    |         |
| Совместимые картриджы и принтеры               | $\cdot$ $\mid$ $\theta$<br>Тип решения:                                                                                                    |         |
| Акт работ на устройстви                        | Комментарий:                                                                                                    |         |
| Акт работ на устройстве (создание)             |                                                                                                    |         |
|                                                |                                                                                                    |         |
|                                                |                                                                                                    |         |
|                                                |                                                                                                    |         |
|                                                |                                                                                                    |         |
|                                                |                                                                                                    |         |
|                                                |                                                                                                    |         |
|                                                |                                                                                                    |         |
|                                                |                                                                                                    |         |
|                                                |                                                                                                    |         |
|                                                |                                                                                                    |         |
|                                                |                                                                                                    |         |
|                                                |                                                                                                    |         |
|                                                |                                                                                                    |         |
| C Teryuges microsic 9 Haronnessue success: 478 |                                                                                                    |         |

Рисунок 2.30 – Меню «Работы»

Раздел меню «Работы» включает в себя такие разделы как: акт работ на устройстве, список событий по картриджам, лог событий по устройствам (рисунок 2.30).

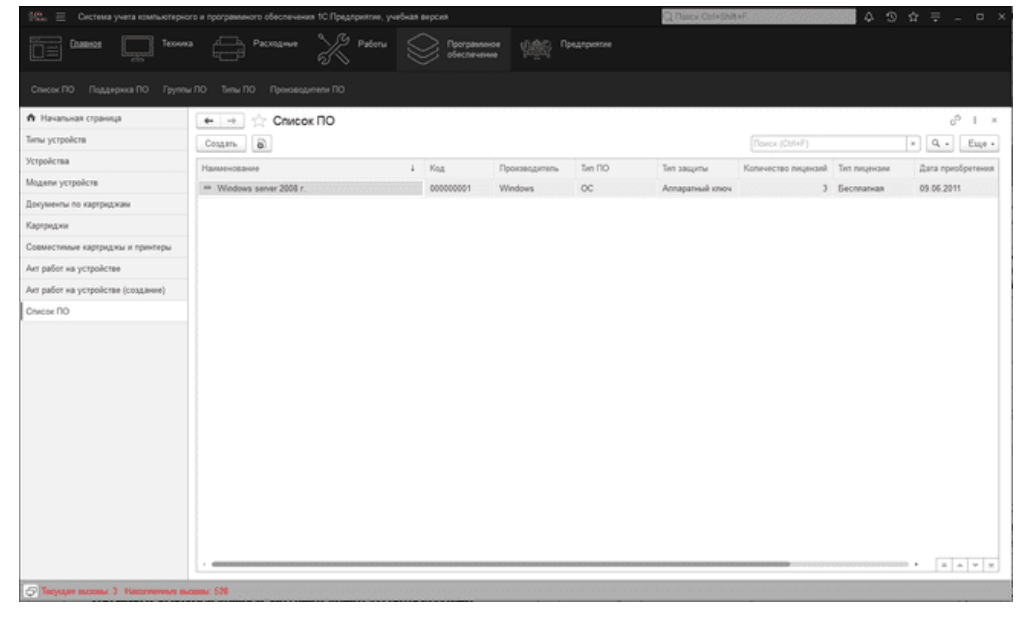

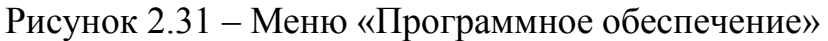

*ЮУрГУ-09.03.04.2021.042.ПЗ ВКР*

Раздел меню «Программное обеспечение» включает в себя такие разделы как: список ПО, поддержка ПО, группы ПО, типы ПО, производители ПО (рисунок 2.31).

| = Сестема учета компьютерного и программного обеспечения 1С.Предприятие, учебная версия |                          |                   |                            |                      | Q Illivia Ctri-Stat-F |                                                                                                    | $\begin{array}{ccccccccccccccccc} \bullet & \circ & \circ & \circ & \circ & \circ & \circ & \circ \end{array}$ |                        |
|-----------------------------------------------------------------------------------------|--------------------------|-------------------|----------------------------|----------------------|-----------------------|----------------------------------------------------------------------------------------------------|----------------------------------------------------------------------------------------------------|------------------------|
| Главное<br>Теоника                                                                      | Расходные -              | <b>ASS</b> Patons | Программное<br>obecneverer | <b>1980</b> Pearsons |                       |                                                                                                    |                                                                                                    |                        |
| Журнал документов Виды работ                                                            | вида номенклопуры        |                   |                            |                      |                       | Дополненными свойства Картридии Модели устройств Рабочие места Состояния картридияй Состояния устройств. Сотрудники Слисок дополностей Еще - |                                                                                                    | Otvetu =               |
| <b>А</b> Начальная страница                                                             | Рабочие места<br>$+ - +$ |                   |                            |                      |                       |                                                                                                    |                                                                                                    | $e^p$ 1 $\times$       |
| Типы устройств                                                                          | Costan rpynny<br>Создать | a.                |                            |                      |                       | Florick (Ctd+F)                                                                                                    | $\vert x \vert$                                                                                                | $Q_{\alpha}$<br>Euge - |
| Устройства                                                                              | Наимнование              |                   |                            |                      | $1$ Koa               | Сотрудник                                                                                                    |                                                                                                    | Аспивное Временное     |
| Модели устройств                                                                        | . Ob 1 sease             |                   |                            |                      | 000000001             |                                                                                                    |                                                                                                    |                        |
| Документы по картриджам                                                                 | ** 124 saluser           |                   |                            |                      | 000000003             |                                                                                                    | ✓                                                                                                    |                        |
| Картриджи                                                                               | = 126 кабинет            |                   |                            |                      | 000000002             | Петр Петров Петрович                                                                                                    | ✓                                                                                                    |                        |
| Совместимые картриджы и принтеры                                                        | = 127 кабинет            |                   |                            |                      | 000000004             |                                                                                                    | ✓                                                                                                    |                        |
| Акт работ на устройстве                                                                 | ** 141 radiover          |                   |                            |                      | 000000005             | Flerp Flerpos Flerposure                                                                                                    | ✓                                                                                                    |                        |
| Акт работ на устройстве (создание)                                                      |                          |                   |                            |                      |                       |                                                                                                    |                                                                                                    |                        |
| Cruscox (10                                                                             |                          |                   |                            |                      |                       |                                                                                                    |                                                                                                    |                        |
| Виды работ                                                                              |                          |                   |                            |                      |                       |                                                                                                    |                                                                                                    |                        |
| Состояния устройств                                                                     |                          |                   |                            |                      |                       |                                                                                                    |                                                                                                    |                        |
| Рабочив места                                                                           |                          |                   |                            |                      |                       |                                                                                                    |                                                                                                    |                        |
|                                                                                         |                          |                   |                            |                      |                       |                                                                                                    |                                                                                                    |                        |
|                                                                                         |                          |                   |                            |                      |                       |                                                                                                    |                                                                                                    |                        |
|                                                                                         |                          |                   |                            |                      |                       |                                                                                                    |                                                                                                    |                        |
|                                                                                         |                          |                   |                            |                      |                       |                                                                                                    |                                                                                                    |                        |
|                                                                                         |                          |                   |                            |                      |                       |                                                                                                    |                                                                                                    |                        |
|                                                                                         |                          |                   |                            |                      |                       |                                                                                                    |                                                                                                    |                        |
|                                                                                         |                          |                   |                            |                      |                       |                                                                                                    |                                                                                                    |                        |
|                                                                                         |                          |                   |                            |                      |                       |                                                                                                    |                                                                                                    |                        |
|                                                                                         |                          |                   |                            |                      |                       |                                                                                                    |                                                                                                    |                        |
|                                                                                         |                          |                   |                            |                      |                       |                                                                                                    |                                                                                                    |                        |

Рисунок 2.32 – Меню «Предприятие»

Раздел меню ««Предприятие» включает в себя такие разделы как: журнал документов, вид работ, дополнительные свойства вида номенклатуры, картриджи, модели устройств, рабочие места, состояния картриджей, сотрудники, список должностей, создание акта инвентаризации, создание различных отчетов по устройствам (рисунок 2.32).

#### 2.4 Тестирование и отладка

Тестирование программы – процесс выполнения программы с целью обнаружения ошибок в программе на некотором наборе данных, для которых заранее известен результат применения или известны правила поведения этих

*ЮУрГУ-09.03.04.2021.042.ПЗ ВКР*

программ. Тестирование программ является одной из составных частей более общего понятия - «отладка программ». Под отладкой понимается процесс, позволяющий получить программу, функционирующую с требующимися характеристиками в заданной области изменения входных данных [6].

Тестирование информационной системы учета компьютерного  $\overline{M}$ программного обеспечения прошло успешно, программа функционирует без ошибок.

Данная программа не нуждается в отладке, так как внесенная информация заполнялась тестовыми данными, внесенные данные работают корректно.

Вывод по разделу два:

В процессе работы был проведен подробный анализ предметной области, получены навыки работы с «1С Предприятие».

В данном разделе представлен процесс проектирования информационной системы по учету компьютерного и программного обеспечения, а также интерфейс пользователя для доступа к ней.

ЮУрГУ-09.03.04.2021.042.ПЗ ВКР

 $\overline{I}$ 

## 3 ОРГАНИЗАЦИОННО-ЭКОНОМИЧЕСКИЙ РАЗДЕЛ

3.1 Организационно – экономическая характеристика деятельности предприятия

Филиал ФГАОУ ВО «Южно-Уральский государственный университет» (НИУ) в г. Нижневартовске был создан 04 декабря 1995 года приказом ректора Южно-Уральского государственного университета (г. Челябинск) Вяткина Г.П. как консультационный пункт в г. Нижневартовске для оказания помощи студентам заочного отделения. 23 февраля 1998 года учреждение получило статус филиала.

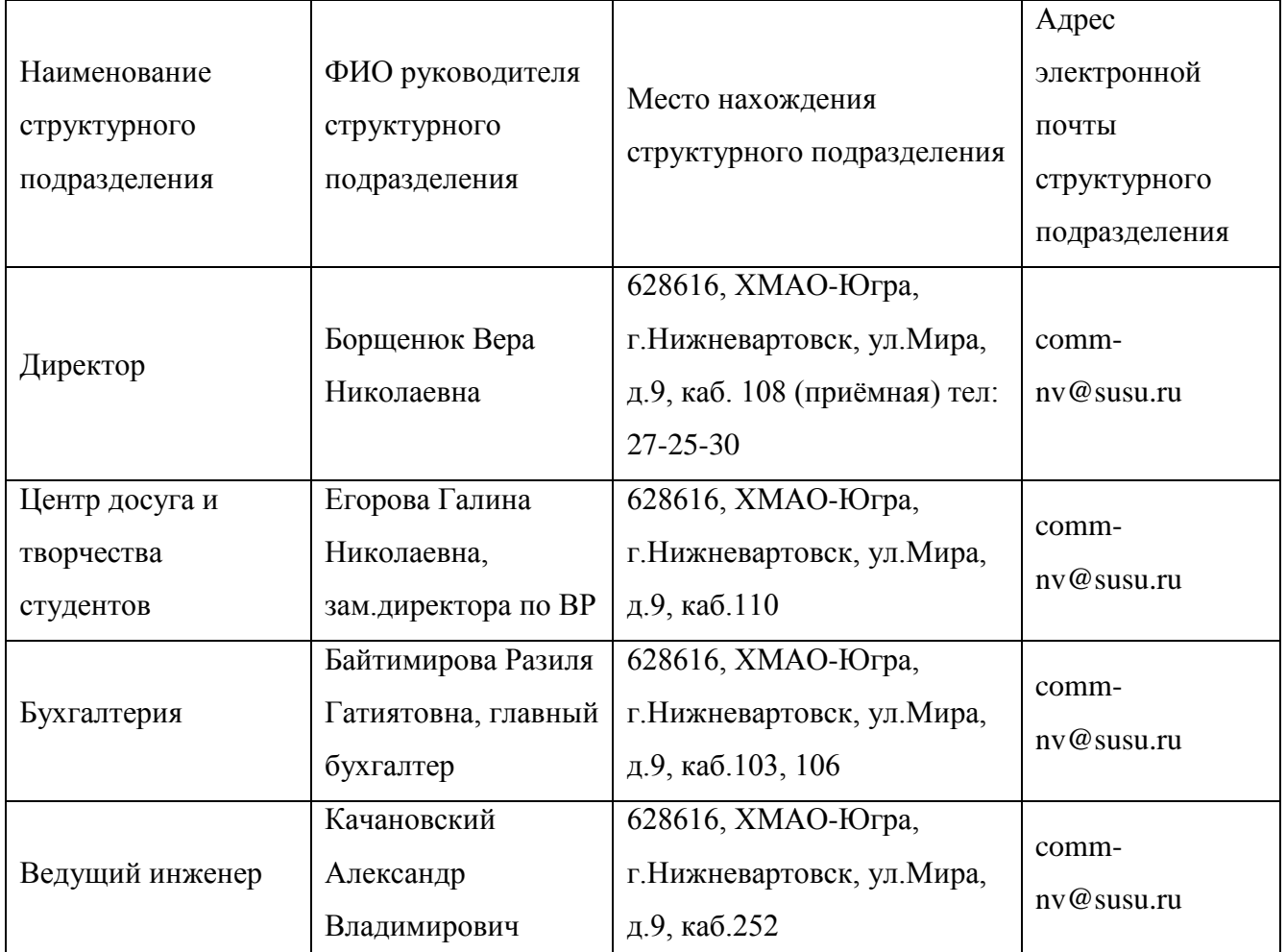

Таблица 3.1 – Структура и органы управления образовательной организацией

*ЮУрГУ-09.03.04.2021.042.ПЗ ВКР*

## Окончание таблицы 3.1

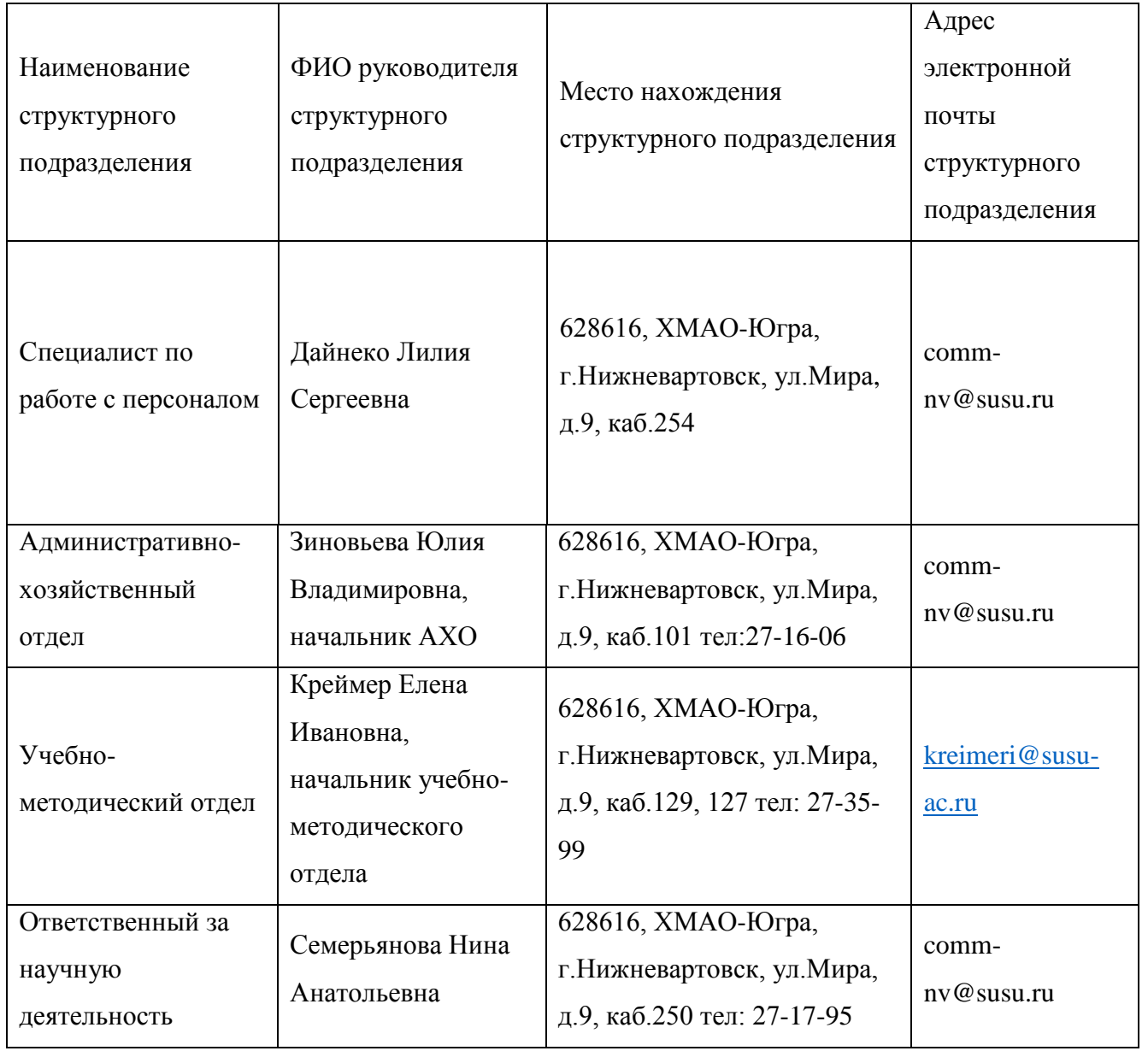

Техник-программист выполняет следующие должностные обязанности:

– устанавливает на серверы и рабочие станции сетевое программное обеспечение;

– конфигурирует систему на сервере;

– обеспечивает интегрирование программного обеспечения на файлсерверах, серверах систем управления базами данных и на рабочих станциях;

– поддерживает рабочее состояние программного обеспечения сервера и рабочих станций;

*ЮУрГУ-09.03.04.2021.042.ПЗ ВКР*

– регистрирует пользователей, назначает идентификаторы и пароли;

– обучает пользователей работе в сети, ведению архивов; отвечает на вопросы пользователей, связанные с работой в сети; составляет инструкции по работе с сетевым программным обеспечением и доводит их до сведения пользователей;

– контролирует использование сетевых ресурсов;

– организует доступ к локальной и глобальной сетям;

– устанавливает ограничения для пользователей по:

– использованию рабочей станции или сервера;

– времени;

– степени использования ресурсов.

– обеспечивает своевременное копирование и резервирование данных;

– участвует в восстановлении работоспособности системы при сбоях и выходе из строя сетевого оборудования;

– проводит мониторинг сети, разрабатывает предложения по развитию инфраструктуры сети;

– обеспечивает:

– сетевую безопасность;

– безопасность межсетевого взаимодействия.

– готовит предложения по модернизации и приобретению сетевого оборудования;

– осуществляет контроль за монтажом оборудования специалистами сторонних организаций;

– выполняет отдельные служебные поручения своего непосредственного руководителя;

– осуществляет учет оборудования.

3.2 Анализ финансовых показателей деятельности предприятия

*ЮУрГУ-09.03.04.2021.042.ПЗ ВКР*

В данном пункте рассматривается финансовые показатели университета за 2020 год.

Таблица 3.2 – Общие результаты деятельности учреждения за 2020 год

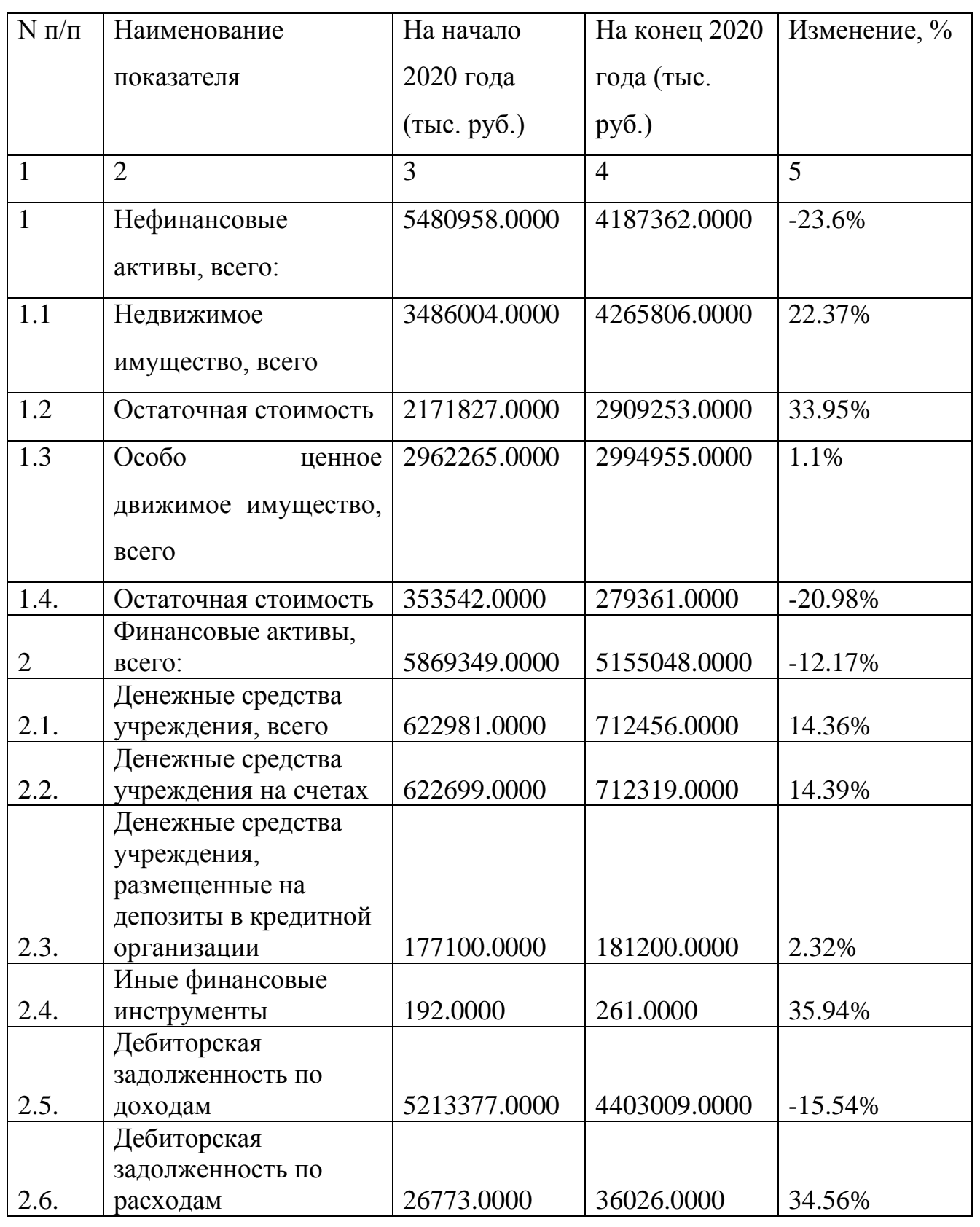

*ЮУрГУ-09.03.04.2021.042.ПЗ ВКР*

### Окончание таблицы 3.2

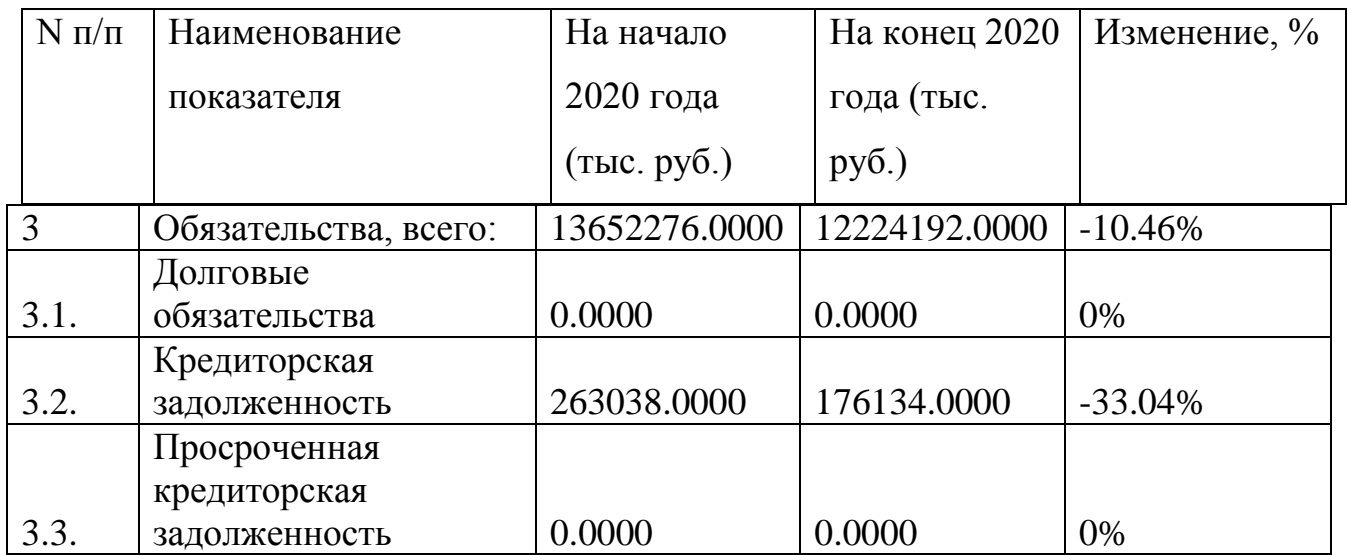

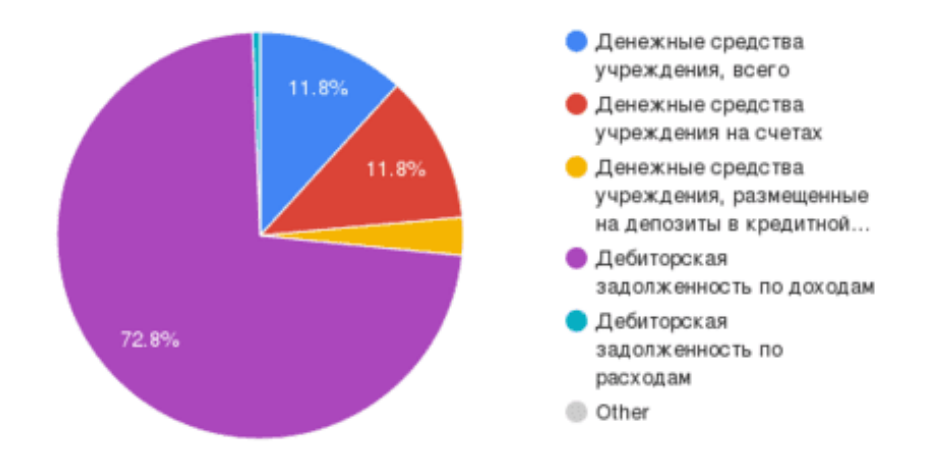

# Рисунок 3.1 – Диаграмма соотношения финансовых активов учереждения на окончание 2020 года

Исходя из диаграммы можно сделать вывод что большую часть финансовых активов занимает дебиторская задолженность по доходам, которая возникает, когда учреждение оказывает услуги (работы) или реализует ценности (продукцию, товары) с отсрочкой их оплаты.

*ЮУрГУ-09.03.04.2021.042.ПЗ ВКР*

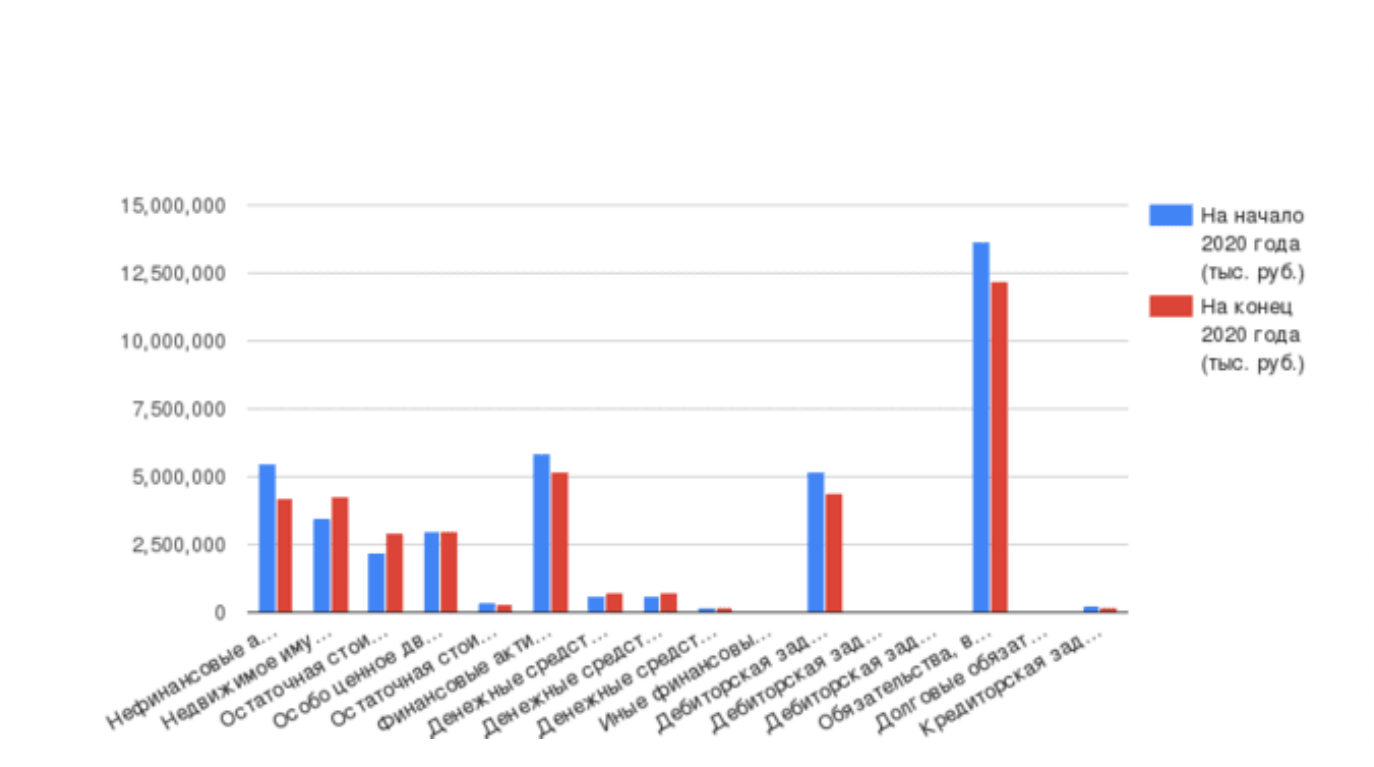

Рисунок 3.2 – График результатов деятельности учереждения за 2020 год

Исходя из таблиц и полученного графика, учреждения можно сделать вывод о том были сокращены нефинансовые активы учреждения, при этом доля недвижимого имущества выросла, также в целом на 12.17% уменьшились финансовые активы учреждения, на 33.04% была сокращена кредитная задолженность.

3.3 Расчет сметы затрат на реализацию проекта

Создание графического приложения производит один инженер-программист с зарплатой 35000 руб./мес.

Часовая ставка заработной платы вычисляется по формуле (1):

$$
3_{\text{Y}_{\text{lac}}} = \frac{0_{\text{Kragb} \text{Mecsu}}}{\Phi_{\text{OH,Apa} \text{fo} \text{of} \text{erot}_\text{B} \text{P}} = 35000} = 218,75
$$
\n
$$
py\text{6.} \tag{1}
$$

*ЮУрГУ-09.03.04.2021.042.ПЗ ВКР*

Размер основной заработной платы за i–ый этап определяется как часовая ставка, умноженная на время в часах, необходимое для выполнения i–того этапа рассчитывается по формуле (2):

$$
3_{\text{tran}} = 3_{\text{vac}} \times t_{\text{bhm}} \tag{2}
$$

Размер основной заработной платы при восьмичасовом рабочем дне, требуемых на разработку, вычисляется по формуле (3):

$$
3_{\text{och}} = \sum 3_{i-\text{thi N-3}} = \sum (3_{\text{vac}} \times t_{\text{bht}}) \tag{3}
$$

где  $t_{\text{b}}$  – время в часах, необходимое для выполнения i–того этапа.

Таблица 3.3 – Расчет длительности разработки графического приложения и размера заработной платы

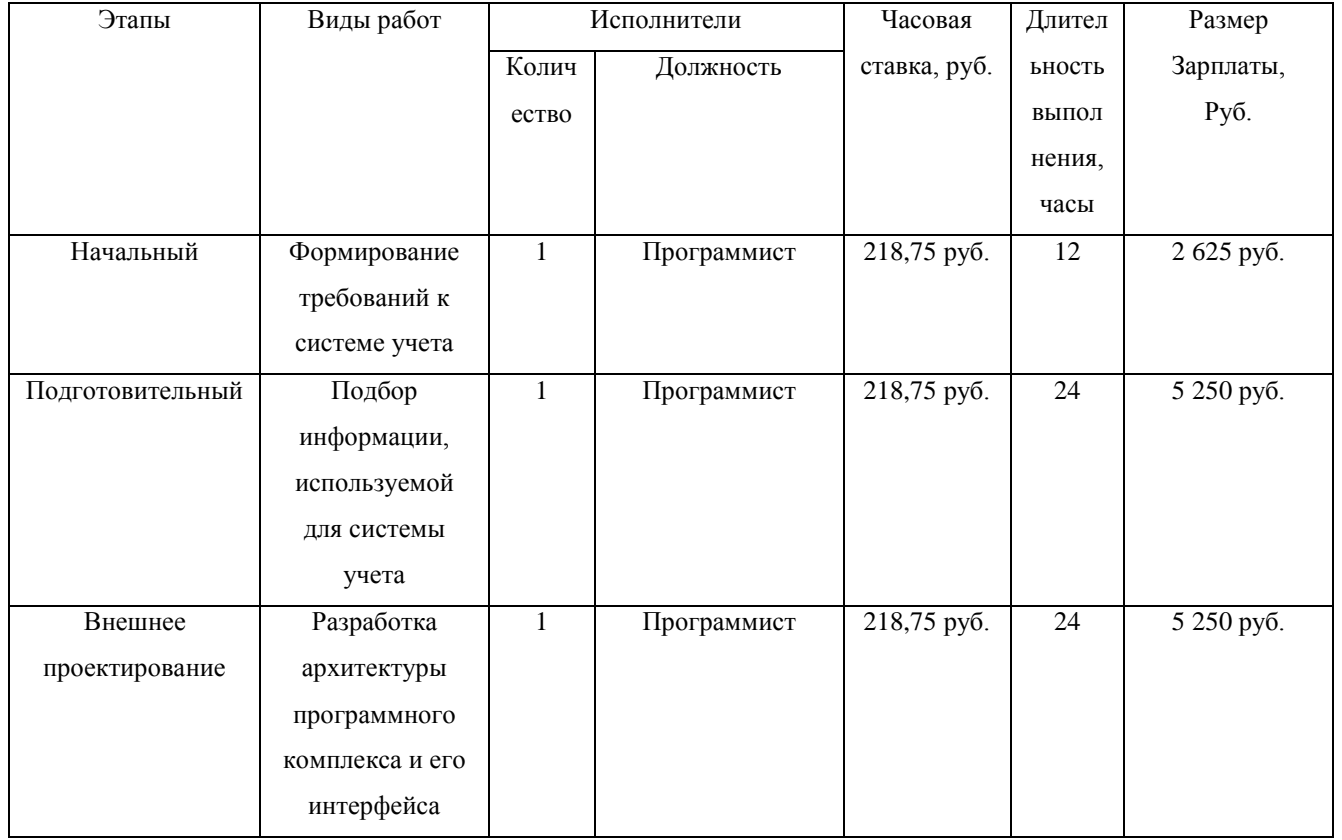

*ЮУрГУ-09.03.04.2021.042.ПЗ ВКР*

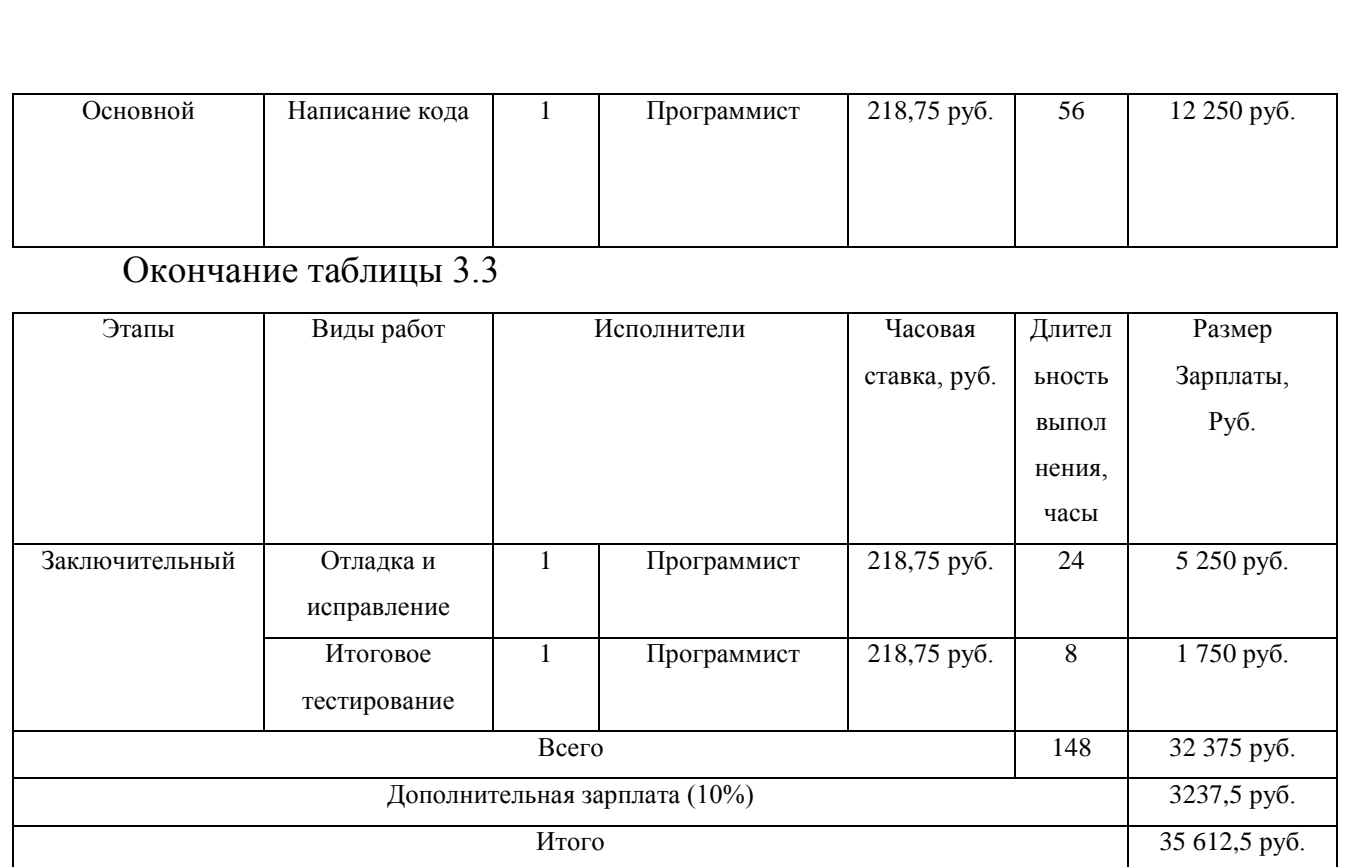

Всего на разработку приложения при учете восьмичасового рабочего дня, было затрачено 35 612,5 руб.

3.4 Определение себестоимости приложения

В себестоимость включаются следующие статьи затрат:

- − основная зарплата;
- − дополнительная зарплата;
- − отчисления на социальные взносы (30%);
- − накладные расходы;

− прочие прямые расходы.

Основная и дополнительная зарплата были определены выше. К дополнительной зарплате относятся выплаты, предусмотренные законодательством (оплата отпусков, доплаты за выслугу лет и т.п.). В научных организациях дополнительная зарплата составляет 10-12% от основной (в

*ЮУрГУ-09.03.04.2021.042.ПЗ ВКР*

коммерческих  $10 - 30\%$ ). Таким образом, сумма отчислений во внебюджетный  $O_{Cspan}$  = 35 000 × 0.3 = 10 500 фонд: py<sub>6</sub>.

Затраты на амортизацию оборудования проводятся за период **HX** использования, т.е. за период внедрения и создания дополнений к программному обеспечению.

Денежное выражение амортизации является амортизационным отчислением, которое входит в текущие затраты.

Величина амортизационных отчислений определяется на основе норм амортизации.

Норма амортизации – это установленный размер амортизационных отчислений на полное восстановление, выраженное в %. Норма амортизации устанавливается на основе экономически целесообразного срока службы и должна обеспечить возмещение износа основных средств к моменту возможного их морального и физического износа и создать экономическую основу для замены

$$
A = \frac{35000}{5} \times \frac{148}{2000} = 518
$$

К прочим прямым расходам относятся расходы на обслуживание компьютера и плата за потребляемую электроэнергию, а также расходы на прочие материалы. По данным документов энергосбытовой компании - акционерное общество  $\mathbf{1}$ «Нижневартовская энергосбытовая компания». кВт-час стоимость электроэнергии - 6,62 руб., потребляемая ЭВМ мощность 0,23 кВт, получим затраты на электроэнергию в размере:

 $P$ -пр $Q$ ч $=$ 148\*3\*0,23=102,12руб..

Также в процессе разработке были использованы канцелярские товары, такие как ручка (цена которой составляет 10 рублей за штуку) и пачка бумаги для принтера, А4 стоимостью в 200 рублей.

Рассчитанные величины сведем в таблицу 3.4:

Таблица 3.4 – Себестоимость разработки программного комплекса

ЮУрГУ-09.03.04.2021.042.ПЗ ВКР

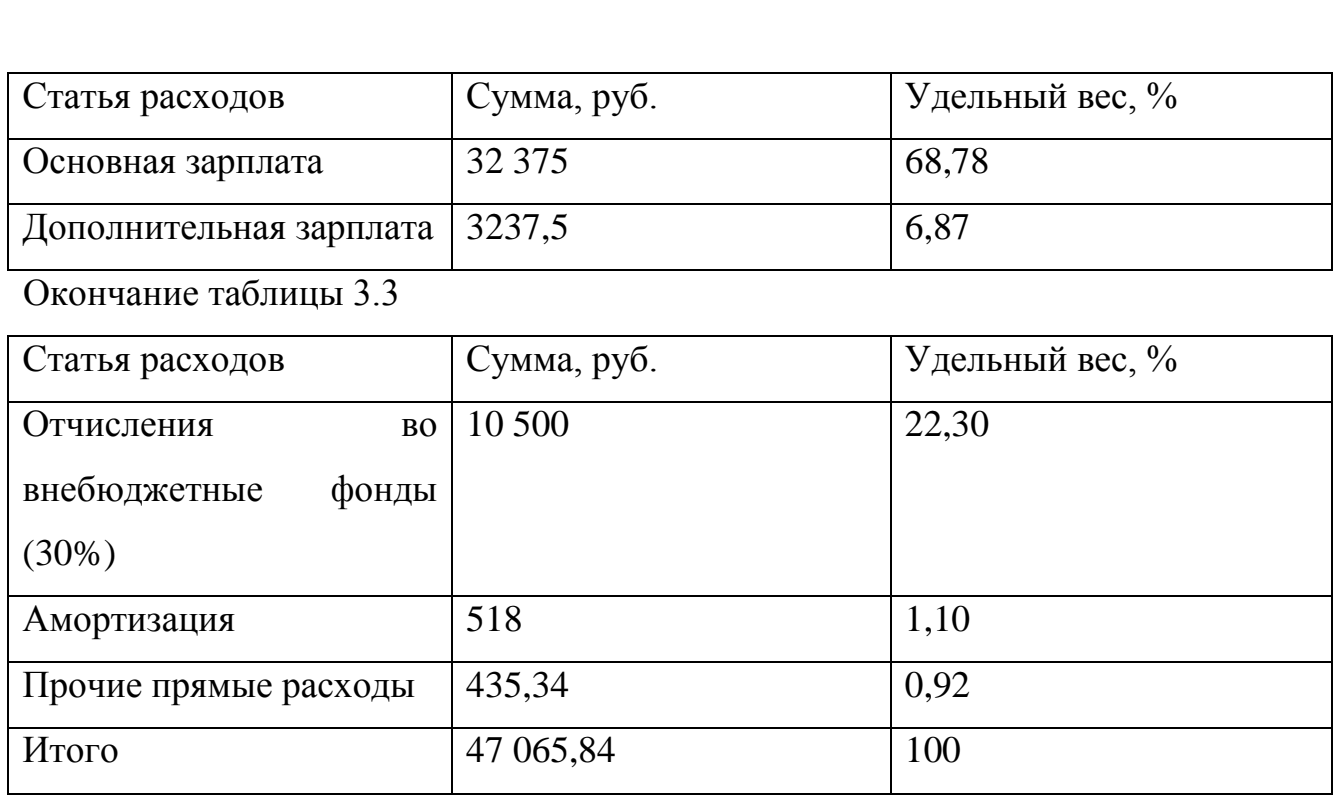

Себестоимость разработки приложения при учете основной и дополнительной заработной платы, амортизации, отчислениях во внебюджетные фонды и прочих расходов было затрачено 47 065,84 руб.

3.5 Расчет доходов и финансовых результатов

Без использования приложения, разработанного в рамках выпускной квалификационной работы, происходит нерациональная трата рабочего времени сотрудников которые осуществляют учет большого количества оборудования, что серьезно замедляют работу сотрудников. Используя программный комплекс, программист рациональнее использует трудовые ресурсы.

Разрабатываемый программный комплекс предназначен для облегчения работы программиста, поэтому дополнительных рабочих мест, а соответственно и увеличения заработной платы не планируется. Соответственно, дополнительных затрат на оплаты труда не будет.

*ЮУрГУ-09.03.04.2021.042.ПЗ ВКР*

Для нахождения средней стоимости часа, необходимо разделить среднюю заработанную плату программиста за день (1750 рублей) на количество рабочих

 $3_{\text{y}} = \frac{1750}{8} = 218.75$ <br>yacob (8 часов) pyб.

При использовании ручного способа на работу с документами, составление отчетов, различных списков тратиться tn1=3 час, а с помощью программы работа с документами должна сократиться примерно до tn1 = 1 час.

Экономия времени составит:

tn1– tn2 = 3 час. – 1 час. = 2 час. В день для одного рабочего места

За месяц экономия времени одного рабочего места составит:

Tpm1 =  $26 \times 2$ час. = 52 час. С учетом, что средняя заработная плата специалиста, который будет пользоваться разработанным ПО, составляет 218.75 руб/час, поэтому экономия на заработной плате за 1 год составит: 12×26×2ч×218.75 руб/час = 136500 руб.

В результате экономия составляет 136500 руб.

Выводы по разделу три: внедрение в эксплуатацию системы учета компьютерного и программного обеспечения для ФГАОУ ВО «ЮУрГУ» в г. Нижневартовске поможет сократить нерациональную трату рабочего времени сотрудников, что позволит сэкономить 136500 рублей.

*ЮУрГУ-09.03.04.2021.042.ПЗ ВКР*

#### ЗАКЛЮЧЕНИЕ

разработка Цель квалификационной работы ланной выпускной программного комплекса по учету компьютерного оборудования.

Исходя из цели и поставленных задач, была определена структура данной выпускной квалификационной работы, в ходе которой был произведён анализ деятельности учреждения, анализ алгоритмов для создания комплекса, проведен анализ инструментария, представлена программная реализация для написания и описан результат работы программного комплекса.

Результатом решения поставленных задач является создание программного комплекса по учету компьютерного оборудования, который способен сократить временные и человеческие ресурсы.

В начале выполнения выпускной квалификационной работы были изложены теоретические основы построения систем учета.

Также были рассмотрены аналоги систем учета.

В конце аналитического была сформулирована проблема на этом объекте. Действующая система учета оборудования хаотична, форма и структура файлов не унифицированы. Таким образом, она не способна в полной мере справиться с теми объемами работы, которые существуют в данное время.

Рассмотренная в выпускной квалификационной работе проблема в рамках определённых критериев и ограничений была разбита на две частные задачи: на создание базы данных, необходимой для работы системы,  $\mathbf{M}$ создания программного комплекса по учету компьютерного оборудования.

ЮУрГУ-09.03.04.2021.042.ПЗ ВКР

 $\overline{I}$ 

#### БИБЛИОГРАФИЧЕСКИЙ СПИСОК

1 Флегонтов, А. В. Моделирование информационных систем. Unified Modeling Language : учебное пособие / А. В. Флегонтов, И. Ю. Матюшичев. — 2-е изд., стер. — Санкт-Петербург : Лань, 2019. — 112 с.

2 Иванова, Г.С. Технология программирования: учебник/ Г.С. Иванова – М.: КНОРУС, 2011 – 336 с.

3 Учет компьютеров, оборудования и IT инфраструктуры. – http://itinvent.ru/ [дата обращения – 21.02.2021].

4 [Роберт, Дж. Мюллер. Проектирование баз данных и UML](http://litra.studentochka.ru/book?id=20095359) / Роберт Дж. Мюллер – [М.: Лори, 2013. –](http://litra.studentochka.ru/book?id=20095359) 432 с.

5 EPC – диаграммы [Электронный ресурс].- режим доступа URL: [https://www.sites.google.com/site/anisimovkhv/learning/pris/lecture/tema8/tema8\\_3,](https://www.sites.google.com/site/anisimovkhv/learning/pris/lecture/tema8/tema8_3) свободный. [дата обращения – 15.04.2021]

6 Абрамов, И. В. Интерфейс инструментария business studio : учебное пособие / И. В. Абрамов, А. В. Копытин, М. Г. Матвеев. — Воронеж : ВГУ, 2016.  $-32$  c.

7 Образование. транспорт. инновации. строительство: сборник материалов III Национальной научно-практической конференции 23–24 апреля 2020 г : материалы конференции. — Омск : СибАДИ, 2020. — 808 с.

8 Бойко, В.В. Проектирование баз данных информационных систем / В.В. Бойко, В.М. Савинков – М.: Финансы и статистика, 1989. - 351 с.

9 Диго, С.М. Проектирование и использование баз данных / С.М. Диго – М.: Финансы и статистика, 1995. – 208 с.

10 Трипкош, В. А. Информатизация институтов управления и финансовых структур : учебное пособие / В. А. Трипкош. — Оренбург : ОГУ, 2019. — 111 с.

*ЮУрГУ-09.03.04.2021.042.ПЗ ВКР*

11 Голицына, О.Л. Базы данных: Учебное пособие / О.Л. Голицына, Н.В. Максимов, И.И. Попов. – М.: Форум, 2012. - 400 c.

12 Коликова, Т.В. Основы тестирования программного обеспечения / Т.В. Коликова, В.П. Котляров. – М., Бином, 2010, 285 стр.

13 Скороход, С. В. Программирование на платформе 1С: Предприятие 8.3 : учебное пособие / С. В. Скороход. — Ростов-на-Дону : ЮФУ, 2019. — 135 с.

14 Журавлев, А. Е. Инфокоммуникационные системы. Программное обеспечение : учебник для вузов / А. Е. Журавлев, А. В. Макшанов, А. В. Иванищев. — Санкт-Петербург : Лань, 2020. — 376 с.

15 Заика, А. А. Основы разработки прикладных решений для 1С:Предприятие 8.1 : учебное пособие / А. А. Заика. — 2-е изд. — Москва : ИНТУИТ, 2016. — 207 с.

16 Базы данных. Разработка интерфейса пользователя базы данных : учебно-методическое пособие / составители В. Г. Брежнев, А. Н. Подъяченков. — Ульяновск : УИ ГА, 2017. — 64 с.

17 Голицына, О.Л. Базы данных: Учебное пособие / О.Л. Голицына, Н.В. Максимов, И.И. Попов. – М.: Форум, 2012. – 400 c.

18 ГОСТ 22.771-77 Требования к информационному обеспечению – Москва: Издательство стандартов, 2011. – 56 с.

19 Информационно-аналитическая система Универис [Электронный ресурс] – Режим доступа:<http://www.univeris.susu.ru/SitePages/Home.aspx> – Загл. с экрана. [дата обращения 25.05.2021]

20 Методические рекомендации по подготовке и оформлению выпускной квалификационной работы (проекта) для технических направлений подготовки 09.03.01 Информатика и вычислительная техника, 09.03.04 Программная инженерия, 12.03.01 Приборостроение, 23.03.01 Технология транспортных процессов / сост. Л.Н.Буйлушкина. - Нижневартовск, 2017. – 35 с.

*ЮУрГУ-09.03.04.2021.042.ПЗ ВКР*

### ПРИЛОЖЕНИЯ

# ПРИЛОЖЕНИЕ А. ТЕХНИЧЕСКОЕ ЗАДАНИЕ НА РАЗРАБОТКУ СИСТЕМЫ УЧЕТА КОМПЬЮТЕРНОГО И ПРОГРАММНОГО ОБЕСПЕЧЕНИЯ

1 Наименование разработки

Разработка системы учета компьютерного и программного обеспечения

2 Основание для разработки

Разработка ведется на основании задания выпускной квалификационной работы по направлению 09.03.04 Программная инженерия.

3 Исполнитель

Исполнитель – Иванов Юрий Алексеевич

4 Назначение и цель разработки

Разрабатываемая система учета предназначена для хранения информации о компьютерном и программном обеспечении предприятия. Система учета должна позволять быстро и легко осуществлять поиск и ввод новой информации о оборудовании предприняв, хранить информацию о компьютерном программном обеспечении.

5 Содержание работы

*ЮУрГУ-09.03.04.2021.042.ПЗ ВКР*

 $5.1$ Задачи, подлежащие решению

Продолжение приложения А

5.1.1 Анализ предметной области.

5.1.2 Определение функций, выполняемых системой.

- 5.1.3 Выбор средств разработки.
- 5.1.4 Проектирование базы данных.
- 5.1.5 Разработка интерфейса программы.
- 5.1.6 Оформление документации.
- 5.2 Требования к программному продукту

5.2.1 Требования к функциональным характеристикам:

Система учета должна выполнять следующие функции:

- 1. Ведение справочников компьютерного и программного обеспечения, используемого на предприятии.
- 2. Учет по местам хранения, перемещения и установки компьютерного оборудования.
- 3. Получение сводных данных о комплектующих, используемых в компьютерном оборудовании.
- 4. Проведение инвентаризаций.
- 5. Учет проведенных ремонтных работ.
- 5.3 Требование к составу программных компонентов

Для функционирования данной системы необходимо, чтобы на компьютере (сервер) были установлены следующие программные продукты:

- 1С: Предприятие 8.3 или более высокой версии.

ЮУрГУ-09.03.04.2021.042.ПЗ ВКР

 $\overline{I}$ 

5.4 Требование к архитектуре системы

Продолжение приложения А

Система должна включать в себя:

− приложение, производящее работу с базой данных и реализующую интерфейс пользователя;

− базу данных для хранения информации о оборудовании, пользователях, рабочих местах.

5.5 Требование к базе данных

5.6 Требования к входным и выходным данным

5.6.1 Входные данные

Входными данными является информация о сотрудниках, оборудовании, расходных материалах, даты установки оборудования, рабочих мест, произведенные работ на устройствах.

5.6.2 Выходные данные

Выходными данным является информация о оборудовании, разные виды отчетности.

5.7 Требования к составу и характеристикам технических средств

Приложение должно функционировать на ЭВМ следующей конфигурации:

− процессор семейства Intel Core i5 и выше;

− оперативная память не менее 4 Гбайт;

− не менее 20 Гбайт свободного места на ЭВМ;

− стандартная русифицированная клавиатура;

− компьютерная мышь.

5.7.1 Требования к лингвистическому обеспечению

*ЮУрГУ-09.03.04.2021.042.ПЗ ВКР*

Интерфейс пользователя должен быть реализован на русском языке.

6 Требования к документации

Окончание приложения А

Для приема программного продукта должны быть предоставлены следующие документы:

7.1. Техническое задание.

7.2. Пояснительная записка.

7 Порядок приема

Прием и контроль программного продукта проводится приемочной комиссией, в состав которой входят представители заказчика и исполнитель, в течение трех рабочих дней после завершения работ.

Дополнительные условия

Данное техническое задание может уточняться и изменяться в установленном порядке.

*ЮУрГУ-09.03.04.2021.042.ПЗ ВКР*

# ПРИЛОЖЕНИЕ Б. ИСХОДНЫЙ КОД СИСТЕМЫ УЧЕТА КОМПЬЮТЕРНОГО И ПРОГРАММНОГО ОБЕСПЕЧЕНИЯ

#### Листинг «ФормаВыбораКартриджаУниверсальная»

#### &НаСервере

Процедура ПриСозданииНаСервере(Отказ, СтандартнаяОбработка)

// Вставить содержимое обработчика.

//Если для формы в документе

Если Параметры.Свойство("ВыбраноУстройство") И

Параметры.Свойство("ВыбранЦвет") И

//Параметры.Свойство("АктуальнаяДата") И

ЗначениеЗаполнено(Параметры.ВыбраноУстройство) и

ЗначениеЗаполнено(Параметры.ВыбранЦвет)// И

//ЗначениеЗаполнено(Параметры.АктуальнаяДата)

Тогда

Список.ТекстЗапроса =

#### "ВЫБРАТЬ

- | СправочникКартриджи.Ссылка,
- | СправочникКартриджи.ПометкаУдаления,
- | СправочникКартриджи.Предопределенный,
- | СправочникКартриджи.Код,
- | СправочникКартриджи.Наименование,
- | СправочникКартриджи.МодельКартриджа,
	- | СправочникКартриджи.ДатаПриобретения,
	- СправочникКартриджи. Комментарий,

РегСостоянияКартриджейСрезПоследних.Состояние

|ИЗ

 $\begin{array}{c} \hline \end{array}$ 

 $\begin{array}{c} \hline \end{array}$ 

РегистрСведений.РегСостоянияКартриджей.СрезПоследних КАК

РегСостоянияКартриджейСрезПоследних

*ЮУрГУ-09.03.04.2021.042.ПЗ ВКР*

*ЮУрГУ-09.03.04.2021.042.ПЗ ВКР Лис т* 72 ЛЕВОЕ СОЕДИНЕНИЕ Справочник. Картриджи КАК СправочникКартриджи ЛЕВОЕ СОЕДИНЕНИЕ Справочник.Номенклатура КАК МоделиКартриджей Продолжение приложения Б ВНУТРЕННЕЕ СОЕДИНЕНИЕ РегистрСведений.ЗначенияСвойствНоменклатуры КАК ЗначенияСвойствНоменклатуры  $\Box$ ЗначенияСвойствНоменклатуры.Номенклатура = МоделиКартриджей.Ссылка  $\Box$ СправочникКартриджи.МодельКартриджа = МоделиКартриджей.Ссылка  $\Pi$   $\Omega$ РегСостоянияКартриджейСрезПоследних. Картридж СправочникКартриджи.Ссылка ЛЕВОЕ ПРОБЛЕМА СОЕДИНЕНИЕ Справочник.СостоянияКартриджей КАК СостоянияКартриджей  $\Pi$   $\Omega$ РегСостоянияКартриджейСрезПоследних. Состояние СостоянияКартриджей.Ссылка |ГДЕ | СправочникКартриджи.МодельКартриджа В | (ВЫБРАТЬ  $\begin{array}{c} \hline \end{array}$ РегКартриджиДляПринтеров.МодельКартриджа из  $\overline{\phantom{a}}$ РегистрСведений.РегКартриджиДляПринтеров КАК РегКартриджиДляПринтеров | ГДЕ РегКартриджиДляПринтеров.МодельПринтера В | (ВЫБРАТЬ  $\begin{array}{c} \hline \end{array}$ СправочникУстройства.МодельУстройства | ИЗ Справочник. Устройства как СправочникУстройства
| ГДЕ | СправочникУстройства.Ссылка = &ВыбранноеУстройство))| И СостоянияКартриджей.ДоступенДляЗамены = ИСТИНА Продолжение приложения Б | И ЗначенияСвойствНоменклатуры.ВидСвойства.Код = ""000000001"" | И ЗначенияСвойствНоменклатуры.Значение =

&ВыбранныйЦвет";

//Список.Параметры.УстановитьЗначениеПараметра("Период", Параметры.АктуальнаяДата);

Список.Параметры.УстановитьЗначениеПараметра("ВыбранноеУстройст во",Параметры.ВыбраноУстройство);

Список.Параметры.УстановитьЗначениеПараметра("ВыбранныйЦвет",Па раметры.ВыбранЦвет);

КонецЕсли; КонецПроцедуры

Листинг «ФормаКоличКартрПоСостояниям»

```
&НаСервере
Процедура ПриСозданииНаСервере(Отказ, СтандартнаяОбработка)
     //Вставить содержимое обработчика
    З = Новый Запрос(
     "ВЫБРАТЬ
     | КОЛИЧЕСТВО(РАЗЛИЧНЫЕ Картриджи.Ссылка) КАК СумКолич
     |ИЗ
     | Справочник.Картриджи КАК Картриджи");
    P3 = 3. Выполнить ();
    ДЗ = РЗ.Выбрать();
    ДЗ.Следующий();
```
*ЮУрГУ-09.03.04.2021.042.ПЗ ВКР*

## Продолжение приложения Б

74

```
СуммаКоличество = ДЗ. СумКолич;
     КонецПроцедуры
Листинг «ФормаСозданияМножестваКартриджей»
     &НаКлиенте
     Процедура Отмена (Команда)
          ЭтаФорма. Закрыть ();
     КонецПроцедуры
     &HaCepBepe
     Процедура Создать НаСервере ()
          // Вставить содержимое обработчика.
          Если Количество > 0 Тогда
               H = 0:
               Пока н < Количество цикл
                    K = Справочники. Картриджи. Создать Элемент ();
                    к. Наименование = Префикс + Строка (Начальный ИД+н)
     + Суффикс;
                    к. Модель Картриджа = Модель;
                    к. ДатаПриобретения = ДатаПриобретения;
                    к. Производитель = Производитель;
                    к. Оригинал = Оригинал;
                    к. Записать ();
                    H = H + 1;
               КонецЦикла;
               Сообщение = Новый СообщениеПользователю;
               Сообщение. Текст = "Набор картриджей создан";
               Сообщение. Идентификатор Назначения =
     ЭтаФорма. Уникальный Идентификатор;
               Сообщение. Сообщить ();
                                                                      Лис
                         ЮУрГУ-09.03.04.2021.042.ПЗ ВКР
                                                                      m
```
#### КонецЕсли;

КонецПроцедуры

# Продолжение приложения Б

&НаКлиенте

Процедура Создать(Команда)

СоздатьНаСервере();

КонецПроцедуры

Листинг «ФормаВыбораУстрПоМестам»

&НаСервере

Процедура ПриСозданииНаСервере(Отказ, СтандартнаяОбработка)

// Вставить содержимое обработчика.

Если Параметры.Свойство("КодВидаНоменклатуры") И

ЗначениеЗаполнено(Параметры.КодВидаНоменклатуры) Тогда

Список.ТекстЗапроса =

"ВЫБРАТЬ

- | СправочникУстройства.Ссылка,
- | СправочникУстройства.ПометкаУдаления,
- | СправочникУстройства.Предопределенный,
- | СправочникУстройства.Родитель,
- | СправочникУстройства.ЭтоГруппа,
	- | СправочникУстройства.Код,
- | СправочникУстройства.Наименование,
- | СправочникУстройства.МодельУстройства,
- | СправочникУстройства.ИнвНомер,
- | СправочникУстройства.СерийныйНомер,
- | СправочникУстройства.ДатаПриобретения,
- | СправочникУстройства.Цена,
- | СправочникУстройства.Комментарий,
	- РегРабМестоУстройстваСрезПоследних. РабочееМесто,

*ЮУрГУ-09.03.04.2021.042.ПЗ ВКР*

(ВЫРАЗИТЬ(ЕСТЬNULL(РегРабМестоУстройстваСрезПоследних.РабочееМе сто.Наименование, """") КАК СТРОКА(50))) + (ВЫРАЗИТЬ("" ("" КАК  $CTPOKA(2))$  +

 $\overline{\phantom{a}}$ 

### Продолжение приложения Б

*Лис т* ((ВЫРАЗИТЬ(ЕСТЬNULL(РегРабМестоУстройстваСрезПоследних.РабочееМесто. Сотрудник.Наименование, ""-"") КАК СТРОКА(50))) + (ВЫРАЗИТЬ("") "" КАК СТРОКА $(2)$ ))) КАК Место, | РегСостоянияУстройствСрезПоследних.Состояние |ИЗ РегистрСведений.РегРабМестоУстройства.СрезПоследних КАК РегРабМестоУстройстваСрезПоследних | ЛЕВОЕ СОЕДИНЕНИЕ Справочник.Устройства КАК СправочникУстройства  $\Pi$   $\Omega$ РегРабМестоУстройстваСрезПоследних.Устройство = СправочникУстройства.Ссылка | ЛЕВОЕ СОЕДИНЕНИЕ РегистрСведений. РегСостоянияУстройств. СрезПоследних КАК РегСостоянияУстройствСрезПоследних | ПО РегРабМестоУстройстваСрезПоследних. Устройство РегСостоянияУстройствСрезПоследних.Устройство |ГДЕ  $\begin{array}{c} \hline \end{array}$ СправочникУстройства.МодельУстройства.ВидНоменклатуры В ИЕРАРХИИ (&ВидНоменклатуры)"; Список.Параметры.УстановитьЗначениеПараметра("ВидНоменклатуры", Справочники.ВидНоменклатуры.НайтиПоКоду(Параметры.КодВидаНоменк латуры)); КонецЕсли; КонецПроцедуры Листинг «ФормаКоличУстрПоСостояниям»

76

```
Лис
                                                                     т
    &НаСервере
    Процедура ПриСозданииНаСервере(Отказ, СтандартнаяОбработка)
     //Вставить содержимое обработчика
     З = Новый Запрос(
     "ВЫБРАТЬ
                                              Продолжение приложения Б
     | КОЛИЧЕСТВО(РАЗЛИЧНЫЕ Устройства.Ссылка) КАК СумКолич
     |ИЗ
     | Справочник.Устройства КАК Устройства");
     РЗ = З.Выполнить();
     ДЗ = РЗ.Выбрать();
     ДЗ.Следующий();
     СуммаКоличество = ДЗ.СумКолич;
    КонецПроцедуры
Листинг «ФормаДокументаВводКартриджаВЭксп»
&НаКлиенте
Процедура КартриджиОбработкаВыбора(Элемент, ВыбранноеЗначение, 
СтандартнаяОбработка)
     // Вставить содержимое обработчика.
     Элементы.Картриджи.ДобавитьСтроку();
     Элементы.Картриджи.ТекущиеДанные.Картридж = ВыбранноеЗначение;
КонецПроцедуры
&НаКлиенте
Процедура ОбработкаВыбора(ВыбранноеЗначение, ИсточникВыбора)
     // Вставить содержимое обработчика.
     Если ИсточникВыбора.КлючНазначенияИспользования = 
"ПодборКартриджей" Тогда
          Элементы.Картриджи.ДобавитьСтроку();
          Элементы.Картриджи.ТекущиеДанные.Картридж = 
ВыбранноеЗначение;
     КонецЕсли;
КонецПроцедуры
Листинг «ФормаДокумента»
    Процедура ОткрытьОтчетПеремещенияКартриджа(Картридж)
```
ПользовательскиеНастройки = Новый ПользовательскиеНастройкиКомпоновкиДанных; Продолжение приложения Б ПользовательскиеНастройки.ДополнительныеСвойства.Вставить("Карт ридж", Картридж); ПараметрыОтчета = Новый Структура(); ПараметрыОтчета.Вставить("КлючНазначенияИспользования", "ОтчетДляДокумента"); ПараметрыОтчета.Вставить("ПользовательскиеНастройки", ПользовательскиеНастройки); ПараметрыОтчета.Вставить("СформироватьПриОткрытии", Истина); ОткрытьФорму("Отчет.ПеремещениеКартриджа.Форма", ПараметрыОтчета, ЭтаФорма); КонецПроцедуры &НаКлиенте Процедура ПечатноеУстройствоПриИзменении(Элемент) ПечатноеУстройствоПриИзмененииНаСервере(ТекущийКатридж); КонецПроцедуры &НаСервере

Процедура ПечатноеУстройствоПриИзмененииНаСервере(К)

ДокОбъект = ЭтаФорма.РеквизитФормыВЗначение("Объект");

Цвета =

РаботаСоСправочниками.ПолучитьЦветаПринтера(ДокОбъект.ПечатноеУстрой ство.Ссылка);

Элементы.ЦветЗаменяемого.СписокВыбора.ЗагрузитьЗначения(Цвета);

Если ЗначениеЗаполнено(Цвета) Тогда

Элементы.ЦветЗаменяемого.РежимВыбораИзСписка = Истина;

Если Цвета.Количество() = 1 Тогда

ДокОбъект.ЦветЗаменяемого = Цвета[0];

ЭтаФорма.ЗначениеВРеквизитФормы(ДокОбъект, "Объект");

*ЮУрГУ-09.03.04.2021.042.ПЗ ВКР*

*Лис* ПоказатьТекущийКатридж(К); КонецЕсли; КонецЕсли; Продолжение приложения Б КонецПроцедуры &НаСервере Процедура ПоказатьТекущийКатридж(К) ДокОбъект = ЭтаФорма.РеквизитФормыВЗначение("Объект"); ТекКатридж РаботаСоСправочниками.ПолучитьТекущийКартриджВПринтере(ТекущаяДата() ДокОбъект.ПечатноеУстройство.Ссылка, ДокОбъект.ЦветЗаменяемого); К = ТекКатридж.Картридж.Ссылка; Если ЗначениеЗаполнено(ТекКатридж.Картридж) Тогда Элементы.НадписьТекущийКартридж.Заголовок = ТекКатридж.Картридж; ЭтаФорма.Элементы.ИсторияСтарый.Доступность = Истина; Иначе Элементы.НадписьТекущийКартридж.Заголовок = "Нет картриджа"; ЭтаФорма.Элементы.ИсторияСтарый.Доступность = Ложь; КонецЕсли; КонецПроцедуры &НаКлиенте Процедура ЦветЗаменяемогоПриИзменении(Элемент) ПоказатьТекущийКатридж(ТекущийКатридж); КонецПроцедуры &НаКлиенте Процедура НовыйКартриджНачалоВыбора(Элемент, ДанныеВыбора, СтандартнаяОбработка)

```
Лис
    СтандартнаяОбработка = Ложь;
    ПараметрыОтбора = Новый Структура();
    ПараметрыОтбора.Вставить("ВыбраноУстройство", 
Объект.ПечатноеУстройство);
    ПараметрыОтбора.Вставить("ВыбранЦвет", Объект.ЦветЗаменяемого);
                                           Продолжение приложения Б
    ОткрытьФорму("Справочник.Картриджи.Форма.ФормаВыбораКартриджаУн
иверсальная", ПараметрыОтбора, Элемент);
    КонецПроцедуры
    &НаКлиенте
   Процедура ПечатноеУстройствоНачалоВыбора(Элемент, ДанныеВыбора, 
СтандартнаяОбработка)
    СтандартнаяОбработка = Ложь;
    ПараметрыОтбора = Новый Структура(); 
    ПараметрыОтбора.Вставить("КодВидаНоменклатуры", "000000005");
     \Phiрм =ПолучитьФорму("Справочник.Устройства.Форма.ФормаВыбораУстрПоМестам", 
ПараметрыОтбора, Элемент);
    Фрм.Открыть();
    КонецПроцедуры
    &НаКлиенте
    Процедура ПоказатьПеремещенияКартриджа(Команда)
    // Вставить содержимое обработчика.
    ОткрытьОтчетПеремещенияКартриджа(ТекущийКатридж);
    КонецПроцедуры
    &НаСервере
    Процедура ПоказатьПеремещениеКартриджаНовогоНаСервере(Картридж)
    // Вставить содержимое обработчика.
```
ДокОбъект = ЭтаФорма.РеквизитФормыВЗначение("Объект"); Картридж = ДокОбъект.НовыйКартридж.Ссылка; КонецПроцедуры

# Продолжение приложения Б

#### &НаКлиенте

Процедура ПоказатьПеремещениеКартриджаНового(Команда) Перем НовыйКартридж; ПоказатьПеремещениеКартриджаНовогоНаСервере(НовыйКартридж); ОткрытьОтчетПеремещенияКартриджа(НовыйКартридж); КонецПроцедуры

#### &НаСервере

Процедура ПолучитьВыбранноеУстройствоНаСервере(Устройство)

// Вставить содержимое обработчика.

// Вставить содержимое обработчика.

ДокОбъект = РеквизитФормыВЗначение("Объект");

Устройство = ДокОбъект.ПечатноеУстройство;

#### КонецПроцедуры

&НаКлиенте Процедура ПоказатьИстриюЗаменПоУстройству(Команда) Перем ВыбранноеУстройство; ПолучитьВыбранноеУстройствоНаСервере(ВыбранноеУстройство);

ПользовательскиеНастройки = Новый ПользовательскиеНастройкиКомпоновкиДанных;

ПользовательскиеНастройки.ДополнительныеСвойства.Вставить("Устр ойство", ВыбранноеУстройство);

ПараметрыОтчета = Новый Структура();

*ЮУрГУ-09.03.04.2021.042.ПЗ ВКР*

ПараметрыОтчета.Вставить("КлючНазначенияИспользования", "ОтчетДляДокумента");

ПараметрыОтчета.Вставить("ПользовательскиеНастройки", ПользовательскиеНастройки);

ПараметрыОтчета.Вставить("СформироватьПриОткрытии", Истина); ОткрытьФорму("Отчет.ИсторияЗаменКартриджей.Форма",

ПараметрыОтчета, ЭтаФорма);

Продолжение приложения Б

## КонецПроцедуры

&НаКлиенте

Процедура ПриОткрытии(Отказ)

// Вставить содержимое обработчика.

Если ЗначениеЗаполнено(Объект.ОбъектОснование) Тогда

Если ЗначениеЗаполнено(Объект.ПечатноеУстройство) Тогда ПечатноеУстройствоПриИзменении(Элементы.ПечатноеУстройство);

Иначе

С = Новый СообщениеПользователю();

```
С.Текст = "Выбранное устройство не является печатным 
устройством ("+Объект.ОбъектОснование+")";
```
С.Сообщить();

КонецЕсли;

КонецЕсли;

КонецПроцедуры

Листинг «ФормаДокумента»

&НаСервере

Процедура ПодобратьНаСервере()

// Вставить содержимое обработчика.

Запрос = Новый Запрос(

"ВЫБРАТЬ

РегСостоянияКартриджейСрезПоследних.Картридж,

- РегСостоянияКартриджейСрезПоследних.Комментарий,
- | РегСостоянияКартриджейСрезПоследних.Состояние

```
|ИЗ
```
*ЮУрГУ-09.03.04.2021.042.ПЗ ВКР*

```
| РегистрСведений.РегСостоянияКартриджей.СрезПоследних КАК 
РегСостоянияКартриджейСрезПоследних
     |ГДЕ
     | РегСостоянияКартриджейСрезПоследних.Состояние.Код = 
""000000005"""
     );
     РЗ = Запрос.Выполнить();
     ВДЗ = РЗ.Выбрать();
                                                Окончание приложения Б
     Пока ВДЗ.Следующий() Цикл
          Отбор = Новый Структура();
          Отбор.Вставить("Картридж", ВДЗ.Картридж);
          Если Объект.Картриджи.НайтиСтроки(Отбор).Количество() = 0 
Тогда
               НС = Объект.Картриджи.Добавить();
               НС.Картридж = ВДЗ.Картридж;
               НС.Комментарий = ВДЗ.Комментарий;
               Сообщение = Новый СообщениеПользователю();
               Сообщение.Текст = "Картридж "+ВДЗ.Картридж+" добавлен 
в список.";
               Сообщение.Сообщить();
          КонецЕсли;
     КонецЦикла;
КонецПроцедуры
&НаКлиенте
Процедура Подобрать(Команда)
     ПодобратьНаСервере();
КонецПроцедуры
&НаКлиенте
Процедура ОбработкаВыбора(ВыбранноеЗначение, ИсточникВыбора)
     // Вставить содержимое обработчика.
```
*ЮУрГУ-09.03.04.2021.042.ПЗ ВКР*

Если ИсточникВыбора. КлючНазначенияИспользования =

"ПодборКартриджей" Тогда

Элементы. Картриджи. Добавить Строку ();

Элементы. Картриджи. Текущие Данные. Картридж =

ВыбранноеЗначение;

КонецЕсли;

КонецПроцедуры

# ПРИЛОЖЕНИЕ В. КОМПАКТ-ДИСК

Содержание:

- 1. Пояснительная записка к выпускной квалификационной работе.
- 2. Разработанный программный продукт.
- 3. Презентация.

ЮУрГУ-09.03.04.2021.042.ПЗ ВКР

 $\overline{I}$